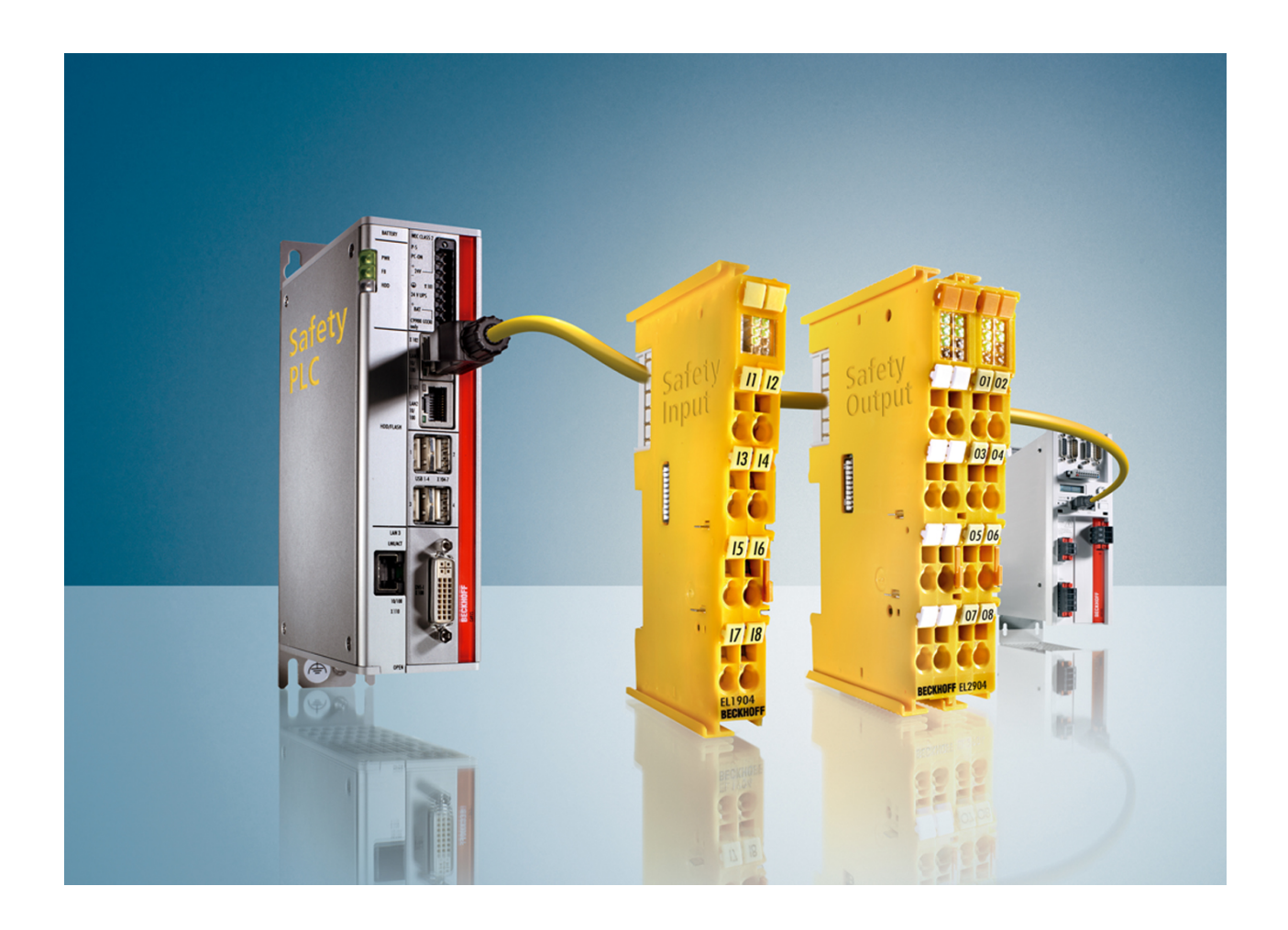

# **Dokumentation**

# **TwinCAT Safety PLC**

# **PC-basierte Sicherheitssteuerung**

**1.2.0 29.06.2017 Version: Datum:**

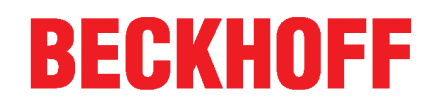

# Inhaltsverzeichnis

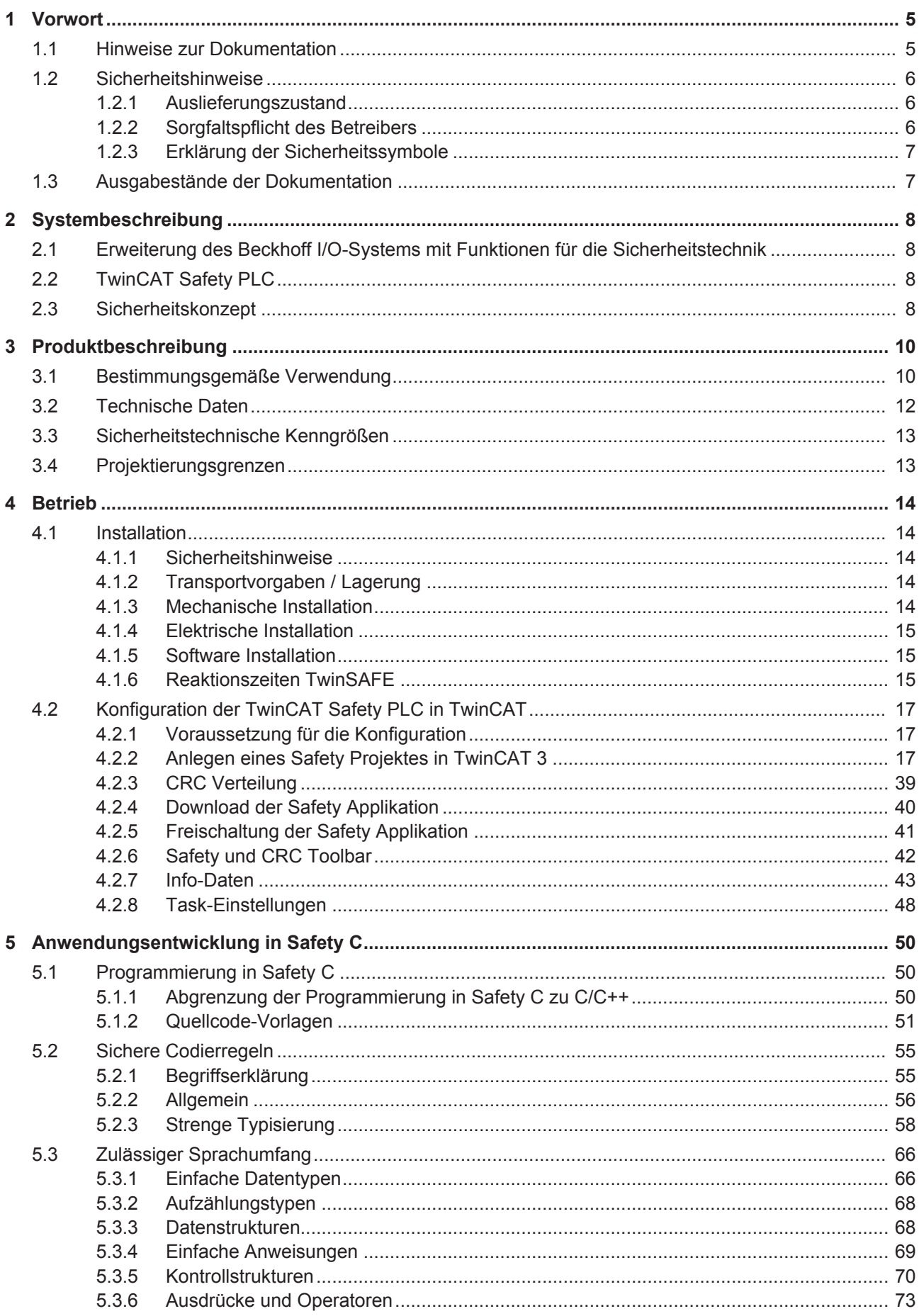

# **BECKHOFF**

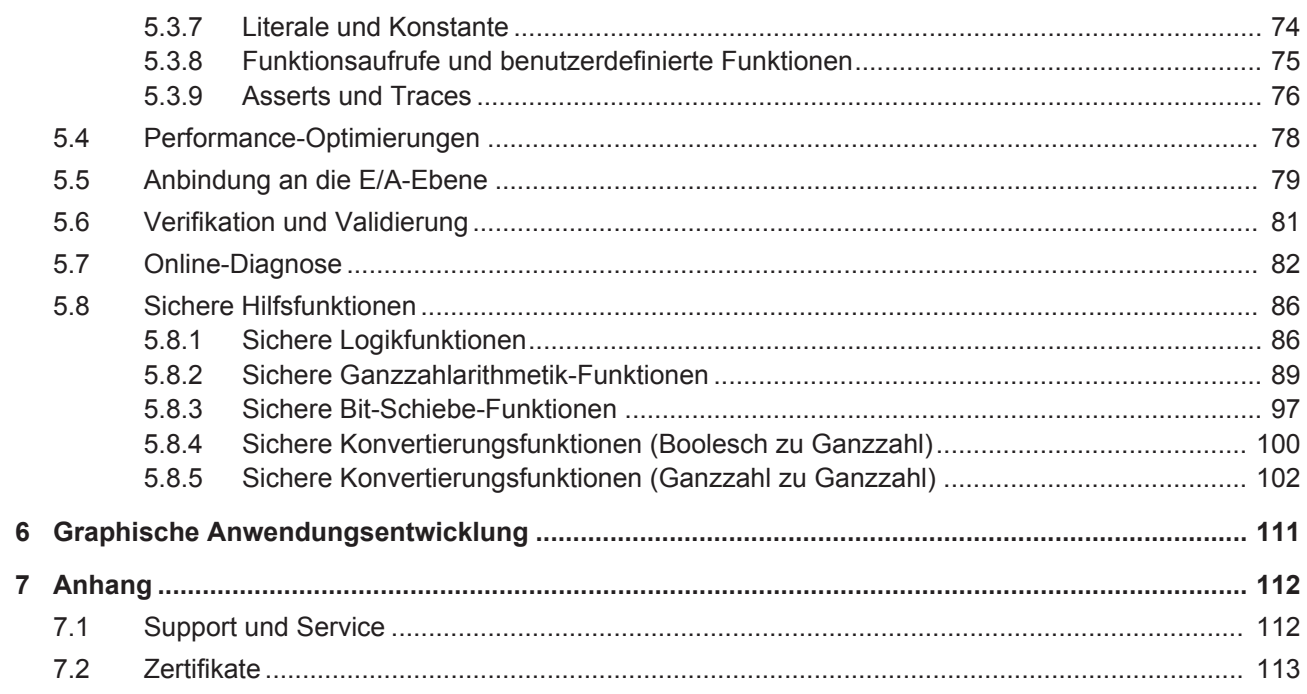

# **1 Vorwort**

## **1.1 Hinweise zur Dokumentation**

#### **Zielgruppe**

Diese Beschreibung wendet sich ausschließlich an ausgebildetes Fachpersonal der Steuerungs- und Automatisierungstechnik, das mit den geltenden nationalen und internationalen Normen und Regeln vertraut ist.

Dieses Fachpersonal muss geschult sein, um gemäß der Anforderungen der EN 61508 eine sicherheitsrelevante Applikation in einer Hochsprache entsprechend des normativen Software-Lebenszyklusses, zu entwickeln, zu validieren und zu verifizieren.

Zur Installation und Inbetriebnahme der Komponenten ist die Beachtung der nachfolgenden Hinweise und Erklärungen unbedingt notwendig.

Das Fachpersonal hat sicherzustellen, dass die Anwendung bzw. der Einsatz der beschriebenen Produkte alle Sicherheitsanforderungen, einschließlich sämtlicher anwendbaren Gesetze, Vorschriften, Bestimmungen und Normen erfüllt.

#### **Dokumentenursprung**

Diese Dokumentation ist in deutscher Sprache verfasst. Alle weiteren Sprachen werden von dem deutschen Original abgeleitet.

#### **Aktualität**

Bitte prüfen Sie, ob Sie die aktuelle und gültige Version des vorliegenden Dokumentes verwenden. Auf der Beckhoff Homepage finden Sie unter <http://www.beckhoff.de/german/download/twinsafe.htm> die jeweils aktuelle Version zum Download. Im Zweifelsfall wenden Sie sich bitte an den technischen Support [} 112].

#### **Produkteigenschaften**

Gültig sind immer nur die Produkteigenschaften, die in der jeweils aktuellen Anwenderdokumentation angegeben sind. Weitere Informationen, die auf den Produktseiten der Beckhoff Homepage, in E-Mails oder sonstigen Publikationen angegeben werden, sind nicht maßgeblich.

#### **Disclaimer**

Diese Dokumentation wurde sorgfältig erstellt. Die beschriebenen Produkte unterliegen zyklisch einer Revision. Deshalb ist die Dokumentation nicht in jedem Fall vollständig auf die Übereinstimmung mit den beschriebenen Leistungsdaten, Normen oder sonstigen Merkmalen geprüft. Wir behalten uns das Recht vor, die Dokumentation jederzeit und ohne Ankündigung zu überarbeiten und zu ändern. Aus den Angaben, Abbildungen und Beschreibungen in dieser Dokumentation können keine Ansprüche auf Änderung bereits gelieferter Produkte geltend gemacht werden.

#### **Marken**

Beckhoff® , TwinCAT® , EtherCAT® , Safety over EtherCAT® , TwinSAFE® , XFC® und XTS® sind eingetragene und lizenzierte Marken der Beckhoff Automation GmbH.

Die Verwendung anderer in dieser Dokumentation enthaltenen Marken oder Kennzeichen durch Dritte kann zu einer Verletzung von Rechten der Inhaber der entsprechenden Bezeichnungen führen.

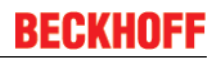

### **Patente**

Die EtherCAT-Technologie ist patentrechtlich geschützt, insbesondere durch folgende Anmeldungen und Patente: EP1590927, EP1789857, DE102004044764, DE102007017835 mit den entsprechenden Anmeldungen und Eintragungen in verschiedenen anderen Ländern.

Die TwinCAT-Technologie ist patentrechtlich geschützt, insbesondere durch folgende Anmeldungen und Patente: EP0851348, US6167425 mit den entsprechenden Anmeldungen und Eintragungen in verschiedenen anderen Ländern.

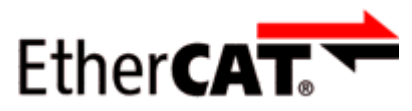

EtherCAT® ist eine eingetragene Marke und patentierte Technologie lizensiert durch die Beckhoff Automation GmbH, Deutschland

### **Copyright**

© Beckhoff Automation GmbH & Co. KG, Deutschland.

Weitergabe sowie Vervielfältigung dieses Dokuments, Verwertung und Mitteilung seines Inhalts sind verboten, soweit nicht ausdrücklich gestattet.

Zuwiderhandlungen verpflichten zu Schadenersatz. Alle Rechte für den Fall der Patent-, Gebrauchsmusteroder Geschmacksmustereintragung vorbehalten.

#### **Lieferbedingungen**

Es gelten darüber hinaus die allgemeinen Lieferbedingungen der Fa. Beckhoff Automation GmbH & Co. KG.

## **1.2 Sicherheitshinweise**

### **1.2.1 Auslieferungszustand**

Die gesamten Komponenten werden je nach Anwendungsbestimmungen in bestimmten Hard- und Software-Konfigurationen ausgeliefert. Änderungen der Hard-, oder Software-Konfiguration, die über die dokumentierten Möglichkeiten hinausgehen sind unzulässig und bewirken den Haftungsausschluss der Beckhoff Automation GmbH & Co. KG.

### **1.2.2 Sorgfaltspflicht des Betreibers**

Der Betreiber muss sicherstellen, dass

- die TwinSAFE-Produkte nur bestimmungsgemäß verwendet werden (siehe Kapitel Produktbeschreibung).
- die TwinSAFE-Produkte nur in einwandfreiem, funktionstüchtigem Zustand betrieben werden.
- nur ausreichend qualifiziertes und autorisiertes Personal die TwinSAFE-Produkte betreibt.
- dieses Personal regelmäßig in allen zutreffenden Fragen von Arbeitssicherheit und Umweltschutz unterwiesen wird, sowie die Betriebsanleitung und insbesondere die darin enthaltenen Sicherheitshinweise kennt.
- die Betriebsanleitung stets in einem leserlichen Zustand und vollständig am Einsatzort der TwinSAFE-Produkte zur Verfügung steht.
- alle an den TwinSAFE-Produkten angebrachten Sicherheits- und Warnhinweise nicht entfernt werden und leserlich bleiben.

## **1.2.3 Erklärung der Sicherheitssymbole**

In der vorliegenden Betriebsanleitung werden die folgenden Symbole mit einem nebenstehenden Sicherheitshinweis oder Hinweistext verwendet. Die Sicherheitshinweise sind aufmerksam zu lesen und unbedingt zu befolgen!

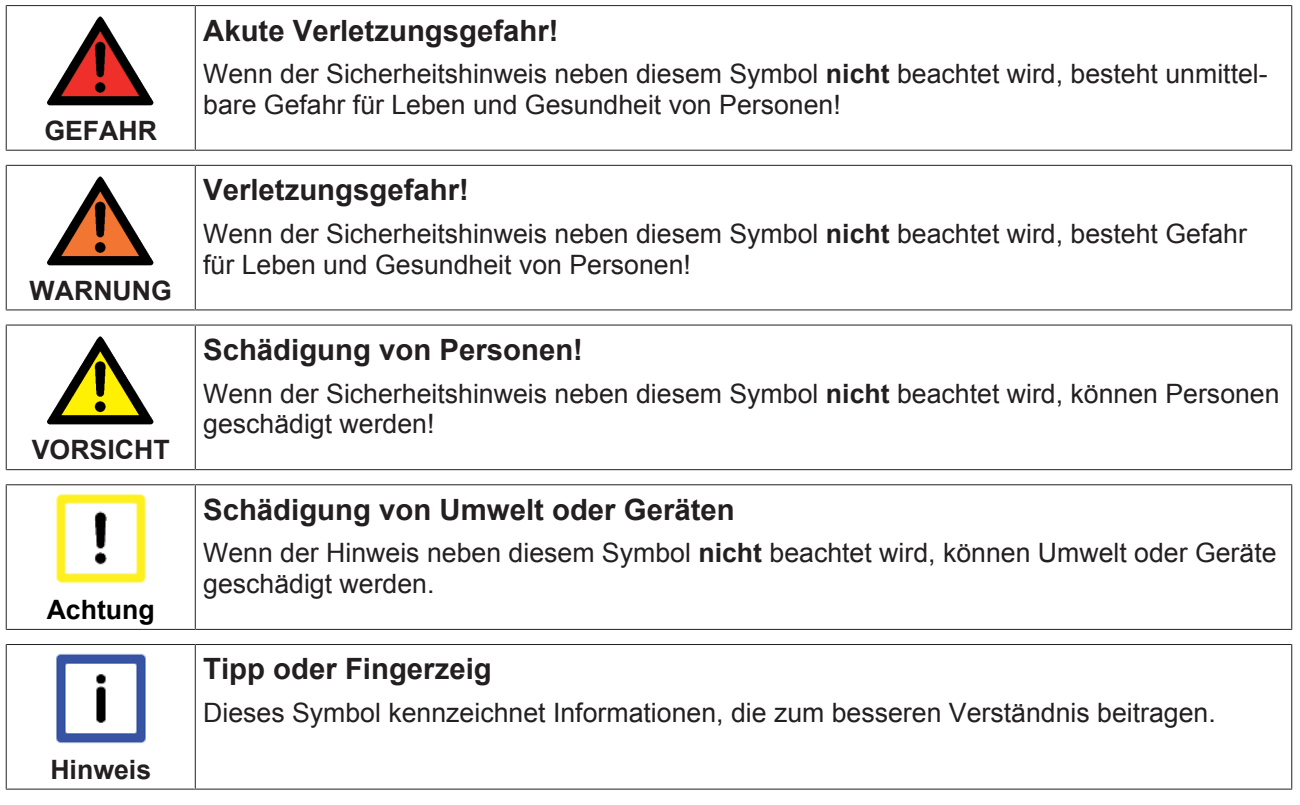

# **1.3 Ausgabestände der Dokumentation**

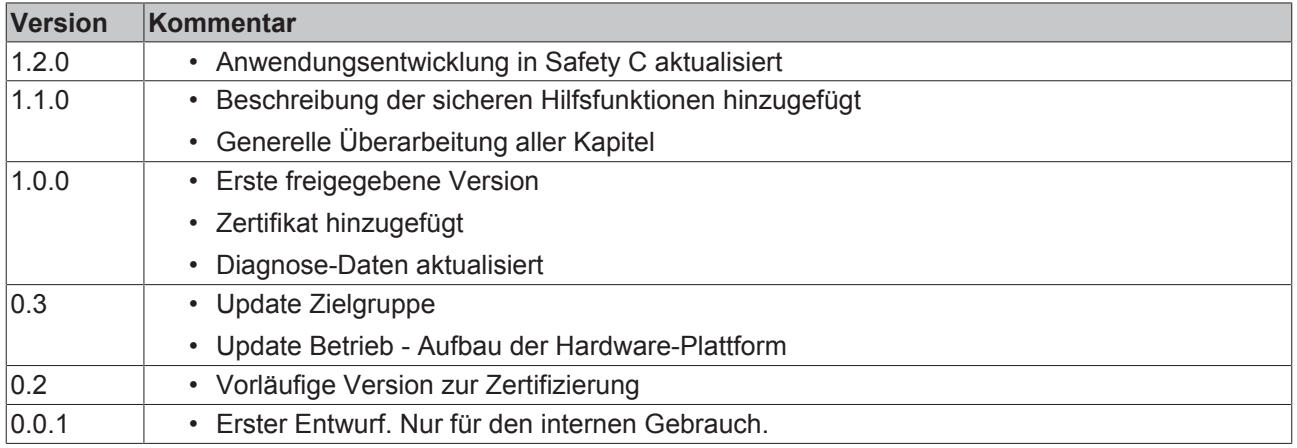

# **2 Systembeschreibung**

## **2.1 Erweiterung des Beckhoff I/O-Systems mit Funktionen für die Sicherheitstechnik**

Beckhoff bietet mit den TwinSAFE Produkten die Möglichkeit, das Beckhoff I/O-System einfach mit Komponenten für die Sicherheitstechnik zu erweitern und die gesamte Verkabelung für den Sicherheitskreis mit in das vorhandene Feldbuskabel zu überführen. Die sicheren Signale lassen sich mit Standard-Signalen beliebig mischen. Das Übermitteln der sicherheitsgerichteten TwinSAFE Telegramme wird von der Standard-Steuerung durchgeführt. Die Wartung wird durch schnellere Diagnose und leichten Austausch der Komponenten deutlich vereinfacht.

Folgende Grundfunktionalitäten sind in den TwinSAFE-Komponenten enthalten:

digitale Eingänge (z.B. EL19xx, EP1908), digitale Ausgänge (z.B. EL29xx), Antriebskomponenten (z.B. AX5805) und Logikeinheiten (z.B. EL6900, EL6910, TwinCAT Safety PLC). Bei einer Vielzahl von Anwendungen kann die gesamte sicherheitsgerichtete Sensorik und Aktorik auf diese Komponenten verdrahtet werden. Die notwendige logische Verknüpfung der Eingänge mit den Ausgängen führt die EL69xx oder die TwinCAT Safety PLC durch. Mit der EL6910 sind neben booleschen Operationen auch analoge Operationen möglich. Die TwinCAT Safety PLC bietet die Möglichkeit der Erstellung der sicherheitsgerichteten Logik in Safety C.

# **2.2 TwinCAT Safety PLC**

Die TwinCAT Safety PLC dient zur Realisierung der Verknüpfungen zwischen sicherheitsgerichteten Einund Ausgängen über das Safety-over-EtherCAT Protokoll (FSoE).

Die TwinCAT Safety PLC erfüllt die Anforderungen der IEC 61508:2010 SIL 3 und EN ISO 13849-1:2015 (Cat 4, PL e).

Die TwinCAT Safety PLC realisiert eine sicherheitsgerichtete Laufzeitumgebung auf einem Standard Industrie-PC. Aktuell sind nur Beckhoff IPCs zulässig. Genauere Informationen zu zulässigen Konfigurationen finden Sie im Dokument "Liste der zulässigen Systemkonfigurationen" auf der Beckhoff Homepage.

Die sicherheitsgerichtete Logik kann in Safety C oder zukünftig auch über den grafischen TwinSAFE Editor erstellt werden.

## **2.3 Sicherheitskonzept**

### **TwinSAFE: Sicherheits- und I/O-Technik in einem System**

- Erweiterung des bekannten Beckhoff I/O-Systems um TwinSAFE-Komponenten
- beliebige Mischung von sicheren und nicht-sicheren Komponenten
- logische Verknüpfung der I/Os in der TwinCAT Safety PLC
- geeignet für Anwendungen bis SIL 3 nach EN 61508:2010 und Cat 4, PL e nach EN ISO 13849-1:2015
- sicherheitsrelevante Vernetzung von Maschinen über Bussysteme realisierbar
- Jede TwinSAFE Komponente schaltet im Fehlerfall immer in den energielosen und somit sicheren Zustand
- Keine sicherheitstechnischen Anforderungen an das überlagerte Standard-TwinCAT-System

### **Safety-over-EtherCAT Protokoll (FSoE)**

- Übertragung sicherheitsrelevanter Daten über beliebige Medien ("echter schwarzer Kanal")
- TwinSAFE-Kommunikation über Feldbussysteme, wie z.B. EtherCAT, Lightbus, PROFIBUS, PROFINET oder Ethernet
- erfüllt IEC 61508:2010 SIL 3
- FSoE ist IEC Standard (IEC 61784-3-12) und ETG Standard (ETG.5100)

#### **Fail-Safe Prinzip (Fail Stop)**

Der Grundsatz bei einem sicherheitstechnischen System wie TwinSAFE ist, dass ein Ausfall eines Bauteils, einer System-Komponente, oder des Gesamtsystems nie zu einem gefährlichen Zustand führen darf. Der sichere Zustand ist immer der abgeschaltete und energielose Zustand.

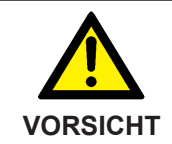

#### **Sicherer Zustand**

Bei allen TwinSAFE-Komponenten ist der sichere Zustand immer der abgeschaltete und energielose Zustand.

# **3 Produktbeschreibung**

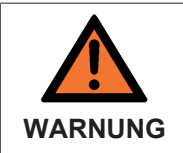

#### **Systemgrenzen**

Die TwinCAT Safety PLC ist nur für Hardware-Plattformen freigegeben, die in der Liste der Systemkonfigurationen aufgeführt sind.

Der TwinSAFE Editor für das Engineering und die TwinCAT Safety PLC Runtime müssen auf physikalisch unterschiedlichen PCs installiert und verwendet werden.

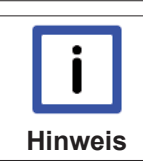

### **Software-Umgebung**

Für die Nutzung des vollständigen Funktionsumfangs der TwinCAT Safety PLC wird Visual Studio 2015 Professional oder eine neuere Version benötigt.

## **3.1 Bestimmungsgemäße Verwendung**

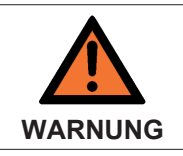

### **Vorsicht Verletzungsgefahr!**

Eine Verwendung der TwinCAT Safety PLC, die über den im Folgenden beschriebene bestimmungsgemäße Verwendung hinausgeht, ist nicht zulässig!

Die TwinCAT Safety PLC erweitert das Einsatzfeld des Beckhoff I/O Systems um Funktionen, die es erlauben, diese auch im Bereich der Maschinensicherheit einzusetzen. Das angestrebte Einsatzgebiet der TwinCAT Safety PLC sind Sicherheitsfunktionen an Maschinen und die damit unmittelbar zusammenhängenden Aufgaben in der industriellen Automatisierung. Sie sind daher nur für Anwendungen mit einem definierten Fail-Safe-Zustand zugelassen. Dieser sichere Zustand ist der energielose Zustand. Dafür ist eine Fehlersicherheit entsprechend der zugrunde gelegten Normen erforderlich.

Beim Softwareanteil der TwinCAT Safety PLC handelt es sich um eine Software-Sicherheitssteuerung, welche nur auf zulässigen Systemkonfigurationen (bestehend aus Entwicklungsumgebung, Laufzeitumgebung und Hardware-Plattform) genutzt werden darf.

#### **Zulässige Systemkonfigurationen** Vom Zertifikat der TwinCAT Safety PLC sind nur Systemkonfigurationen abgedeckt, die im Dokument "Liste der zulässigen Systemkonfigurationen" aufgeführt sind.

Alle nicht im Dokument "Liste der zulässigen Systemkonfigurationen" aufgeführten Systemkonfigurationen fallen nicht unter die Gültigkeit des Zertifikates der TwinCAT Safety PLC.

Der Nachweis eines erreichten Sicherheitslevels für Applikationen mit abweichenden Systemkonfigurationen ist kundenseitig zu erbringen.

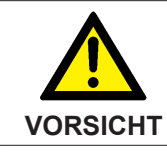

**VORSICHT**

### **Maschinenrichtlinie beachten**

Die TwinCAT Safety PLC und die TwinSAFE-Klemmen dürfen nur in Maschinen im Sinne der Maschinenrichtlinie eingesetzt werden.

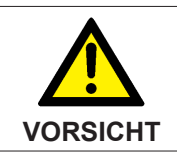

### **Rückverfolgbarkeit sicherstellen**

Der Betreiber hat die Rückverfolgbarkeit der Geräte über die Seriennummer sicherzustellen.

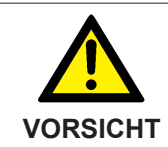

### **Verwendeter Industrie-PC**

Bitte beachten Sie die technischen Daten des verwendeten Industrie-PCs und stellen Sie sicher, dass er nur bestimmungsgemäß verwendet wird.

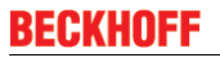

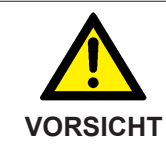

### **Security**

Die TwinCAT Safety PLC wird als abgeschlossenes System betrachtet. Entsprechend muss das Thema Security für die Einzelbestandteile Entwicklungsrechner und Laufzeitumgebung durch den Anwender bewertet und realisiert werden.

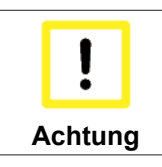

### **Benutzername und Kennwort**

Der Anwender hat dafür Sorge zu tragen, dass seine Zugangsdaten unberechtigten Personen nicht zugänglich sind.

# **3.2 Technische Daten**

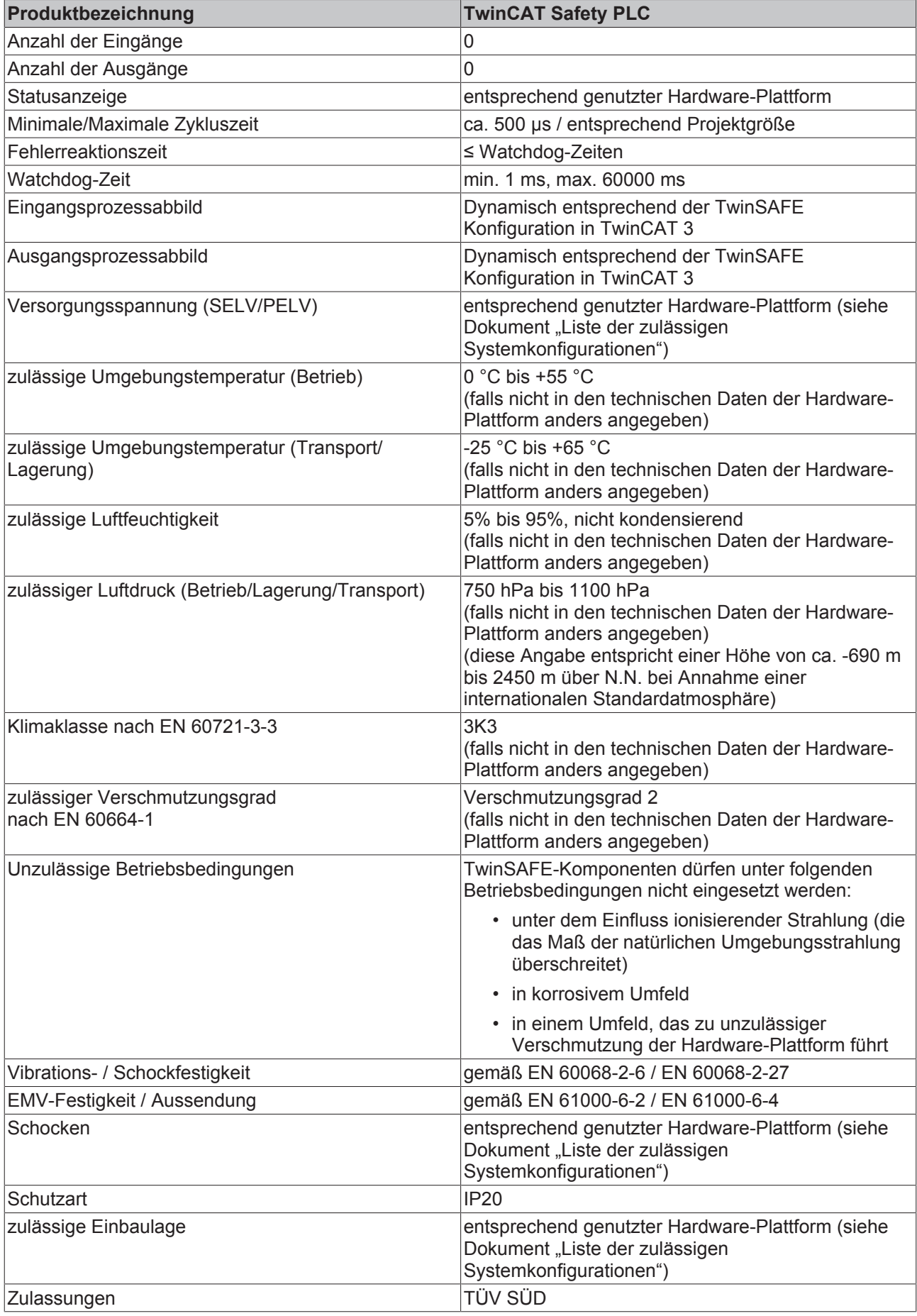

# **3.3 Sicherheitstechnische Kenngrößen**

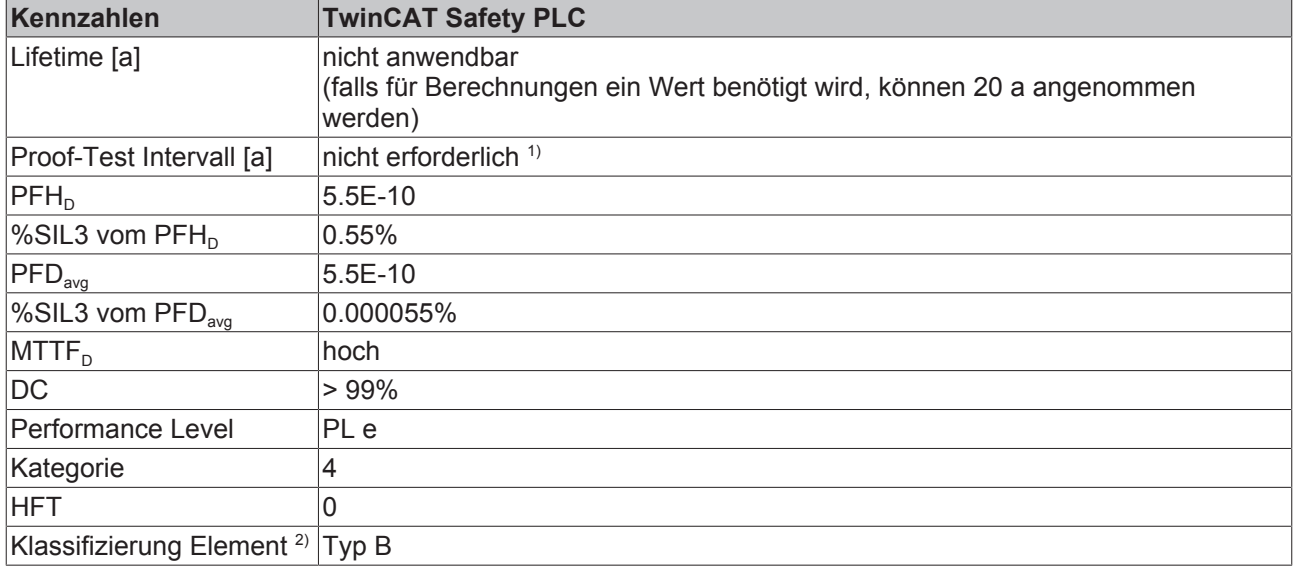

- 1. Spezielle Proof-Tests während der gesamten Lebensdauer der TwinCAT Safety PLC sind nicht erforderlich.
- 2. Klassifizierung nach IEC 61508-2:2010 (siehe Kapitel 7.4.4.1.2 und 7.4.4.1.3)

Die TwinCAT Safety PLC kann für sicherheitsgerichtete Applikationen im Sinne der IEC 62061:2005/ A2:2015 SIL3, IEC 61508:2010 bis SIL3 und der EN ISO 13849-1:2015 bis PL e (Cat4) eingesetzt werden.

Zur Berechnung bzw. Abschätzung des MTTF<sub>D</sub> Wertes aus dem PFH<sub>D</sub> Wert finden Sie weitere Informationen im Applikationshandbuch TwinSAFE oder in der EN ISO 13849-1:2015 Tabelle K.1.

In den sicherheitstechnischen Kenngrößen ist die Safety-over-EtherCAT Kommunikation mit 1% des SIL3 entsprechend der Protokoll-Spezifikation bereits berücksichtigt.

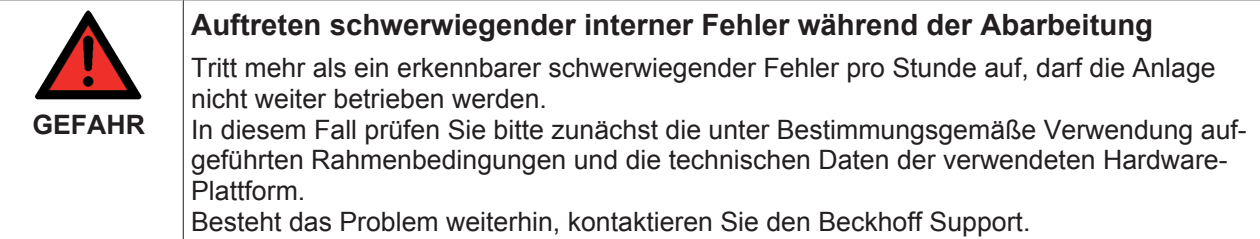

# **3.4 Projektierungsgrenzen**

Die Projektierungsgrenzen sind abhängig von der Lizensierung. Es gibt unterschiedliche Lizenzen, die jeweils eine unterschiedliche maximal zulässige Anzahl an FSoE-Verbindungen beinhalten.

# **4 Betrieb**

Stellen Sie sicher, dass die TwinCAT Safety PLC nur bei jeweils für die Hardware-Plattform spezifizierten Umgebungsbedingungen (siehe technische Daten der entsprechenden Hardware-Plattform) transportiert, gelagert und betrieben werden!

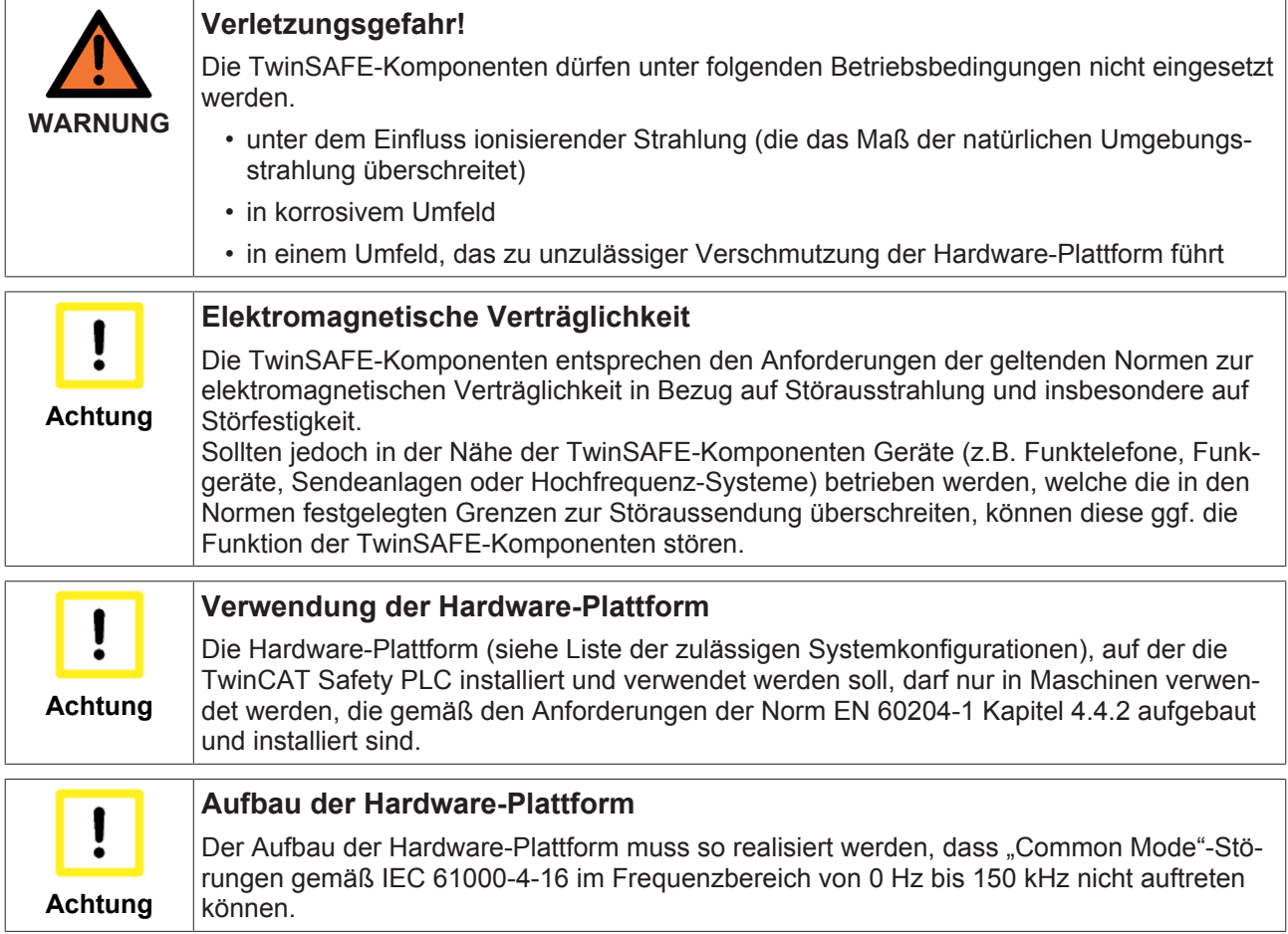

# **4.1 Installation**

### **4.1.1 Sicherheitshinweise**

Lesen Sie vor Installation und Inbetriebnahme der TwinCAT Safety PLC sowohl die Sicherheitshinweise im Vorwort dieser Dokumentation als auch die Sicherheitshinweise in der entsprechenden Dokumentation der verwendeten Hardware-Plattform.

### **4.1.2 Transportvorgaben / Lagerung**

Hinweise zu den Transportvorgaben und der Lagerung finden Sie in der jeweiligen Dokumentation der eingesetzten Hardware-Plattform.

### **4.1.3 Mechanische Installation**

Hinweise zur mechanischen Installation finden Sie in der jeweiligen Dokumentation der eingesetzten Hardware-Plattform. Achten Sie besonders auf die zulässige Einbaulage.

## **4.1.4 Elektrische Installation**

Hinweise zur elektrischen Installation finden Sie in der jeweiligen Dokumentation der eingesetzten Hardware-Plattform.

### **4.1.5 Software Installation**

Die TwinCAT Safety PLC wird immer zusammen mit TwinCAT installiert. Die Installation von TwinCAT 3.1 Build 4022 oder größerer Buildnummer enthält immer die jeweils aktuelle, freigegebene Version der TwinCAT Safety PLC. Über die Lizensierung wird die Nutzung entsprechend freigeschaltet.

### **4.1.6 Reaktionszeiten TwinSAFE**

Die TwinSAFE-Klemmen zusammen mit der TwinCAT Safety PLC bilden ein modular aufgebautes Sicherheitssystem, welches über das Safety-over-EtherCAT-Protokoll sicherheitsgerichtete Daten austauscht. Dieses Kapitel soll dabei helfen die Reaktionszeit des Systems vom Signalwechsel am Sensor bis zur Reaktion am Aktor zu bestimmen.

#### **Typische Reaktionszeit**

Die typische Reaktionszeit ist die Zeit, die benötigt wird, um eine Information vom Sensor zum Aktor zu übermitteln, wenn das Gesamtsystem fehlerfrei im Normalbetrieb arbeitet.

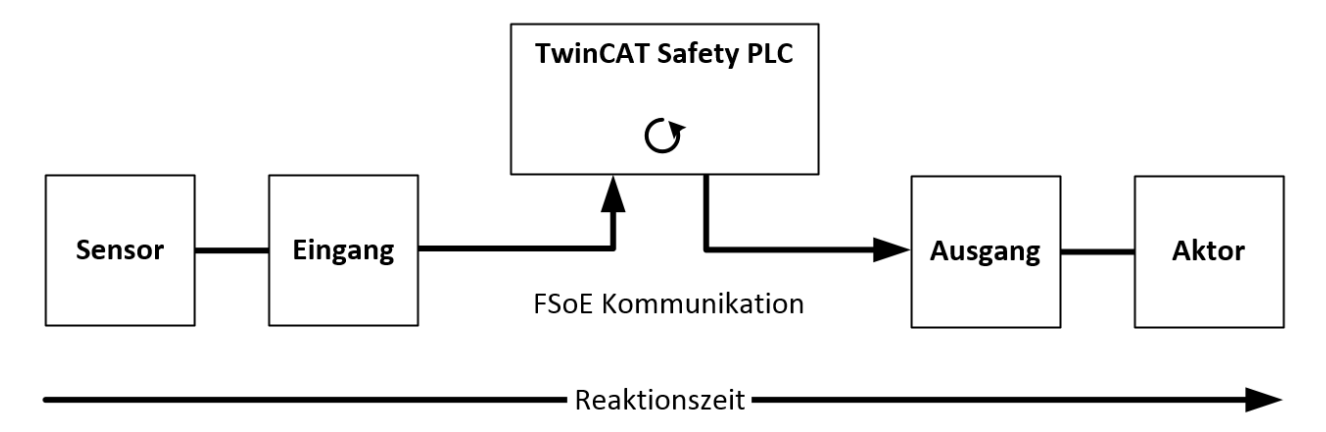

#### Abb. 1: Typische Reaktionszeit

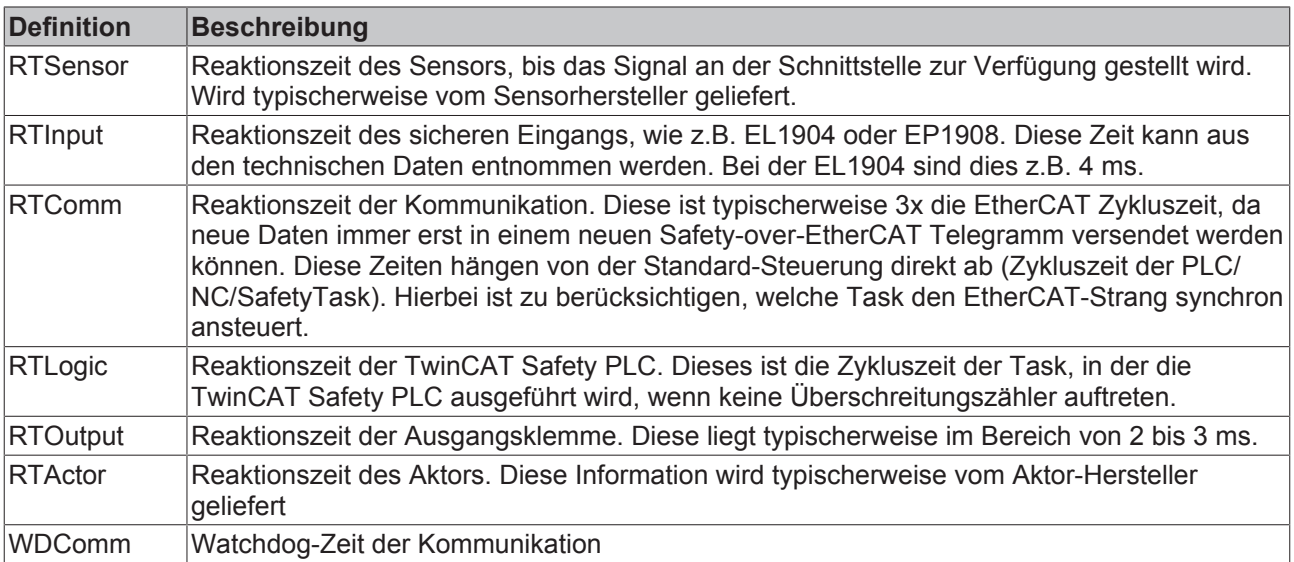

Es ergibt sich für die typische Reaktionszeit folgende Formel:

$$
Reaktionszeit_{typ} = RT_{Sensor} + RT_{Input} + 3 * RT_{Comm} + RT_{Logic} + 3 * RT_{Comm} + RT_{output} + RT_{actor}
$$

mit z.B.

Reaktionszeit<sub>tyn</sub> = 5ms + 4ms + 3 \* 1ms + 1ms + 3 \* 1ms + 3ms + 15ms = 34ms

#### **Worst-Case-Reaktionszeit**

Die Worst-Case-Reaktionszeit gibt die Zeit an, die maximal benötigt wird, um im Fehlerfall ein Abschalten des Aktors durchzuführen.

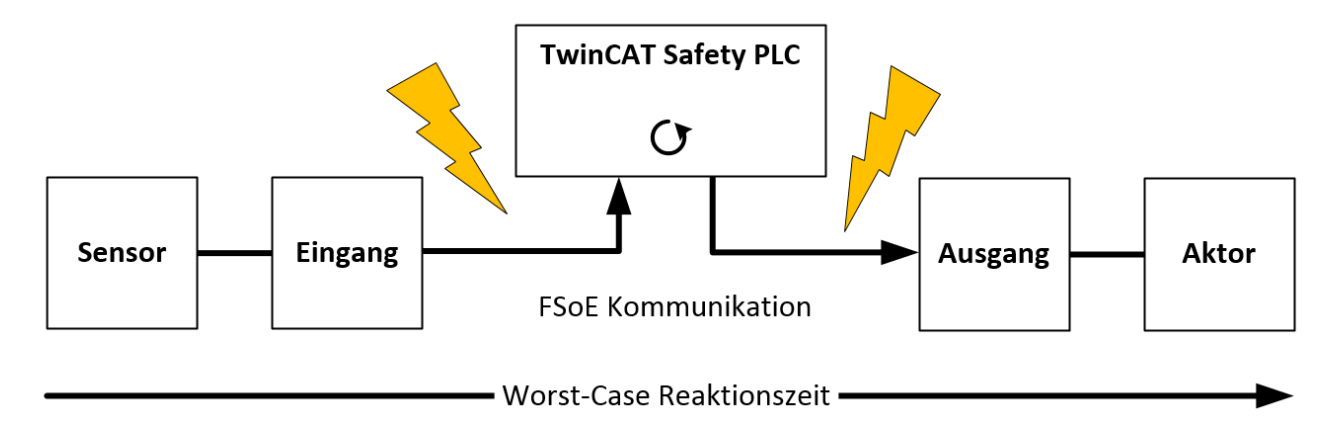

Abb. 2: Worst-Case Reaktionszeit

Dabei wird davon ausgegangen, dass am Sensor ein Signalwechsel erfolgt und dieser an den Eingang übermittelt wird. Gerade in dem Moment, wo das Signal an die Kommunikationsschnittstelle übergeben werden soll, tritt eine Kommunikationsstörung auf. Dies wird nach Ablauf der Watchdog-Zeit der Kommunikationsverbindung von der Logik detektiert. Diese Information soll dann an den Ausgang übergeben werden, wobei hier dann eine weitere Kommunkationsstörung auftritt. Diese Störung wird am Ausgang nach Ablauf der Watchdog-Zeit erkannt und führt dann zur Abschaltung.

Damit ergibt sich für die Worst-Case-Reaktionszeit folgende Formel:

 $Reaktionszeit_{max} = WD_{Comm} + WD_{Comm} + RT_{actor}$ 

mit z.B.

 $Reaktionszeit_{max} = 100ms + 100ms + 15ms = 215ms$ 

# **4.2 Konfiguration der TwinCAT Safety PLC in TwinCAT**

### **4.2.1 Voraussetzung für die Konfiguration**

Zur Konfiguration der TwinCAT Safety PLC wird die Automatisierungs-Software TwinCAT Version 3.1 Build 4022 oder höher benötigt. Die jeweils aktuelle Version kann auf den Internetseiten der Firma Beckhoff unter [www.beckhoff.de](http://www.beckhoff.de) geladen werden.

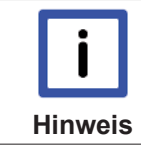

#### **TwinCAT Unterstützung**

Eine Verwendung der TwinCAT Safety PLC unter TwinCAT 2 ist nicht möglich.

### **4.2.2 Anlegen eines Safety Projektes in TwinCAT 3**

Ein Safety Projekt, welches in Safety C erstellt wird, muss entsprechend der anzuwendenden Normen entwickelt werden. Beachten Sie hierzu auch das Kapitel Anwendungsentwicklung in Safety C [} 50]

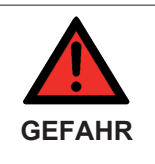

#### **Quelltext der Safety Applikation**

Der Benutzerquelltext ist entsprechend der jeweils anzuwendenden Normen zu entwickeln mit der Grundnorm IEC 61508:2010. Beachten Sie hierzu auch das Kapitel Verifikation und Validierung [> 81].

### **4.2.2.1 Add new item**

In TwinCAT 3 wird über das Kontextmenu des Knotens *Safety* ein neues Projekt über *Add New Item…* erstellt.

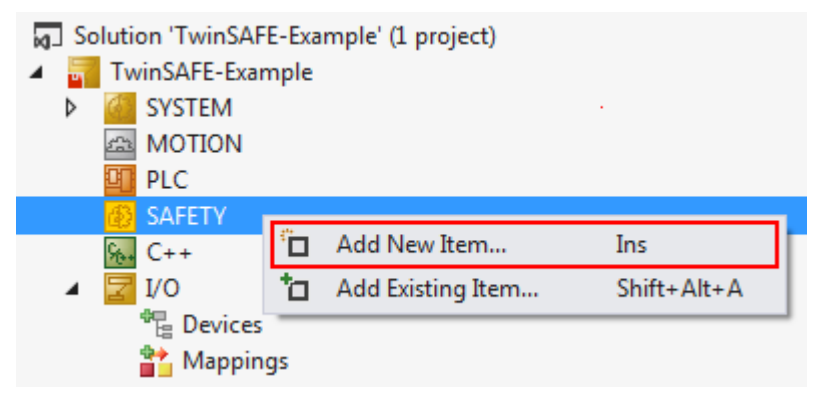

Abb. 3: Anlegen eines Safety Projektes - Add New Item

Der Projektname und das Verzeichnis können frei gewählt werden.

# **BECKHOFF**

| Add New Item - TwinSAFE-Example           |                  |                                       |                               |                               | P<br>$\mathbf{x}$                                                     |
|-------------------------------------------|------------------|---------------------------------------|-------------------------------|-------------------------------|-----------------------------------------------------------------------|
| ▲ Installed                               |                  | Sort by: Default                      | ₩<br>$\overline{\phantom{a}}$ | 囯                             | Search Installed Templates (Ctrl+E) $\curvearrowleft$                 |
| <b>TwinCAT Safety Project</b><br>D Online |                  | <b>TwinCAT Default Safety Project</b> |                               | <b>TwinCAT Safety Project</b> | Type: TwinCAT Safety Project<br>Creates a new default safety project. |
|                                           |                  | TwinCAT Empty Safety Project          |                               | <b>TwinCAT Safety Project</b> |                                                                       |
|                                           |                  |                                       |                               |                               |                                                                       |
|                                           |                  |                                       |                               |                               |                                                                       |
|                                           |                  |                                       |                               |                               |                                                                       |
| Name:                                     | Safety_project_1 |                                       |                               |                               |                                                                       |
| Location:   c:\TwinSAFE-Example\          |                  |                                       |                               | Browse<br>E                   | Cancel<br>Add                                                         |

Abb. 4: Anlegen eines Safety Projektes - Projektname und Verzeichnis

### **4.2.2.2 TwinCAT Safety Project Wizard**

Anschließend wählt man im TwinCAT Safety Project Wizard das Target System, die Programmiersprache, den Autor und den internen Projektnamen aus. Als Target System ist die Einstellung *TwinCAT Safety PLC* und als Programmiersprache *Safety C* zu wählen. Autor und interner Projektname können durch den Anwender frei gewählt werden.

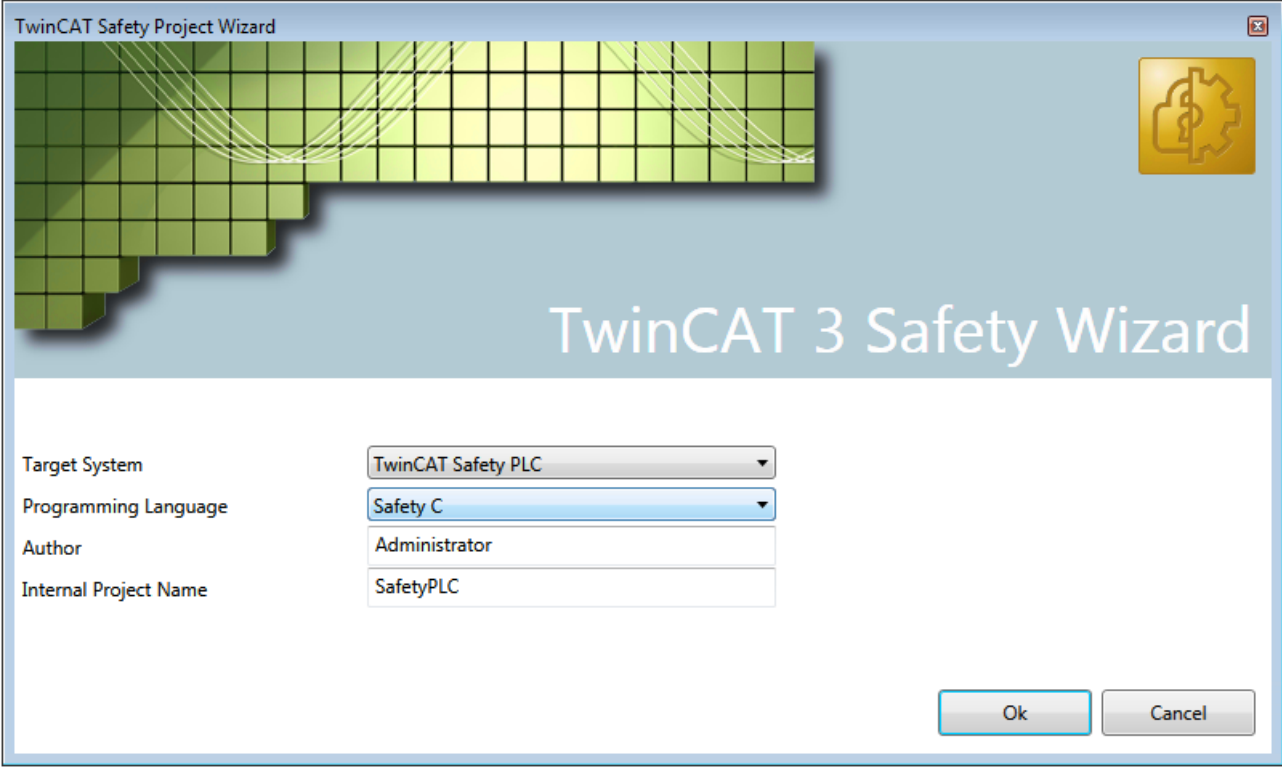

Abb. 5: TwinCAT Safety Project Wizard

### **4.2.2.3 Target System**

Nach Erstellung des Projektes durch den Project Wizard, kann durch Auswahl des Knotens *Target System* eine Zuordnung des Safety Projektes zu der Task durchgeführt werden, mit der die Safety Applikation ausgeführt werden soll.

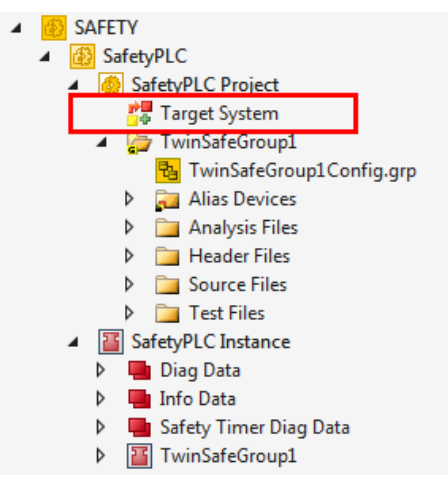

Abb. 6: Target System im Solution Explorer

Das Target System ist in der Drop-Down Liste fest auf *TwinCAT Safety PLC* eingestellt und wird über den Link-Button neben *Append to Task* mit der Task verknüpft, mit der die TwinCAT Safety PLC ausgeführt werden soll.

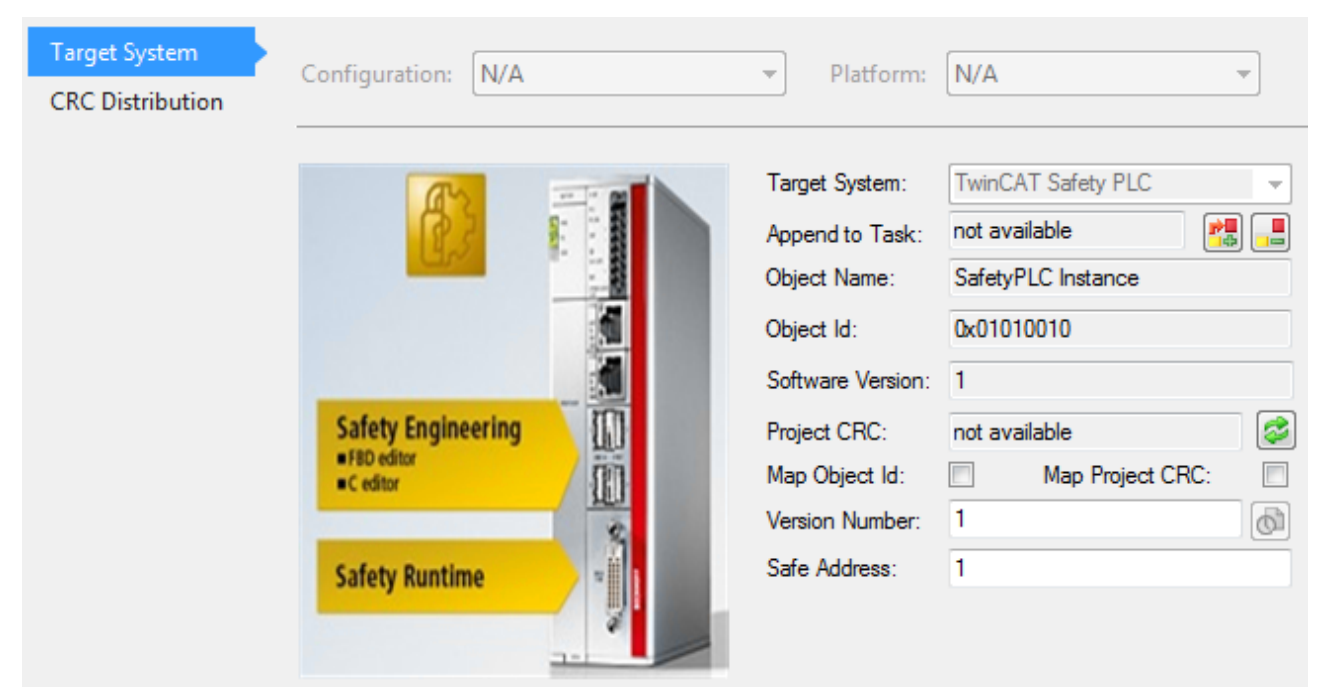

Abb. 7: Target System Property Page

### **4.2.2.4 TwinSAFE-Gruppen**

Das Anlegen von TwinSAFE-Gruppen ist sinnvoll, wenn man unterschiedliche Sicherheitsbereiche einer Maschine realisieren möchte oder unterschiedliche C++ Quell-Dateien nutzen möchte. Innerhalb einer Gruppe führt ein Fehler einer Verbindung (hier Alias Device) zu einem ComError der Gruppe und somit zur Abschaltung aller Ausgänge dieser Gruppe.

Eine weitere Gruppe kann durch Öffnen des Kontextmenus des Safety Projektes und Auswahl von *Add* und *New Item...* angelegt werden.

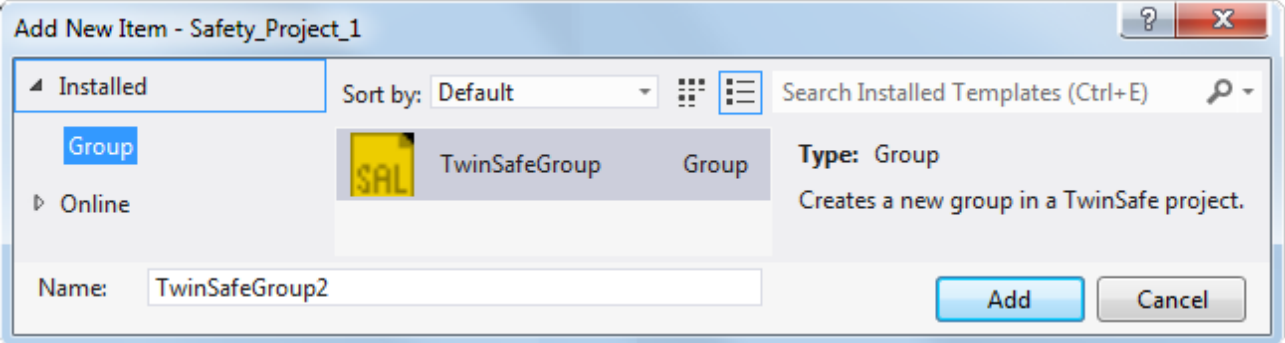

#### Abb. 8: Anlegen einer TwinSAFE -Gruppe

Eine Gruppe besteht aus Unterpunkten für die Gruppenkonfiguration (\*.grp), für die Alias Devices (\*.sds), für Header-Dateien (\*.h) und für Source-Dateien (\*.cpp). Zusätzlich gibt es noch Unterpunkte für Test- und für Analysis-Dateien.

Es gibt pro Gruppe nur genau eine Header-Datei und eine Source-Datei, die der Anwender für die Safety Applikation nutzen und bearbeiten kann. Dies sind die Dateien *<Gruppen-Name>.h* und *<Gruppen-Name>.cpp*.

Die Test-Dateien ModuleTests.cpp und ModuleTests.h können zum Debuggen der Safety Applikation verwendet werden. In diesen Dateien können die sicheren Ein- und Ausgänge gesetzt werden und bleiben auch gesetzt, wenn Breakpoints verwendet werden, ohne dass die gesamte Konfiguration aktiviert werden muss. In diesem Zustand wird nicht sicher kommuniziert!

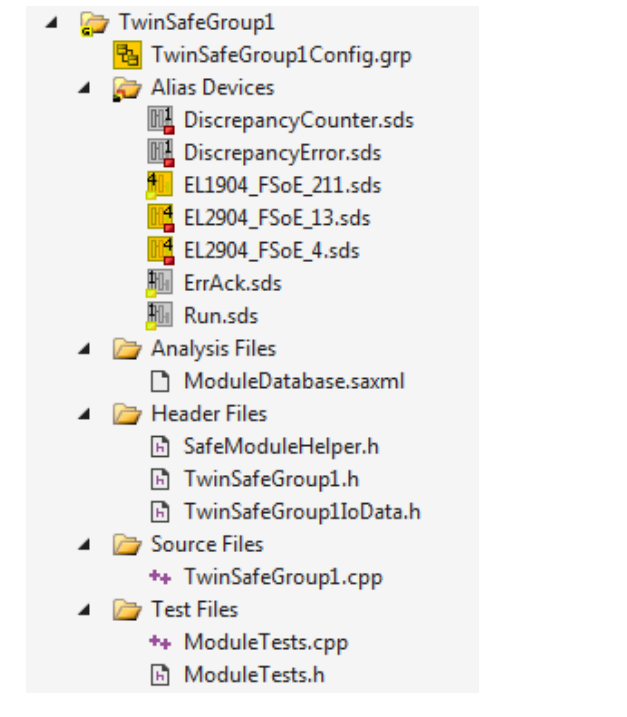

Abb. 9: TwinSAFE-Gruppe

In der Gruppenkonfiguration werden die generellen Einstellungen der Gruppe vorgenommen. Dies sind z.B. die Info-Daten oder Gruppen Ports für Error Acknowledge und Run/Stop.

# BECKHOFF

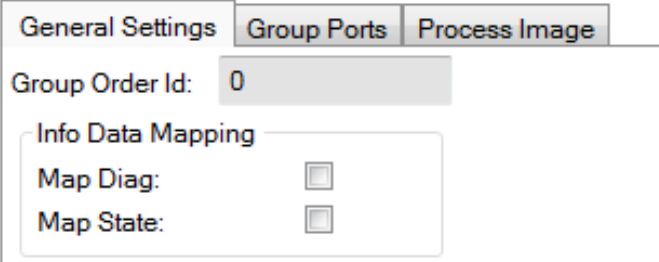

Abb. 10: TwinSAFE Group - General Settings

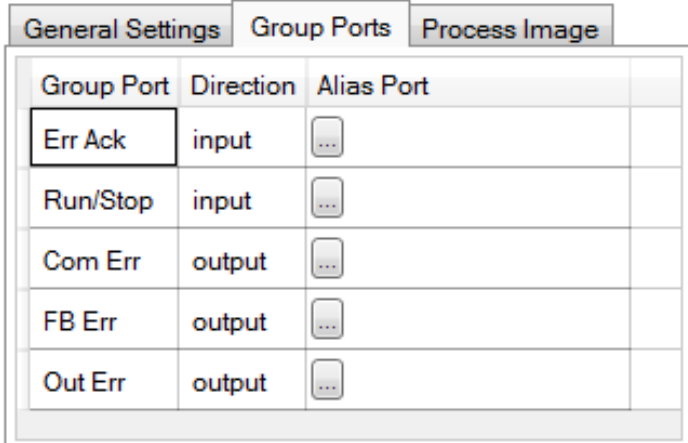

Abb. 11: TwinSAFE Group - Group Ports

Zusätzlich gibt es noch die Möglichkeit, ein internes Prozessabbild für die TwinSAFE-Gruppe zu erstellen. Dieses Prozessabbild enthält alle Signale, die in anderen TwinSAFE-Gruppen verwendet werden sollen. Die definierten Variablen werden in einer Struktur TSGData in der Header-Datei <GruppenName>IoData.h allen anderen Gruppen zur Verfügung gestellt.

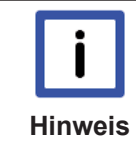

### **TwinSAFE-Gruppen Ausgänge**

Bitte achten Sie darauf, dass TwinSAFE-Gruppen nur Ausgänge im TSGData struct haben. Diese Ausgänge können von allen anderen Gruppen gelesen werden. Eingänge einer TwinSAFE Gruppe können nicht definiert werden.

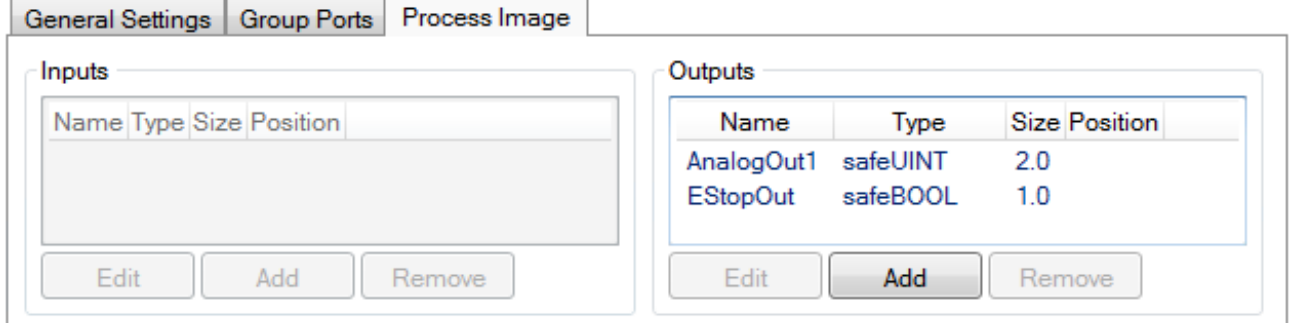

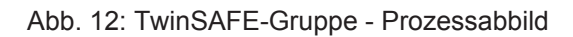

```
//! Struct storing the TwinSAFE group exchange data
struct TSGData
Ł
    //! ..TwinSafeGroup: TwinSafeGroup1
    struct _TwinSafeGroup1
    \mathcal{L}_{\mathcal{L}}//! ..Outputs
        struct _Out
         €
             safeUINT AnalogOut1;
             safeBOOL EStopOut;
        } Out:
    } TwinSafeGroup1;
    //! ..TwinSafeGroup: TwinSafeGroup2
    struct _TwinSafeGroup2
    €
         //! ..Outputs
         struct Out
        } Out;
    } TwinSafeGroup2;
\mathbf{h}
```

```
Abb. 13: TSGData struct
```
### **4.2.2.5 Alias Devices**

Die Kommunikation zwischen der Safety Logic und der I/O-Ebene wird über einen Alias-Level realisiert. In diesem Alias-Level (Sub-Knoten *Alias Devices*) werden für alle sicheren Ein- und Ausgänge, aber auch für Standard-Signale entsprechende Alias Devices angelegt. Dies kann für die sicheren Ein- und Ausgänge auch automatisch anhand der I/O-Konfiguration durchgeführt werden.

Über die Alias Devices werden die Verbindungs- und Geräte-spezifischen Parameter eingestellt.

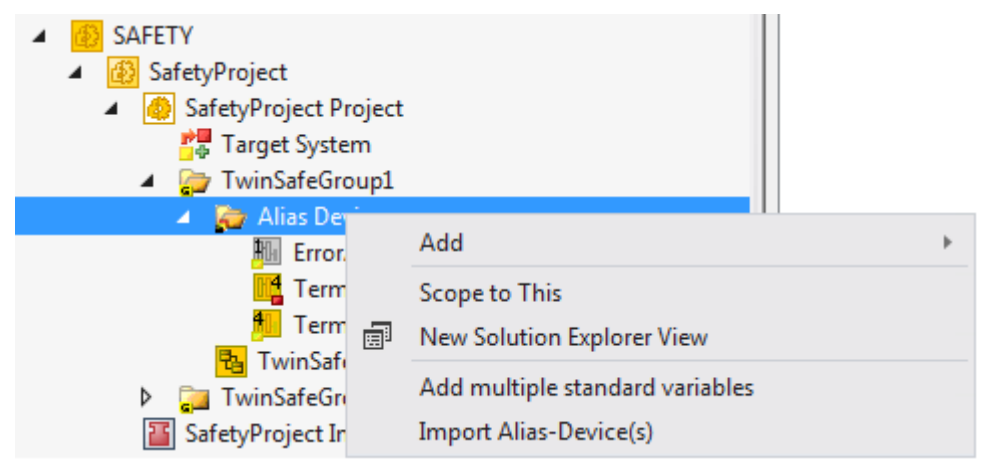

Abb. 14: Starten des automatischen Imports aus der I/O-Konfiguration

Wird der automatische Import aus der I/O-Konfiguration gestartet, wird ein Auswahldialog geöffnet, über den die einzelnen Klemmen, die automatisch importiert werden sollen, selektiert werden können.

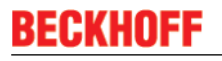

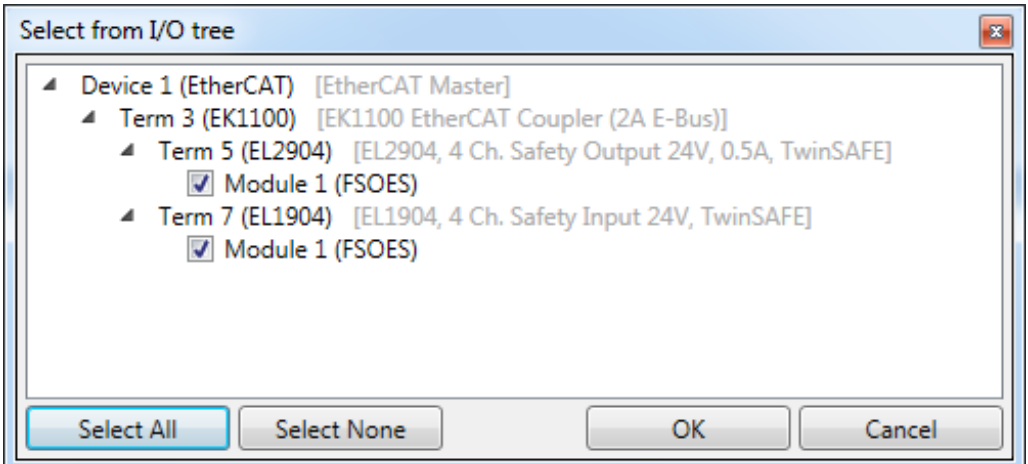

Abb. 15: Auswahl aus dem I/O Baum

Nach dem Schließen des Dialoges über OK, werden die Alias Devices im Safety Projekt angelegt.

Die Alias Devices können auch einzeln durch den Anwender angelegt werden. Dazu wird aus dem Kontextmenu der Eintrag *Add* und *New item* ausgewählt und das gewünschte Gerät ausgewählt.

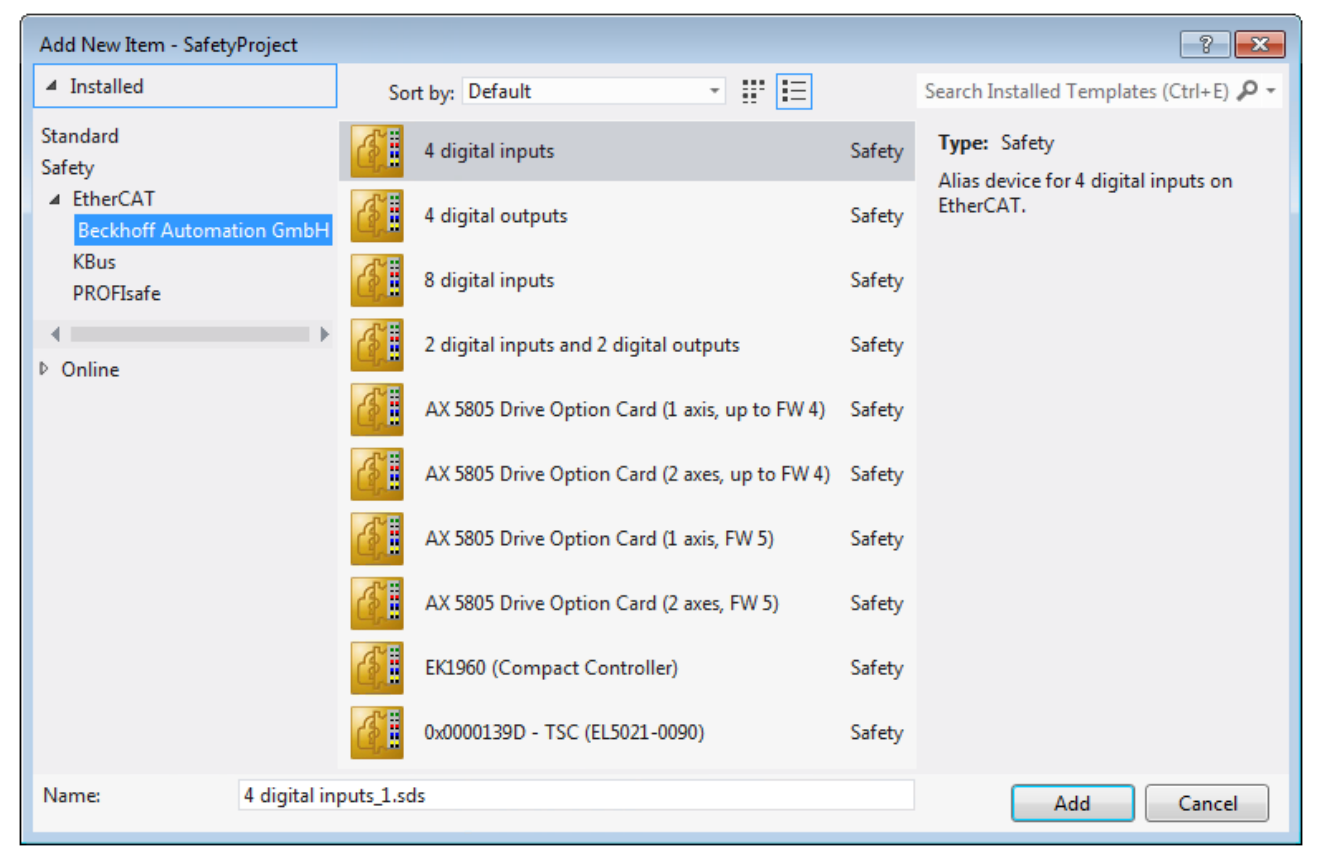

Abb. 16: Anlegen der Alias Devices durch den Anwender

### **4.2.2.6 Sicheres Zeitsignal**

Ein Safety Projekt für die TwinCAT Safety PLC ist nur gültig, wenn für die Ausführung des Safety Projektes ein externes sicheres Zeitsignal zur Verfügung steht. Dazu muss mindestens eine der sicheren Kommunikationsverbindungen über die Funktionalität verfügen, ein sicheres Zeitsignal über die sichere Kommunikationsverbindung zu liefern. Dies kann z.B. eine TwinSAFE Komponente EL6910 sein. Am Beispiel einer TwinSAFE Komponente EL6910 muss in dem Alias Device auf dem Reiter *Process Image* der sichere Zeitwert in das Eingangsprozessabbild gelegt werden.

| Linking<br>Connection                     | Process Image |                           | <b>DEBUG</b> |                |                                           |  |                    |  |
|-------------------------------------------|---------------|---------------------------|--------------|----------------|-------------------------------------------|--|--------------------|--|
| Inputs                                    |               |                           |              |                | Outputs                                   |  |                    |  |
| Message Size: 7 Bytes (2 Bytes Safe Data) |               |                           |              | ▼              | Message Size: 6 Bytes (1 Bytes Safe Data) |  |                    |  |
| Name                                      |               | Type Size Position        |              |                | Name                                      |  | Type Size Position |  |
| <b>SIn SafeTimer</b>                      |               | $U_{\dots}$ 2.0 0.0 (1.0) |              |                | Safe Data Byte 0[0] BIT 0.1 0.0 (1.0)     |  |                    |  |
|                                           |               |                           |              |                | Safe Data Byte 0[1] BIT 0.1 0.1 (1.1)     |  |                    |  |
|                                           |               |                           |              |                | Safe Data Byte 0[2] BIT 0.1 0.2 (1.2)     |  |                    |  |
|                                           |               |                           |              |                | Safe Data Byte 0[3] BIT 0.1 0.3 (1.3)     |  |                    |  |
|                                           |               |                           |              |                | Safe Data Byte 0[4] BIT 0.1               |  | 0.4(1.4)           |  |
|                                           |               |                           |              |                | Safe Data Byte 0[5] BIT 0.1 0.5 (1.5)     |  |                    |  |
|                                           |               |                           |              |                | Safe Data Byte 0[6] BIT 0.1 0.6 (1.6)     |  |                    |  |
|                                           |               |                           |              |                | Safe Data Byte 0[7] BIT 0.1 0.7 (1.7)     |  |                    |  |
| Edit                                      |               |                           |              | $\blacksquare$ | Edit                                      |  |                    |  |

Abb. 17: Alias Device - Reiter Process Image

Durch Auswahl von *Edit* in diesem Dialog kann das Prozessabbild angepasst werden und der SafeTimer hinzugefügt werden.

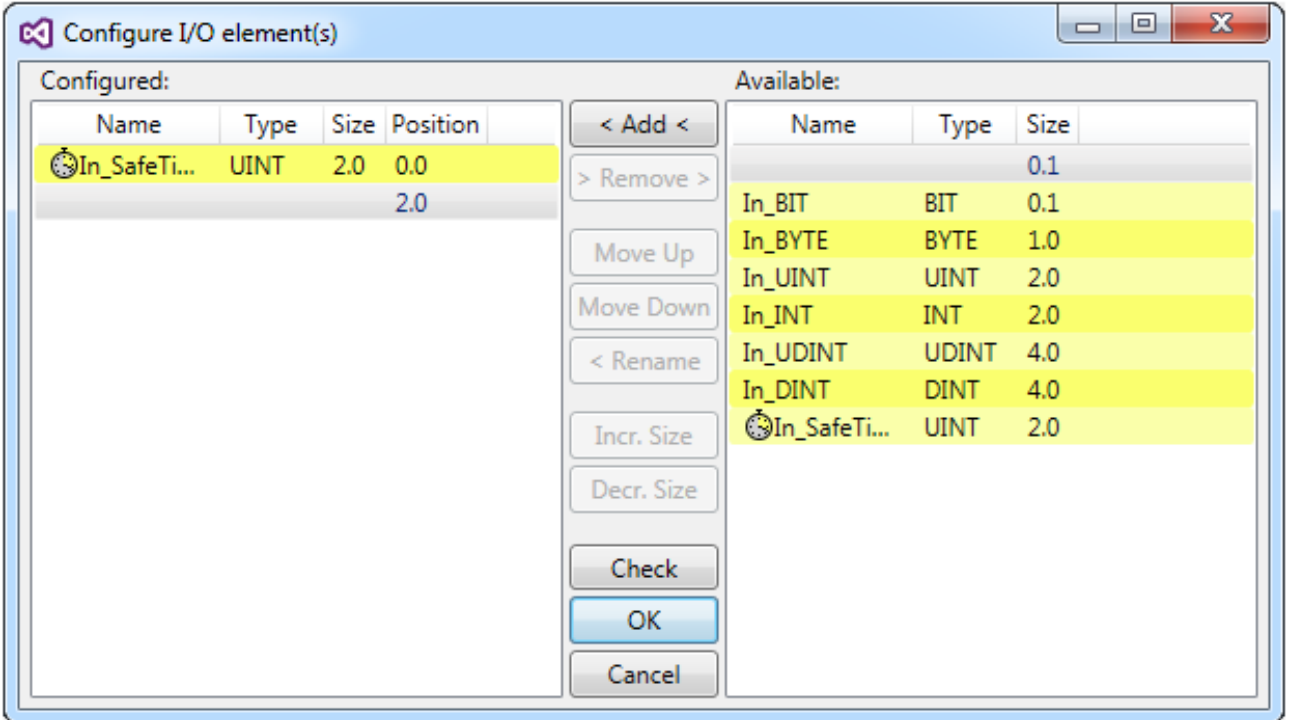

Abb. 18: Konfigurieren der I/O Elemente

Zusätzlich muss auf dem Reiter *Connection* die Checkbox *Use provided Safe Timer as reference* gesetzt werden.

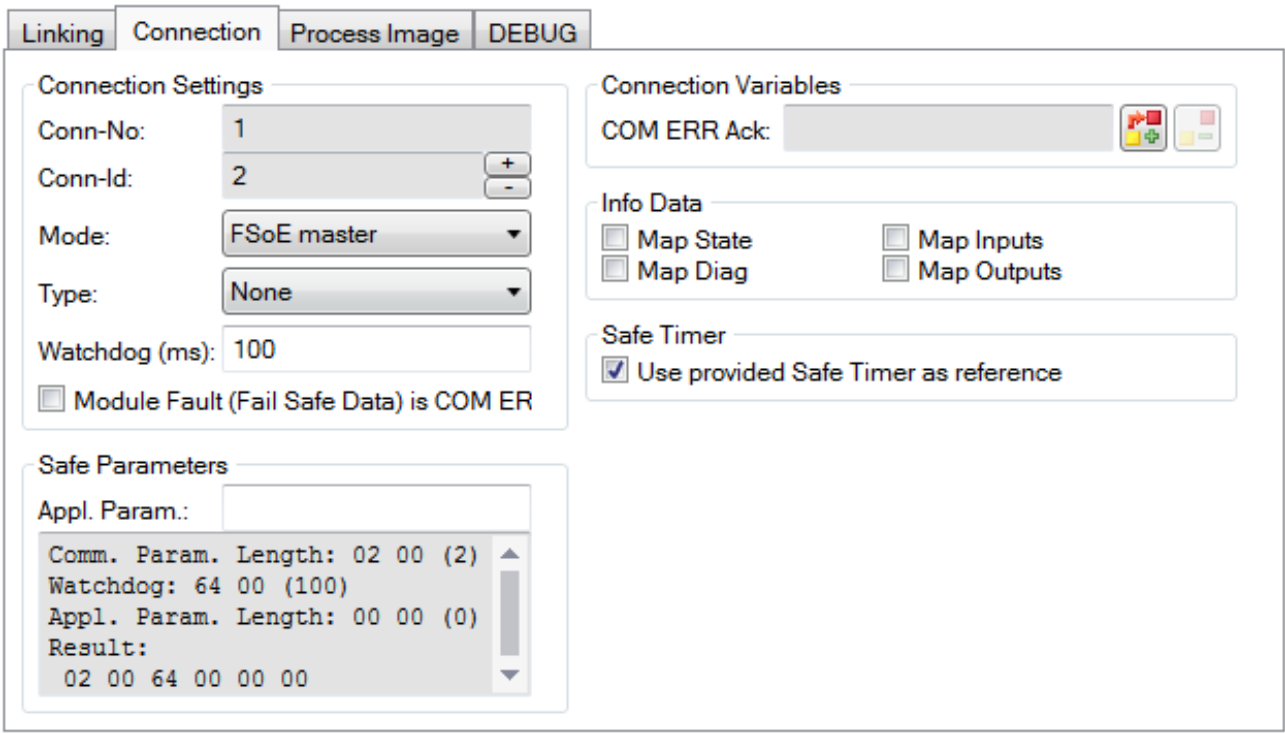

Abb. 19: Alias Device - Reiter Connection

Für ein Safety Projekt muss genau eine TwinSAFE-Komponente als Lieferant eines sicheren Zeitsignals gewählt werden, damit ein Safety Projekt erfolgreich geladen und gestartet werden kann. Das Safety Projekt wird nur ausgeführt, wenn das gelieferte sichere Zeitsignal vorhanden ist (Somit muss die entsprechende Kommunikationsverbindung im Zustand DATA sein.).

Ein Fehler im Kontext des sicheren Zeitsignals führt zum Einleiten des sicheren Zustands der TwinCAT Safety PLC.

### **4.2.2.7 Parametrierung des Alias Devices**

Über einen Doppelklick auf das Alias Device in der Safety-Projektstruktur können die Einstellungen geöffnet werden.

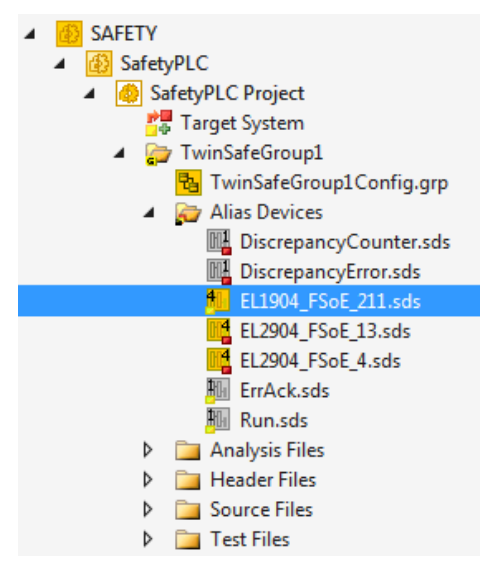

Abb. 20: Alias Device in der Safety-Projektstruktur

# **BECKHOFF**

Der Reiter *Linking* enthält die FSoE-Adresse, die Checkbox zur Einstellung als *External Device* und den Link zum physikalischen I/O-Gerät. Besteht eine ADS-Online-Verbindung zu dem physikalischen I/O-Gerät, wird

ø die DIP-Schalter-Einstellung angezeigt. Ein erneutes Lesen der Einstellung kann über den Button gestartet werden. Unter *Full Name (input)* und *Full Name (output)* werden die Verlinkungen zum TwinCAT Safety PLC-Prozessabbild angezeigt.

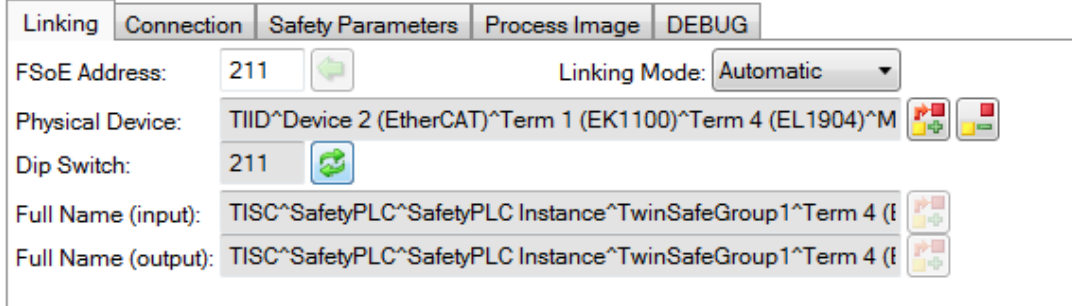

Abb. 21: Verlinkungen zum TwinCAT Safety PLC-Prozessabbild

Der Reiter *Connection* zeigt die verbindungsspezifischen Parameter.

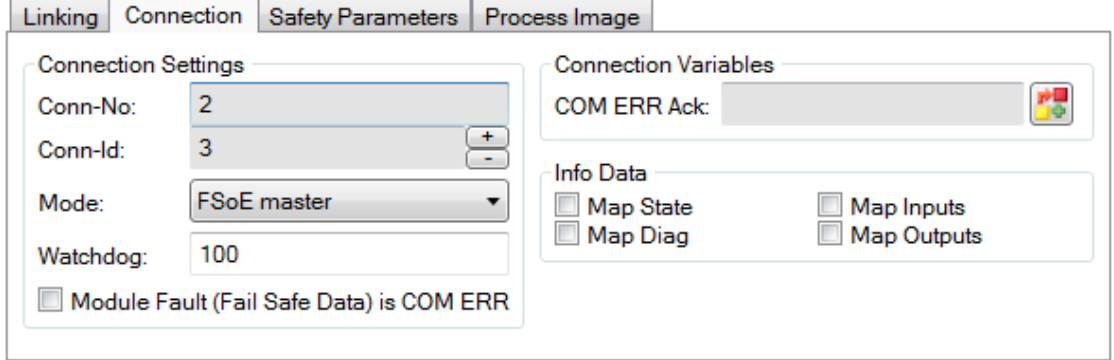

Abb. 22: Verbindungsspezifische Parameter der Connection

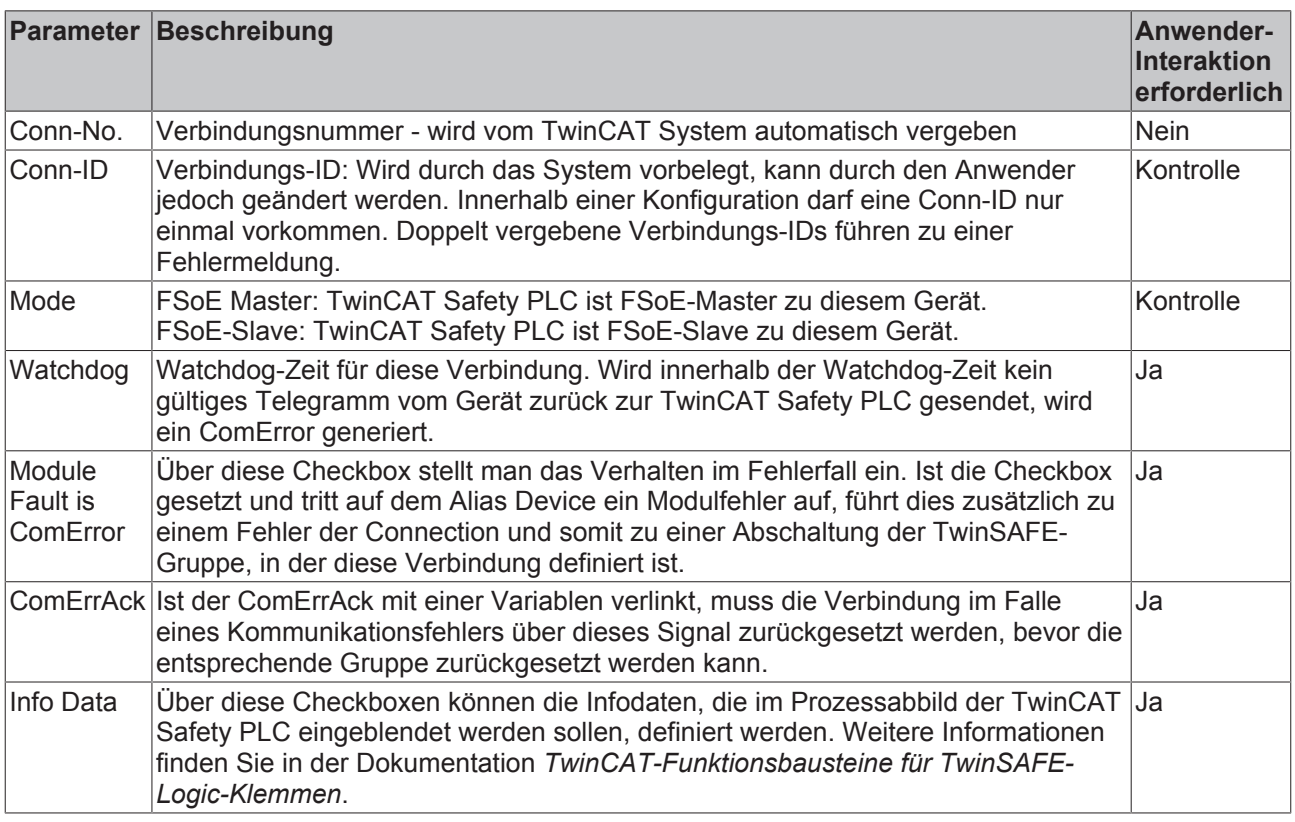

# **BECKHOFF**

Die TwinCAT Safety PLC unterstützt an jeder Connection die Aktivierung eines ComErrAck. Ist dieses Signal beschaltet, muss nach einer Kommunikationsstörung zusätzlich zum ErrAck der TwinSAFE Gruppe auch die jeweilige Connection über das Signal ComErrAck zurückgesetzt werden. Dieses Signal wird über den Link

Button **Digel neben COM ERR Ack verknüpft. Über den folgenden Dialog kann der Anwender ein Alias** Device auswählen. Ein Löschen des Signals kann über den Button *Clear* im Link Dialog erfolgen.

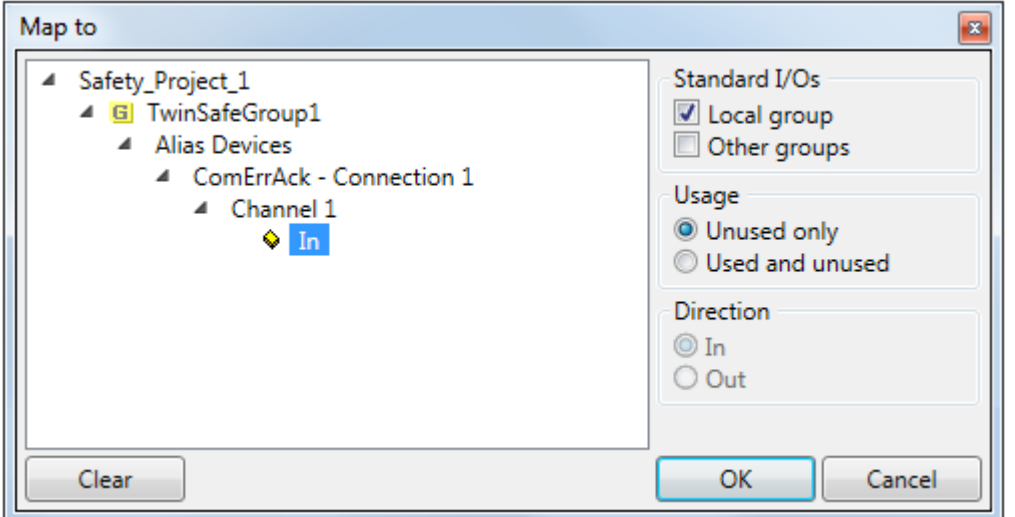

Abb. 23: Auswahl eines Alias Devices

Die zu dem Gerät passenden Safety Parameter werden unter dem Reiter *Safety Parameters* angezeigt. Diese müssen entsprechend des erforderlichen Performance Levels korrekt eingestellt werden. Weiterführende Informationen dazu finden sich auch im TwinSAFE-Applikationshandbuch.

| Linking | Connection | <b>Safety Parameters</b>     |                 | Process Image   |  |
|---------|------------|------------------------------|-----------------|-----------------|--|
| Index   |            | Name                         | Value           | Unit            |  |
| 48000:0 |            | <b>FS Operating Mode</b>     | >1<             |                 |  |
|         | 8000:01    | <b>Operating Mode</b>        | digital (0)     |                 |  |
| 48001:0 |            | <b>FS Sensor Test</b>        |                 | >5<             |  |
|         | 8001:01    | Sensor test Channel 1 active |                 | TRUE(1)         |  |
|         | 8001:02    | Sensor test Channel 2 active |                 | TRUE(1)         |  |
|         | 8001:03    | Sensor test Channel 3 active | <b>TRUE (1)</b> |                 |  |
|         | 8001:04    | Sensor test Channel 4 active | <b>TRUE (1)</b> |                 |  |
| 48002:0 |            | FS Logic of Input pairs      |                 | >5<             |  |
|         | 8002:01    | Logic of Channel 1 and 2     |                 | single logic ch |  |
|         | 8002:03    | Logic of Channel 3 and 4     |                 | single logic ch |  |
|         |            |                              |                 |                 |  |
| Edit    |            |                              |                 |                 |  |

Abb. 24: Safety-Parameter des Geräts

Zu jedem Alias Device wird in der Safety PLC Instanz ein Eintrag mit dem FSoE Stack zu dem Gerät angelegt. Er enthält die Verlinkungen zu den sicheren Ein- und Ausgangskomponenten und stellt auch den Data Pointer zur Verfügung, um auf die sicheren Ein- und Ausgänge innerhalb der Safety Applikation zuzugreifen.

▲ F SafetyPLC Instance

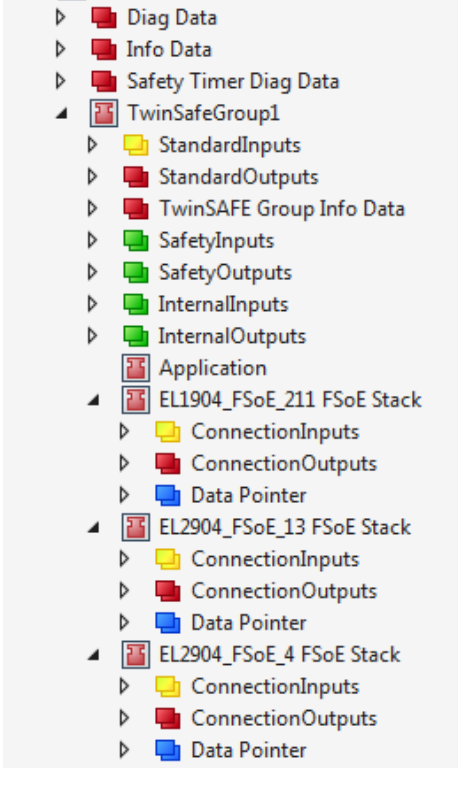

Abb. 25: Safety PLC Instanz - Alias Devices

Die Daten jeder einzelnen Verbindung werden als struct-Datentyp in der <Gruppenname>IoData.h deklariert und in der Header Datei <Gruppenname>.h wird dieser instanziert.

Der Anwender kann dann über die Instanzvariable z.B. *sSafetyInputs.EL1904\_FSoE\_211.InputChannel1* direkt auf einen sicheren Eingang zugreifen.

```
//! Struct providing input data of the corresponding safety alias devices
struct SafetyInputs
₹
    //! ..\Alias Devices\EL1904 FSoE 211.sds
    struct EL1904 FSoE 211
    €
        safeBOOL InputChannel1;
        safeBOOL InputChannel2;
        safeBOOL InputChannel3;
        safeBOOL InputChannel4;
    } EL1904_FSoE_211;
Ъ.
```
Abb. 26: Struktur des Alias Devices

### **4.2.2.8 Verbindung zu AX5805/AX5806**

Für eine Verbindung zu einer TwinSAFE-Drive-Optionskarte AX5805 bzw. AX5806 gibt es eigene Dialoge, über welche die Sicherheitsfunktionen der AX5000-Safety-Antriebsoptionen eingestellt werden können.

Nach dem Anlegen und Öffnen eines Alias Devices für eine AX5805 erhält man fünf Reiter, wobei die Reiter *Linking*, *Connection* und *Safety Parameters* identisch zu anderen Alias Devices sind.

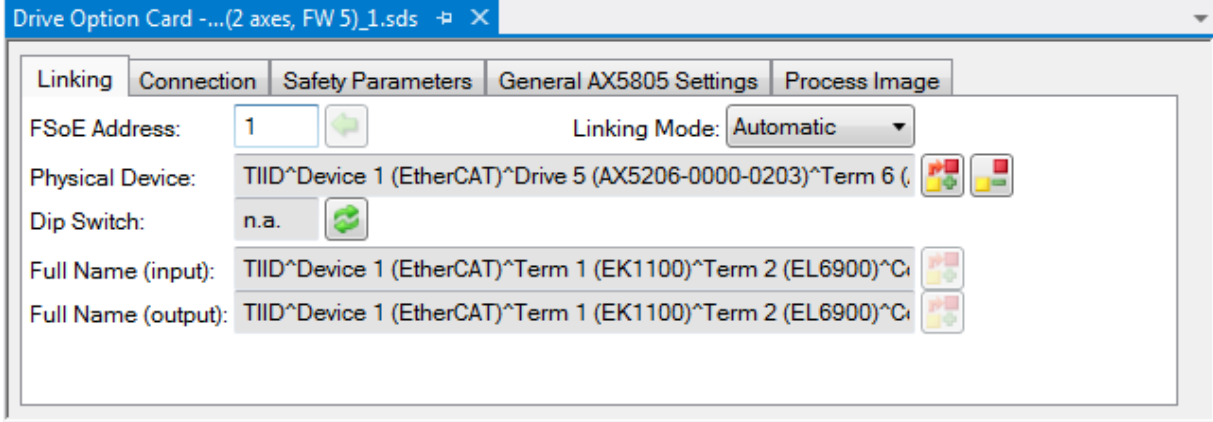

Abb. 27: AX5000-Safety-Antriebsoptionen

Über den Reiter *General AX5805 settings* kann man den Motorstring und die Funktionen SMS und SMA für eine oder zwei Achsen einstellen, je nach eingefügtem AliasDevice.

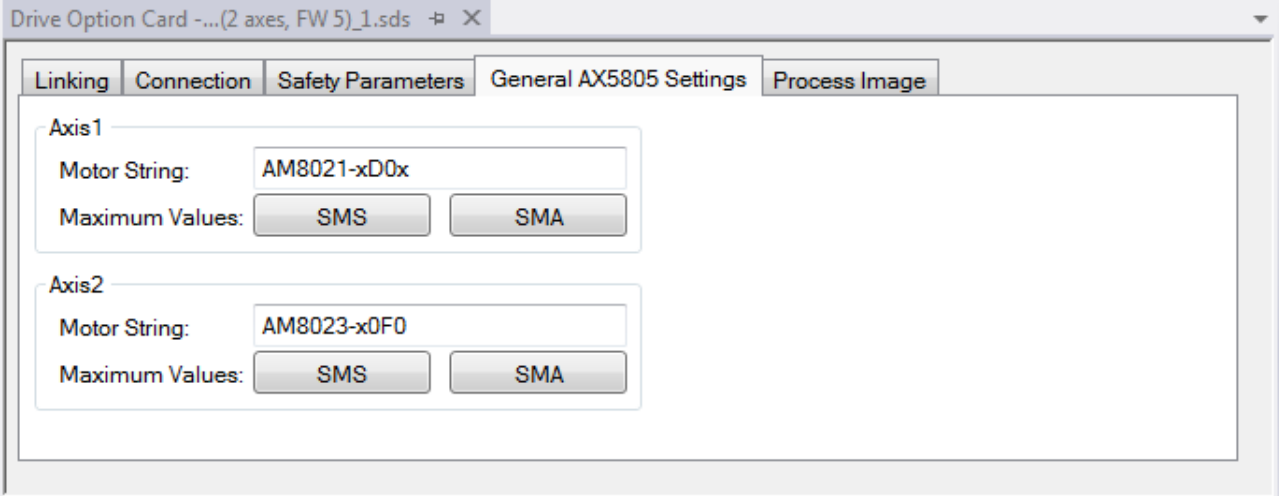

Abb. 28: AX5000-Safety-Antriebsoptionen - General AX5805 settings

Über den Reiter Process Image können die unterschiedlichen Sicherheitsfunktionen der AX5805 eingestellt werden.

| Process Image<br>Connection   Safety Parameters   General AX5805 Settings<br>Linking<br>Outputs<br>Inputs |            |       |                           |   |          |  |                      |            |       |                           |                          |
|----------------------------------------------------------------------------------------------------|------------|-------|---------------------------|---|----------|--|----------------------|------------|-------|---------------------------|--------------------------|
| 11 Bytes (4 Bytes Safe Data)<br>Message Size: 11 Bytes (4 Bytes Safe Data)                                |            |       |                           |   |          |  |                      |            |       |                           |                          |
|                                                                                                    |            |       |                           |   |          |  | Message Size:        |            |       |                           |                          |
| Name                                                                                                    |            |       | <b>Type Size Position</b> |   |          |  | Name                 |            |       | <b>Type Size Position</b> |                          |
| Axis 1 STO                                                                                                | <b>BIT</b> | 0.1   | 0.0                       |   |          |  | Axis 1 STO           | <b>BIT</b> | 0.1   | 0.0                       |                          |
| Axis 1 SSM(1)                                                                                             | BIT.       | 0.1   | 0.1                       |   |          |  | Axis 1 SS1(1)        | BIT.       | 0.1   | 0.1                       |                          |
| Axis 1 SSM(2)                                                                                             | <b>BIT</b> | 0.1   | 0.2                       |   |          |  | Axis 1 SS2(1)        | <b>BIT</b> | 0.1   | 0.2                       |                          |
| Axis 1 SOS(1)                                                                                             | <b>BIT</b> | 0.1   | 0.3                       |   |          |  | Axis 1 SOS(1)        | BIT.       | 0.1   | 0.3                       |                          |
| Axis 1 SSR(1)                                                                                             | <b>BIT</b> | 0.1   | 0.4                       |   |          |  | Axis $1$ SSR $(1)$   | <b>BIT</b> | 0.1   | 0.4                       |                          |
| Axis 1 SDIp                                                                                               | <b>BIT</b> | 0.1   | 0.5                       |   |          |  | Axis 1 SDIp          | <b>BIT</b> | 0.1   | 0.5                       |                          |
| Axis 1 SDIn                                                                                               | <b>BIT</b> | 0.1   | 0.6                       |   |          |  | Axis 1 SDIn          | <b>BIT</b> | 0.1   | 0.6                       |                          |
| Axis 1 Error_Ack BIT                                                                                      |            | 0.1   | 0.7                       |   |          |  | Axis 1 Error_Ack BIT |            | 0.1   | 0.7                       |                          |
|                                                                                                    |            | 0.1   | 1.0                       |   |          |  |                      |            | 0.1   | 1.0                       |                          |
|                                                                                                    |            | 0.1   | 1.1                       |   |          |  |                      |            | 0.1   | 1.1                       |                          |
|                                                                                                    |            | 0.1   | 1.2                       |   |          |  |                      |            | 0.1   | 1.2                       |                          |
|                                                                                                    |            | 0.1   | 1.3                       |   |          |  |                      |            | 0.1   | 1.3                       |                          |
|                                                                                                    |            | 0.1   | 1.4                       |   |          |  |                      |            | 0.1   | 1.4                       |                          |
|                                                                                                    |            | 0.1   | 1.5                       |   |          |  |                      |            | 0.1   | 1.5                       |                          |
|                                                                                                    |            | 0.1   | 1.6                       |   |          |  |                      |            | 0.1   | 1.6                       |                          |
|                                                                                                    |            | $n +$ | $+7$                      |   |          |  |                      |            | $n +$ | 17                        |                          |
| Edit                                                                                                    |            |       |                           | 帽 | $\equiv$ |  | Edit                 |            |       |                           | 暢<br>ш<br>$\blacksquare$ |

Abb. 29: AX5000-Safety-Antriebsoptionen - Process Image

Die Parameter unter den Reitern *General AX5805 Settings* und *Process Image* sind identisch zu den Parametern unter dem Reiter *Safety Parameters*. Es ist nur eine komfortablere Ansicht und Bearbeitung der Parameter. Eine Bearbeitung der Parameter unter dem Reiter *Safety Parameters* ist ebenfalls möglich.

Durch Markieren einer Funktion in den Inputs oder Outputs und Betätigen des *Edit* Buttons können die Parameter dieser Funktion eingestellt werden. Durch Markieren eines leeren Platzes (---) und Auswahl von *Edit* können neue Sicherheitsfunktionen in das Prozessabbild eingefügt werden.

Dabei kann entweder nur die zur Sicherheitsfunktion gehörige Parameterliste oder zusätzlich ein Diagramm der Funktion eingeblendet werden. Derzeit ist das Diagramm noch statisch und zeigt nicht die aktuell eingestellten Werte.

| Drive Option Card -(2 axes, FW 5)_1.sds + X                          |             |                    |                             |                        |                                     |              |
|----------------------------------------------------------------------|-------------|--------------------|-----------------------------|------------------------|-------------------------------------|--------------|
| Connection<br>Safety Parameters   General AX5805 Settings<br>Linking |             |                    | Process Image               |                        |                                     |              |
| Inputs<br>Message Size: 11 Bytes (4 Bytes Safe Data)                 |             |                    | Configure I/O element(s)    |                        |                                     | $\mathbf{x}$ |
| Name<br><b>Type Size Position</b>                                    |             |                    | Function: 0x66E0 Axis 1 SSM | ۰                      | Instance: 1<br>$\blacktriangledown$ |              |
| Axis 1 STO<br>0.1<br>0.0<br><b>BIT</b>                               |             | A Function Diagram |                             |                        |                                     |              |
| Axis 1 SSM(1)<br>0.1<br>0.1<br><b>BIT</b>                            |             |                    |                             |                        |                                     |              |
| Axis 1 SSM(2)<br>0.1<br>0.2<br><b>BIT</b>                            |             | SSM                |                             | activated by parameter |                                     |              |
| 0.1<br>0.3<br>Axis 1 SOS(1)<br><b>BIT</b>                            |             |                    |                             |                        |                                     |              |
| Axis $1$ SSR $(1)$<br>0.1<br>0.4<br><b>BIT</b>                       |             |                    |                             |                        |                                     |              |
| 0.5<br>Axis 1 SDIp<br>0.1<br><b>BIT</b>                              |             |                    |                             |                        |                                     |              |
| Axis 1 SDIn<br>0.6<br>0.1<br>BIT                                     |             |                    |                             |                        |                                     |              |
| Axis 1 Error_Ack BIT<br>0.1<br>0.7                                   |             |                    |                             |                        |                                     |              |
| 0.1<br>1.0                                                           |             | n_UL_SSM_2         |                             |                        |                                     |              |
| 0.1<br>1.1                                                           |             | Speed              |                             |                        |                                     |              |
| 0.1<br>1.2                                                           |             | n UL SSM 1         |                             |                        |                                     |              |
| 1.3<br>0.1                                                           |             | n_LL_SSM_1         |                             |                        |                                     |              |
| 0.1<br>1.4                                                           |             |                    |                             |                        |                                     |              |
| 1.5<br>0.1                                                           |             |                    |                             |                        |                                     |              |
| 1.6<br>0.1                                                           |             | n_LL_SSM_2         |                             |                        |                                     |              |
| $+7$<br>$n +$                                                        |             |                    |                             |                        |                                     |              |
| Edit                                                                 | 帽<br>F      |                    |                             |                        |                                     |              |
|                                                                      |             |                    |                             |                        |                                     |              |
|                                                                      |             | SSM 1              |                             |                        |                                     |              |
|                                                                      |             |                    |                             |                        |                                     |              |
| $\textsf{Watch}\,1$ , we concern a concern and concern               |             |                    |                             |                        |                                     |              |
| Expression                                                           | Application |                    |                             |                        |                                     |              |
|                                                                      |             | SSM <sub>2</sub>   |                             |                        |                                     |              |
|                                                                      |             |                    |                             |                        |                                     |              |
| ∢∎                                                                   |             |                    |                             |                        |                                     |              |
| Watch 1 Error List Output                                            |             | Index              | Name                        | Value                  | Unit                                |              |
|                                                                      |             | 66E2:01            |                             |                        |                                     |              |
|                                                                      |             | 66E4:01            |                             |                        |                                     |              |
|                                                                      |             |                    |                             |                        |                                     |              |
|                                                                      |             | Edit               |                             |                        | <b>OK</b>                           | Cancel       |

Abb. 30: AX5000-Safety-Antriebsoptionen - Function Diagram

### **4.2.2.9 Externe Verbindung**

Für eine Verbindung zu einer weiteren EL69x0, EJ6910, KL6904 oder zu einem Fremdgerät, kann eine Externe Verbindung *Custom FSoE Connection* angelegt werden. Existiert zu einem Fremdgerät eine eigene ESI-Datei, wird das Gerät als auswählbares Safety Gerät aufgelistet und es wird nicht die Auswahl *Custom FSoE Connection* benötigt.

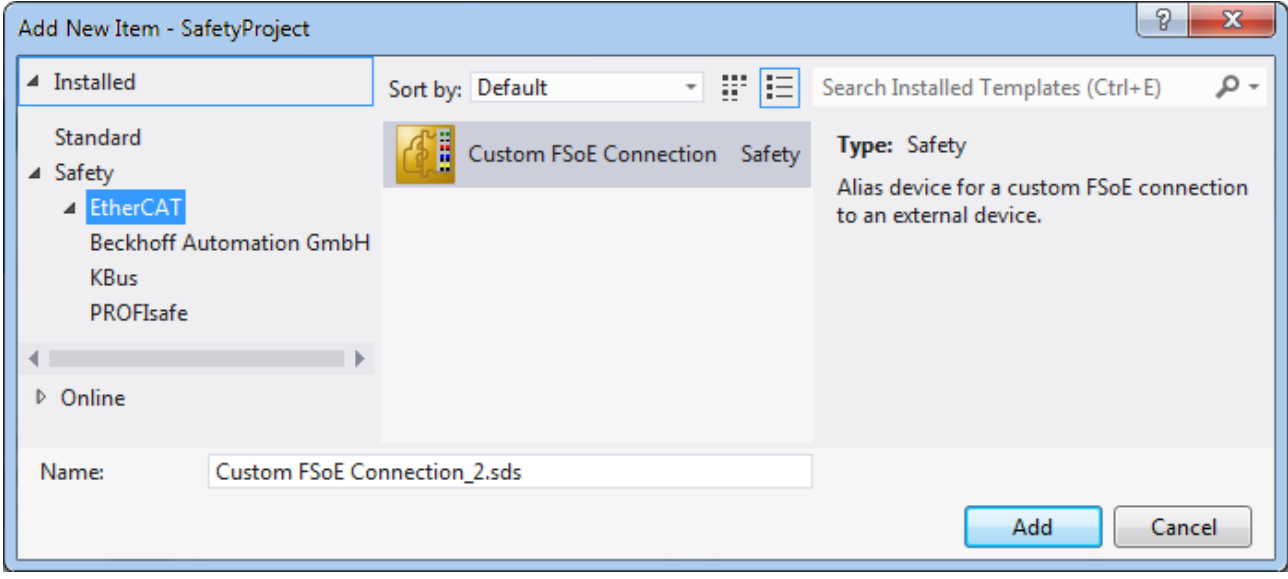

Abb. 31: Anlegen einer externen Verbindung (Custom FSoE Connection)

Bevor eine weitere Nutzung und Verlinkung der Verbindung stattfinden kann, muss die Prozessabbildgröße parametriert werden. Dies wird unter dem Reiter *Process Image* eingestellt. In den DropDown Listen für Input- und Output-Größe werden passende Datentypen für unterschiedliche Anzahl von Safety Daten zur Verfügung gestellt.

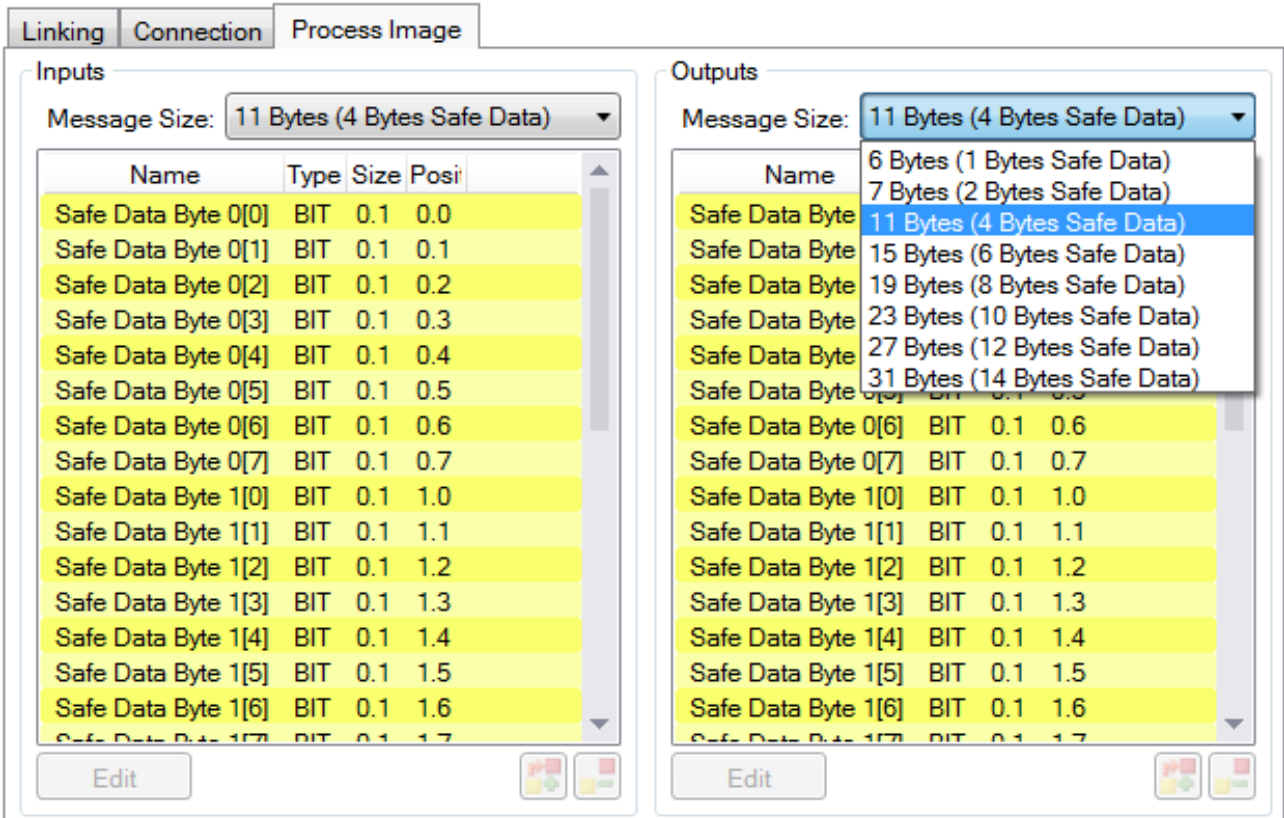

Abb. 32: Parametrierung der Prozessabbildgröße

Ist die Größe ausgewählt, können die einzelnen Signale innerhalb des Telegramms umbenannt werden, so dass bei Verwendung dieser Signale in der Logik ein entsprechender Klartext angezeigt wird. Werden die Signale nicht umbenannt, wird der Default-Name im Editor angezeigt (Safe Data Byte 0[0], …).

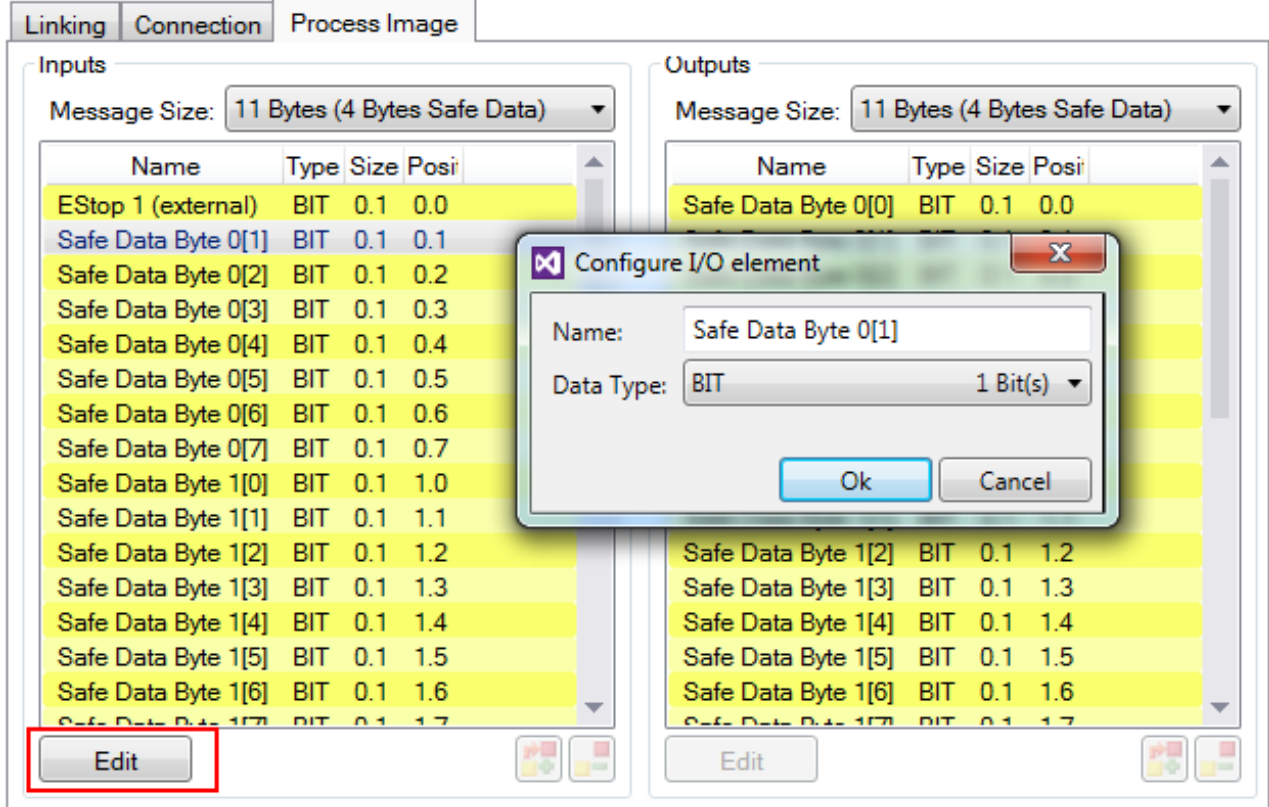

Abb. 33: Umbenennen der einzelnen Signale innerhalb des Telegramms

Die Verknüpfung der Verbindung erfolgt unter dem Reiter *Linking*. Über den Link Button neben *Full Name (input)* und *Full Name (output)* kann die entsprechende Variable ausgewählt werden.

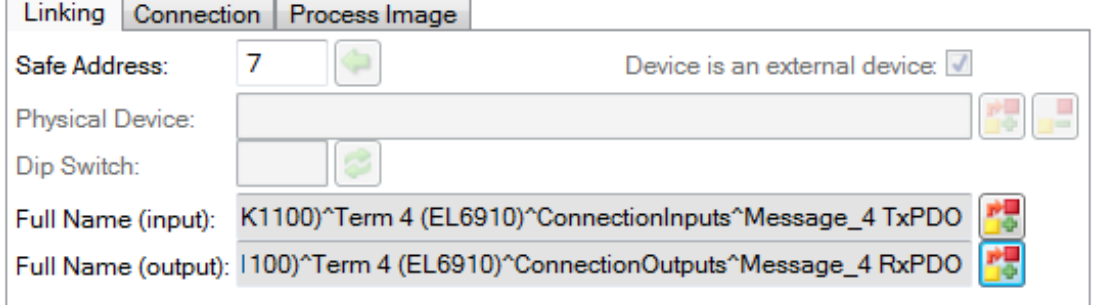

Abb. 34: Auswahl der Variblen

Dies kann z.B. eine SPS-Variable sein, die dann an das entfernte Gerät weitergeleitet wird oder kann auch direkt auf das Prozessabbild einer EtherCAT-Klemme (z.B. EL69x0 oder EL6695) verknüpft werden.

# **BECKHOFF**

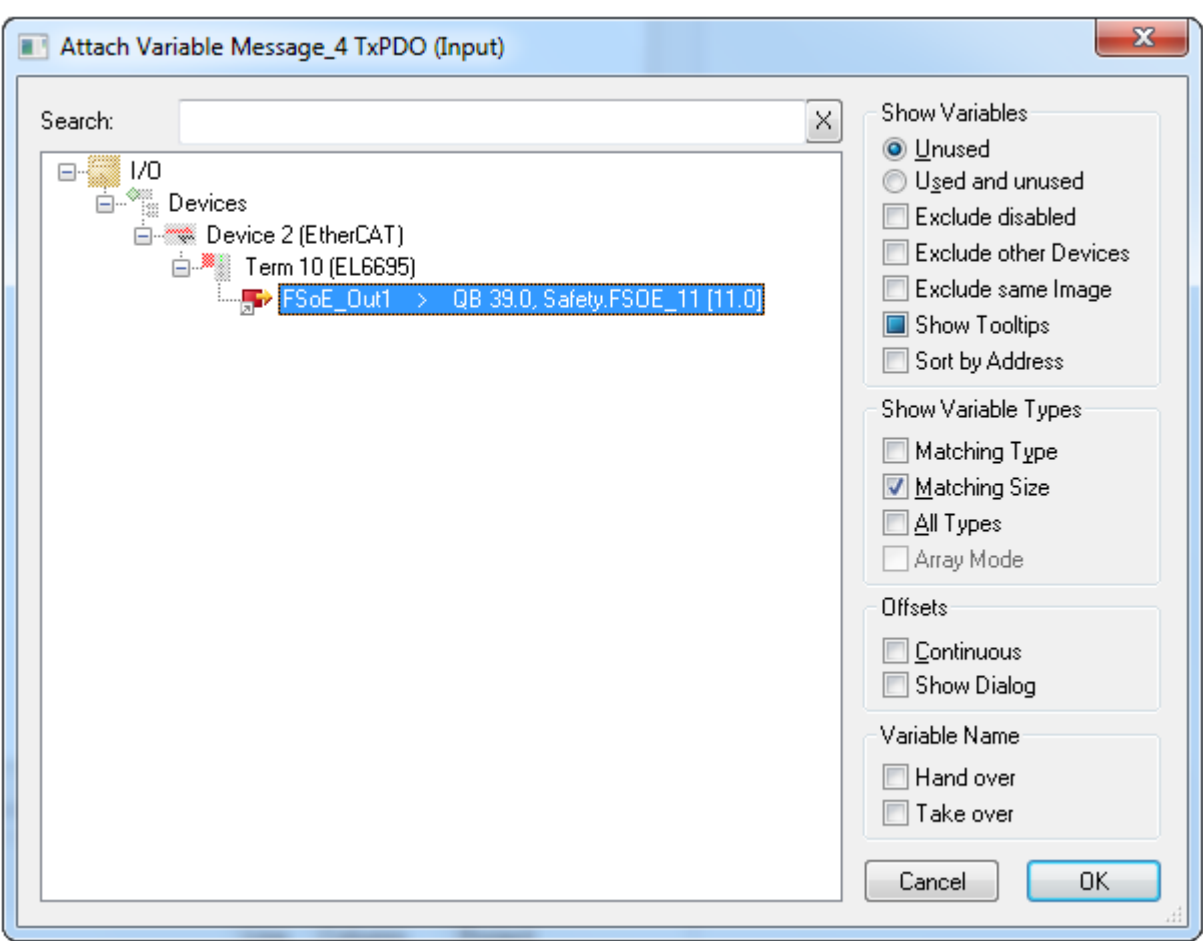

Abb. 35: Direkte Verknüpfung auf das Prozessabbild einer EtherCAT-Klemme

Weitere Informationen entnehmen Sie bitte der TwinCAT-Dokumentation zum Variablen Auswahldialog.

Über den Reiter *Connection* werden die verbindungsspezifischen Parameter eingestellt.

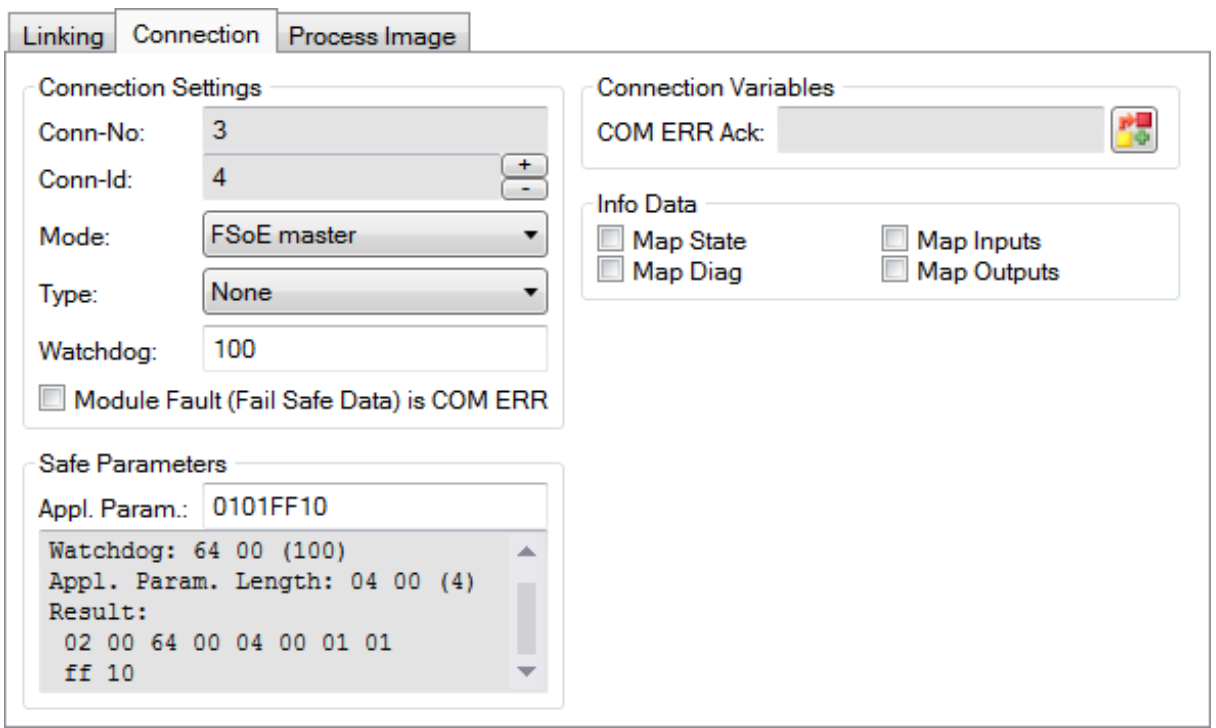

Abb. 36: Verbindungsspezifische Parameter

Detaillierte Informationen zu den einzelnen Einstellungen finden sich in der folgenden Tabelle.

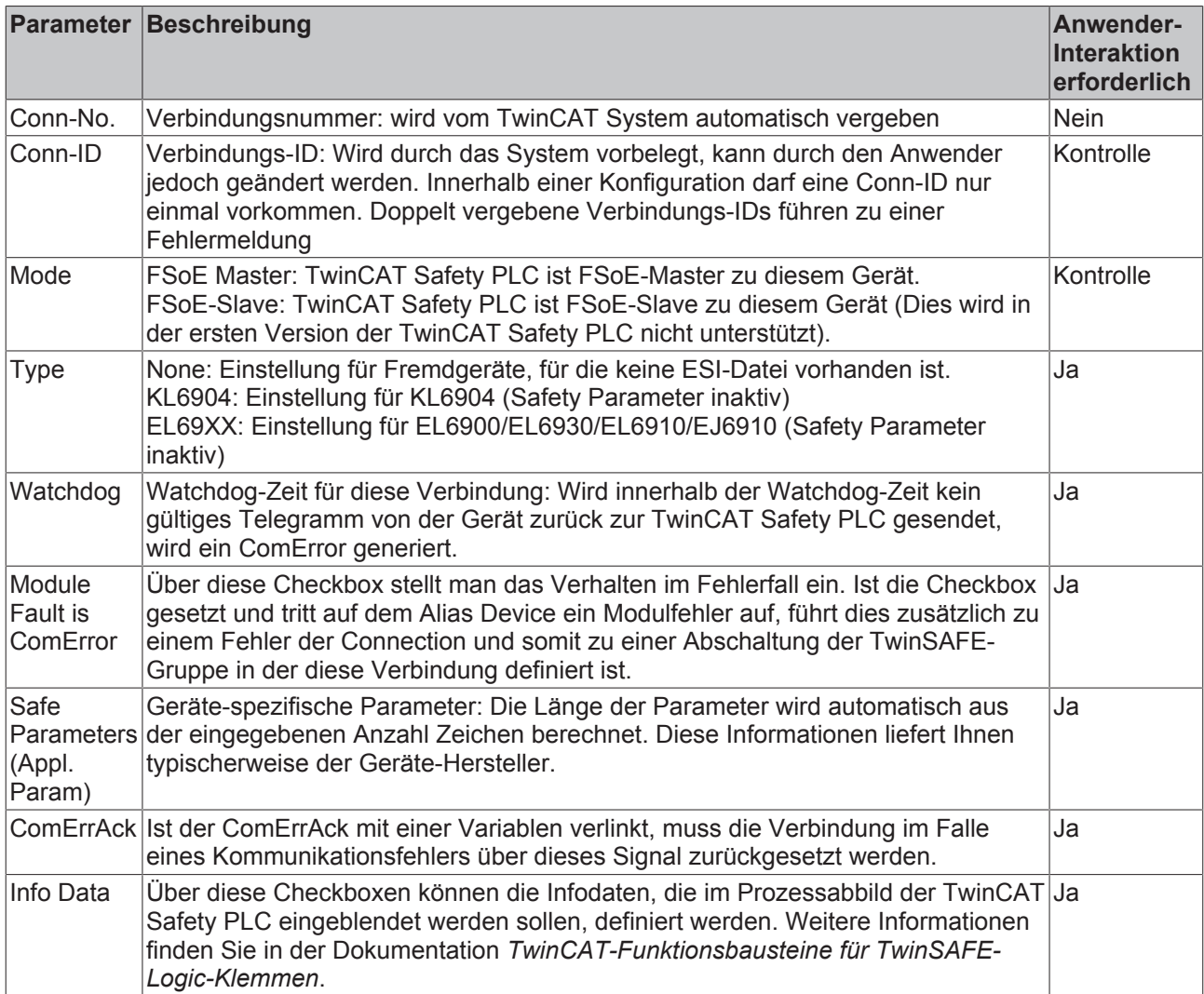

### **4.2.2.10 TwinSAFE-Gruppe - Header Files**

In dem Unterordner *Header Files* der TwinSAFE-Gruppe werden alle Header-Dateien, die dieser Gruppe zugeordnet sind, aufgelistet.

▲ TwinSafeGroup1 B TwinSafeGroup1Config.grp Alias Devices DiscrepancyCounter.sds DiscrepancyError.sds FLI904\_FSoE\_211.sds **MA** EL2904\_FSoE\_13.sds **MA** EL2904\_FSoE\_4.sds **Mill** ErrAck.sds **M** Run.sds Analysis Files ModuleDatabase.saxml Header Files 同 SafeModuleHelper.h **B** TwinSafeGroup1.h **B** TwinSafeGroup1IoData.h Source Files ++ TwinSafeGroup1.cpp ▲ **D** Test Files ++ ModuleTests.cpp **E** ModuleTests.h

Abb. 37: TwinSAFE-Gruppe - Header Files

Die Header Dateien *SafeModuleHelper.h* und *<Gruppen-Name>IoData.h* werden automatisch durch den Safety Editor angelegt. Die Dateien sind nicht schreibgeschützt, somit könnte der Anwender die Dateien verändern, jedoch werden diese im Rahmen des Kompiliervorgangs erneut angelegt und somit alle Änderungen überschrieben.

*SafeModuleHelper.h* enthält vom Safety Editor angelegte Typ Definitionen, Makros und Funktionen.

*<Gruppen-Name>IoData.h* enthält die I/O Daten-Strukturen der Alias Devices und der TwinSAFE-Gruppen.

Die Header-Datei *<Gruppen-Name>.h* kann durch den Programmierer genutzt und erweitert werden. Hier können Typ Definitionen, Variablen und Funktionen für das Safety Applikationsmodul (<Gruppen-Name>.cpp) angelegt werden.
# **4.2.2.11 TwinSAFE-Gruppe - Source Files**

Der Unterordner *Source Files* der TwinSAFE-Gruppe enthält die C++ Quell-Datei, die dieser Gruppe zugeordnet ist.

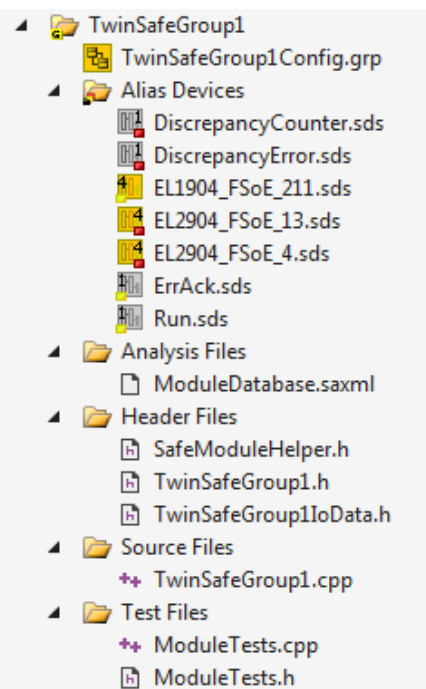

Abb. 38: TwinSAFE-Gruppe - Source Files

Die Datei <Gruppen-Name>.cpp ist in 4 Teile aufgeteilt. Davon sind 4 Modul-Funktionen fix vorgegeben. Dabei handelt es sich zum einen um die Funktionen Init, welche bei der Initialisierung der Benutzerapplikation aufgerufen wird. Zum anderen handelt es sich um die Funktionen Input-, Cycle- und OutputUpdate, welche der Einbindung der Benutzerapplikation in den zyklischen Ablauf dienen. In jedem zyklischen Ablauf wird demnach jede dieser Funktionen aufgerufen (in der Reihenfolge InputUpdate, CycleUpdate, OutputUpdate). Diese Funktionen dürfen nur durch die sichere Laufzeitumgebung aufgerufen werden.

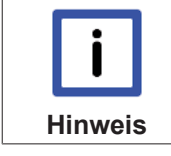

#### **Modul-Variablen**

Alle Modul-Variablen (in der <TwinSAFE-Gruppenname>.h Datei definierten Variablen) müssen im Rahmen der Init-Funktion initialisiert werden.

```
/*<SafeUserApplicationCppFrontend>*/
 #include "TwinSafeGroup1.h"
                          // Rename according to TwinSAFE group name
⊟SAFE MODULE DEF(TwinSafeGroup1)
                          // Rename according to TwinSAFE group name
 \{Ė
    //! \brief Implementation of the safe user module initialization function
    /*<TcInit>*/
    VOID CSafeModule::Init()
Ė
    ł
       // Put your module initialization code here
      Counter = 00;
      DiscrepancyError = false;
    /*</TcInit>*/
```
Abb. 39: Init-Funktion

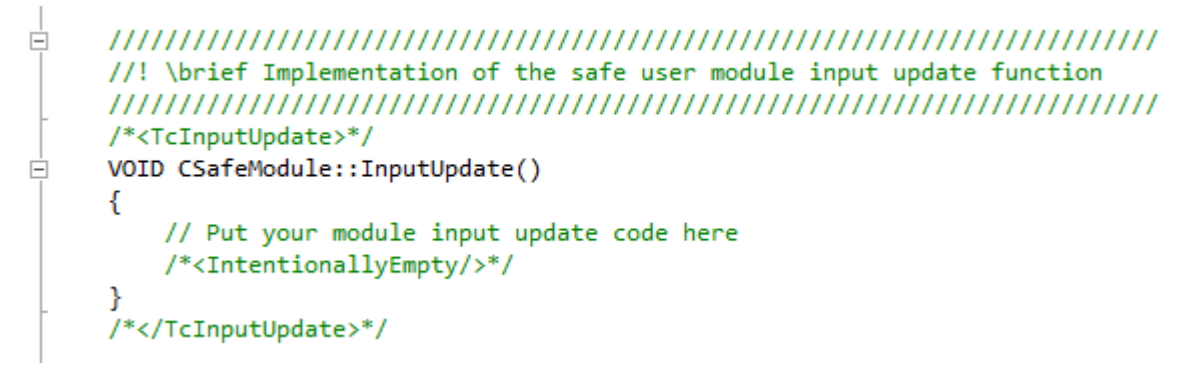

Abb. 40: InputUpdate-Funktion

```
\overline{\Box}//! \brief Implementation of the safe user module output update function
   /*<TcOutputUpdate>*/
   VOID CSafeModule::OutputUpdate()
白
   \mathcal{L}// Put your module output update code here
      /*<IntentionallyEmpty/>*/
   -1
    /*</TcOutputUpdate>*/
```
Abb. 41: OutputUpdate-Funktion

#### **Betrieb**

# **BECKHOFF**

```
Ė
    //! \brief Implementation of the safe user module cycle update function
    /*<TcCycleUpdate>*/
    VOID CSafeModule::CycleUpdate()
Ė
    ₹
        // Put your cycle update code here
        // assign safe inputs to internal variable
        safeBOOL safeIn1 = sSafetyInputs.EL1904 FSoE 211.InputChannel1;
        safeBOOL safeIn2 = sSafetyInputs.EL1904 FSoE 211.InputChannel2;
        // write Counter value to standard alias device to main plc
        sStandardOutputs.DiscrepancyCounter.Out = Counter;
        sStandardOutputs.DiscrepancyError.Out = DiscrepancyError;
        // if discrepancy error occured set outputs to false
        if (DiscrepancyError == true)
Ė
        ł
            sSafetyOutputs.EL2904 FSoE 4.OutputChannel1 = false;
            sSafetyOutputs.EL2904 FSoE 13.OutputChannel4 = false;
        Þ
        // no discrepancy error - execute AND function
        else
É
        €
            if ((\text{safeIn1 && \text{safeIn2}) == true})Ė
            ₹
               sSafetyOutputs.EL2904_FSoE_4.OutputChannel1 = true;
               sSafetyOutputs.EL2904 FSoE 13.OutputChannel4 = true;
            ł
            else
Ė
            ₹
               sSafetyOutputs.EL2904_FSoE_4.OutputChannel1 = false;
               sSafetyOutputs.EL2904_FSoE_13.OutputChannel4 = false;
            P
        3
```
Abb. 42: CycleUpdate-Funktion

# **4.2.3 CRC Verteilung**

Die TwinCAT Safety PLC benötigt zum automatischen Aufstarten eine Prüfung, ob das aktuelle Projekt für die vorliegende Anlage freigeschaltet wurde. Dazu wird eine intern berechnete Prüfsumme auf durch den Anwender auswählbare TwinSAFE Komponenten verteilt und beim Starten der TwinCAT Safety PLC verifiziert. Schlägt der Vergleich fehl, startet die TwinCAT Safety PLC nicht auf. Ist der Vergleich erfolgreich, wird das Safety Projekt auf der TwinCAT Safety PLC ausgeführt.

Durch einen Doppelklick auf den Eintrag Target System öffnet sich der Dialog Target System. Hier kann neben dem Target System auch die CRC Distribution konfiguriert werden.

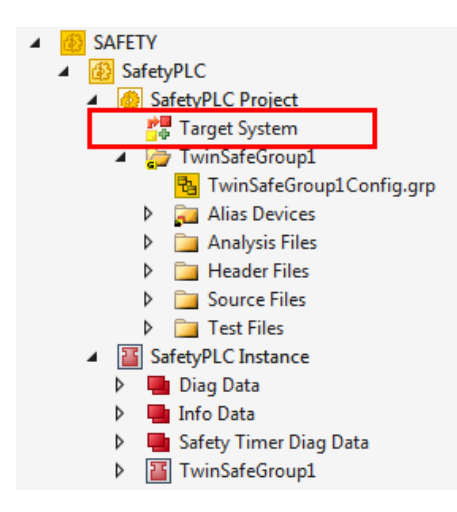

Abb. 43: Target System

In dem Dialog CRC Distribution werden alle sicheren Alias Devices aufgelistet, die für die CRC Verteilung verwendet werden können. Durch die Checkbox neben jedem Eintrag kann ausgewählt werden, ob die CRC auf der Komponente gespeichert werden soll. Zusätzlich kann angegeben werden, wie viele der ausgewählten Komponenten mindestens die korrekte CRC zurückliefern müssen, damit die TwinCAT Safety PLC aufstartet. Es muss an dieser Stelle mindestens eine Komponente ausgewählt werden, damit ein Safety Projekt für die TwinCAT Safety PLC erfolgreich runtergeladen und freigeschaltet werden kann.

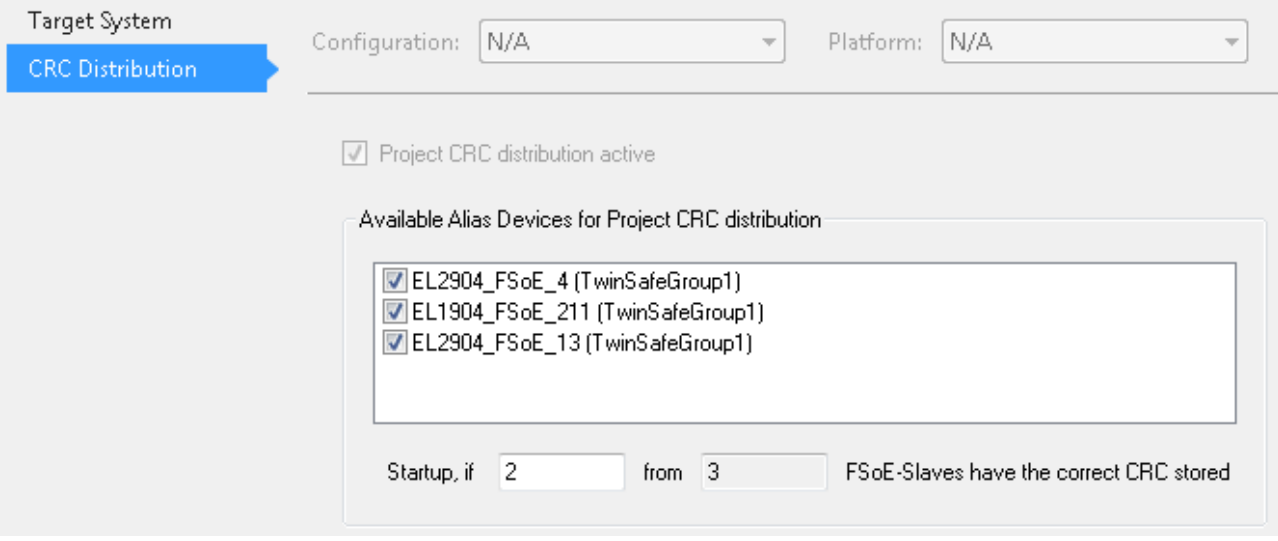

Abb. 44: Dialog CRC Distribution

# **4.2.4 Download der Safety Applikation**

Der Download der Safety Konfiguration erfolgt 2-stufig - Laden (Download) und Freischaltung (Unlock). Für einen Download muss der Benutzer zunächst eine Verbindung zum gewünschten Zielsystem aufbauen. Dies erfolgt über die in TwinCAT 3 Standard-Mechanismen zum Verbinden zu einer nicht-lokalen Laufzeitumgebung (inklusive entsprechend geregelter Benutzerauthentifizierung). Der Download der Safety Applikation auf die Laufzeitumgebung kann im Anschluss durchgeführt werden (dabei wird der Zustand

Konfig der Laufzeitumgebung gefordert). Dies kann über den Button Download **Buttan** aus der Safety Toolbar,

oder über das Menu  $\frac{1}{2}$  Download Safety Project erfolgen. Für den Download der Safety Applikation müssen keinerlei Eingaben durch den Anwender gemacht werden. Es wird im Download Dialog die Projekt CRC des Safety Projektes angezeigt, welches runtergeladen werden soll. Mit *Finish* kann diese Projekt CRC bestätigt und der eigentliche Download angestoßen werden.

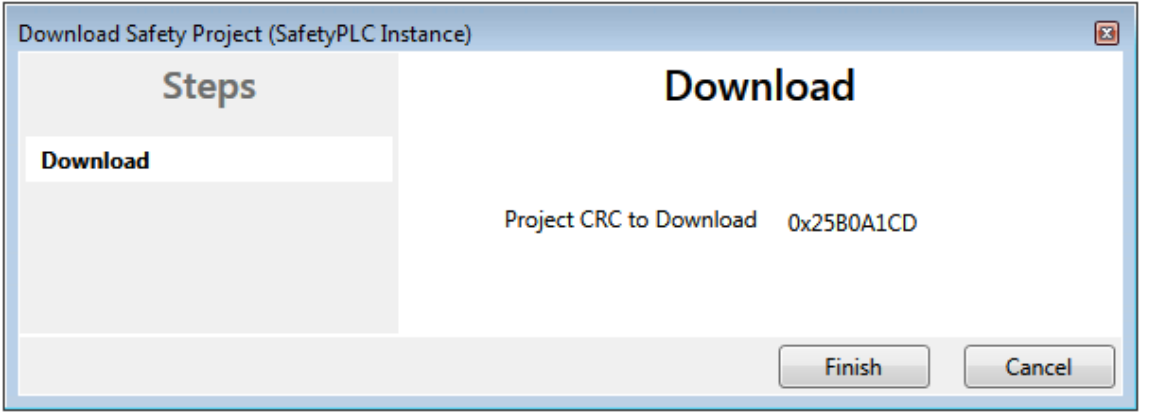

#### Abb. 45: Download der Safety Applikation

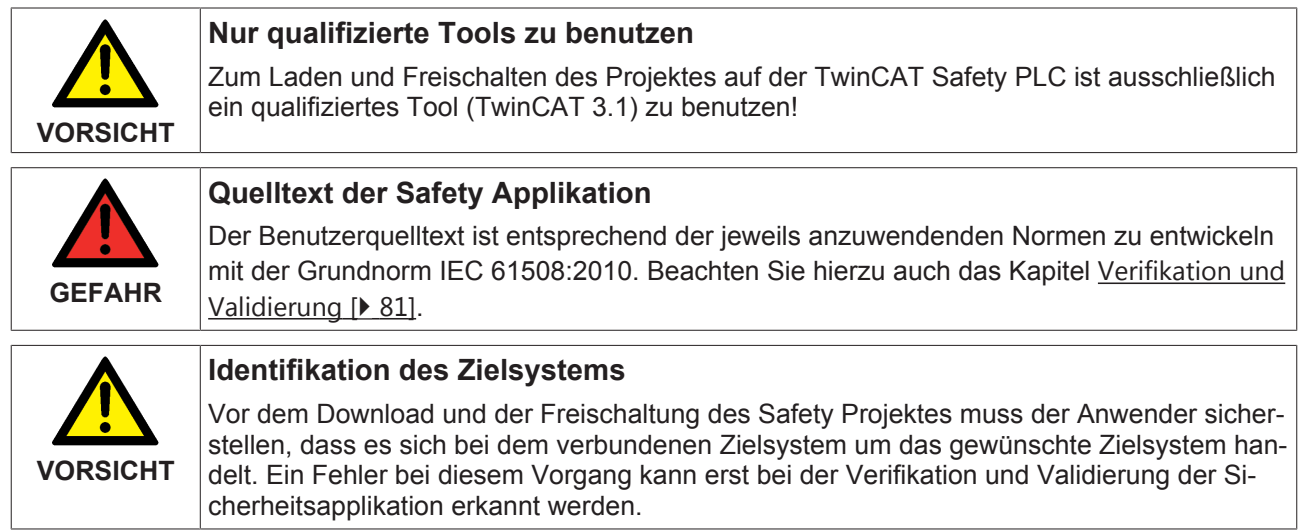

# **4.2.5 Freischaltung der Safety Applikation**

Nach einem erfolgreichen Download der Safety Applikation muss diese noch freigeschaltet werden, damit eine Ausführung möglich ist.

Hierzu muss die aktuelle Konfiguration zunächst aktiviert werden und TwinCAT im Run-Modus gestartet werden. Bei einem nicht freigeschalteten Safety Projekt erscheint im Ausgabefenster von TwinCAT 3 eine Meldung, dass das zu startende Safety Projekt auf eine Freischaltung wartet. Sobald die Konfiguration aktiv

ist, kann die Freischaltung über den Button Unlock oder über das Menu gestartet werden.

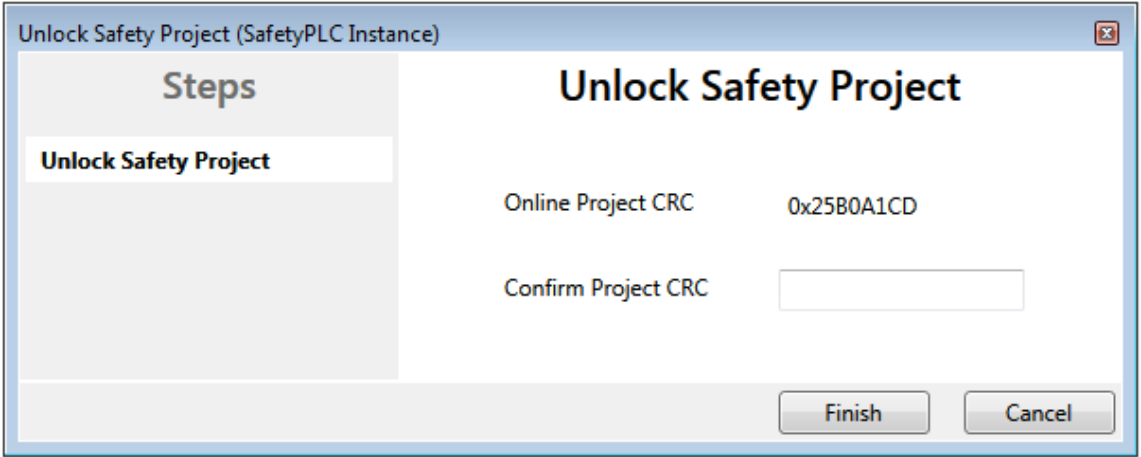

Abb. 46: Unlock Safety Project

Der Anwender muss nun die angezeigte Online CRC durch Eingabe bestätigen.

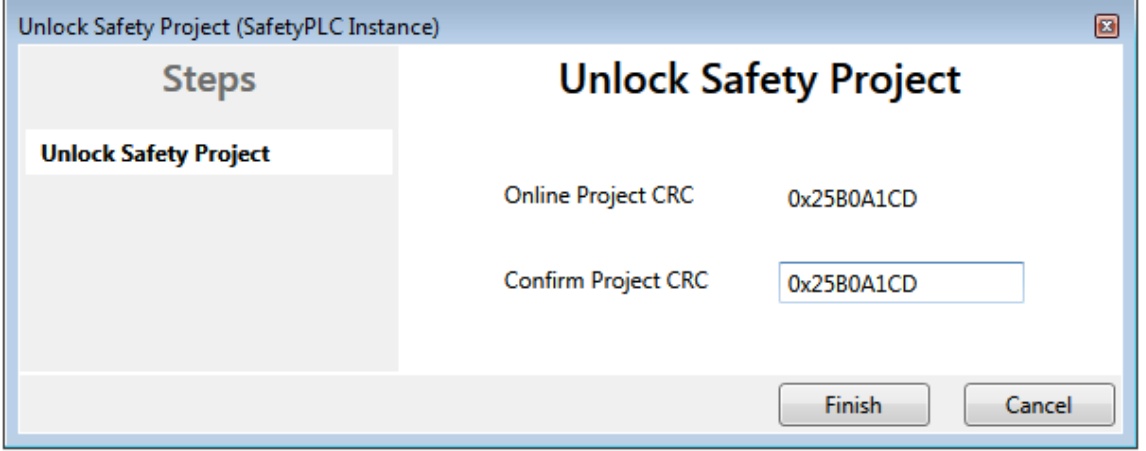

Abb. 47: Unlock Safety Project

Durch Bestätigen der CRC mit dem *Finish* Button wird die Safety Applikation freigeschaltet und ausgeführt. Im Zuge des Hochfahrens der Safety Applikation wird die CRC an die im Rahmen der CRC Distribution konfigurierten sicheren Kommunikationsteilnehmern verteilt. Bei einem erneuten Restart des TwinCAT Systems wird die Safety Applikation nun ohne erneute Freischaltung gestartet.

Nach der Freischaltung zeigt die TwinSAFE CRC Toolbar die identische Online und Offline CRC an.

CRCs: 0x25B0A1CD | 0x25B0A1CD

Abb. 48: Identische CRCs

# **4.2.6 Safety und CRC Toolbar**

Über einen Rechtklick auf den Toolbar Bereich von TwinCAT 3.1 können die Safety Toolbar und die Safety CRC Toolbar eingeschaltet werden.

- $\checkmark$ TwinCAT Safety
- TwinCAT Safety CRCs  $\sqrt{ }$
- TwinCAT XAE Base  $\sqrt{}$

Abb. 49: Aktivierung Safety und CRC Toolbar

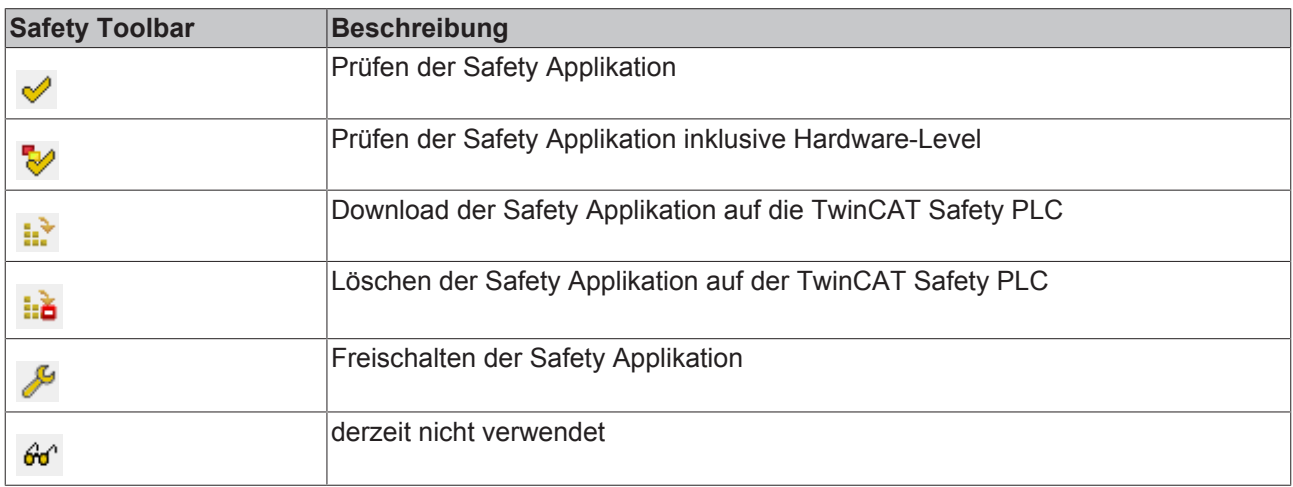

Die CRC Toolbar zeigt die Online und Offline CRC an. Zusätzlich wird durch ein Icon angezeigt, ob diese gleich oder ungleich sind.

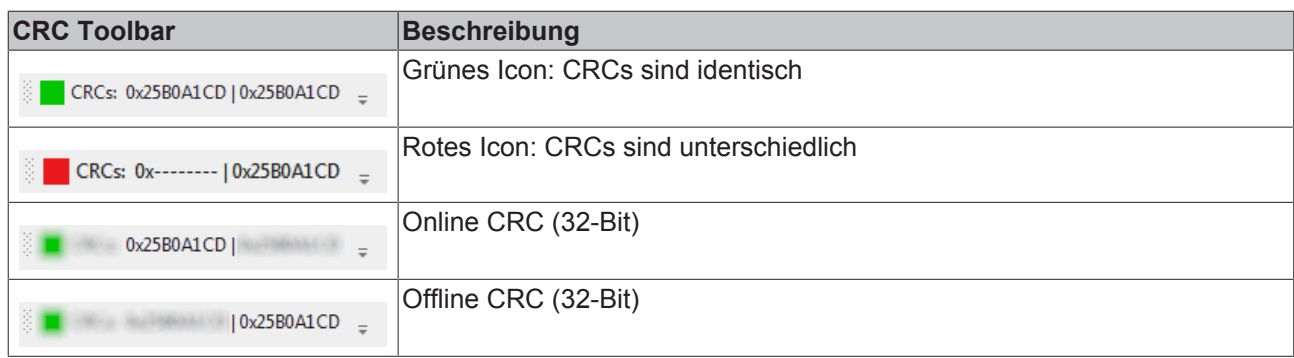

# **4.2.7 Info-Daten**

#### **Infodaten des Target System**

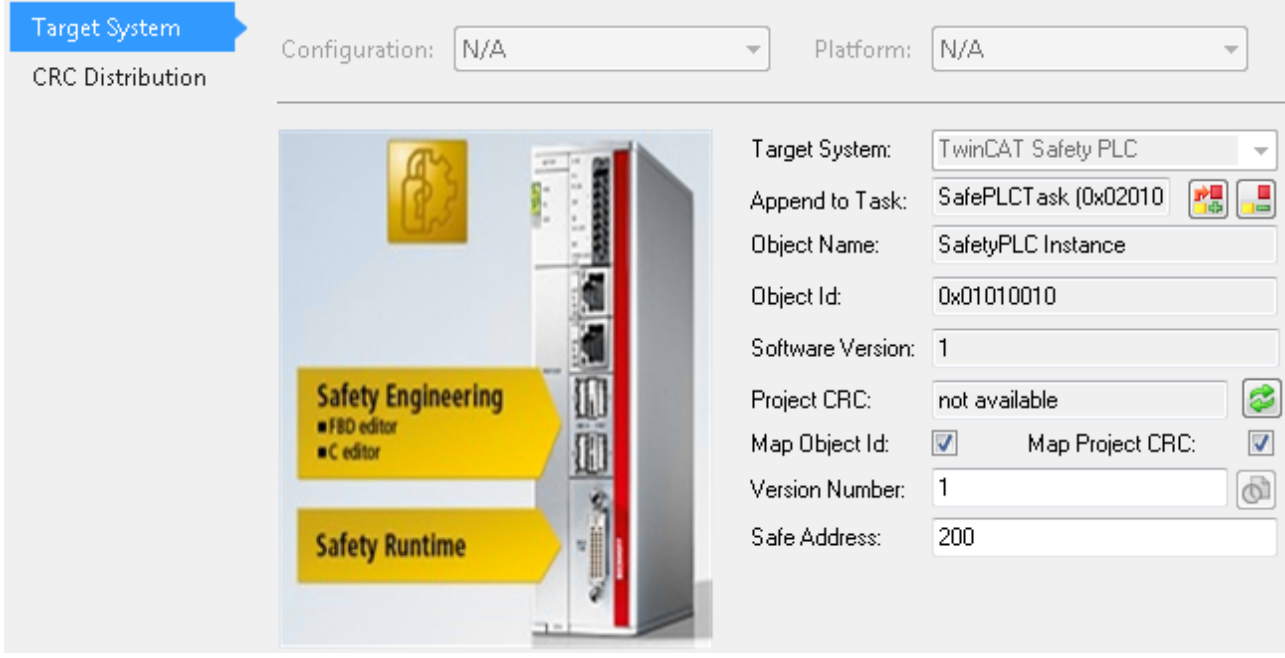

Abb. 50: Target System - Map Object ID und Map Project CRC

Auf dem Target System kann über die Checkboxen *Map Object Id* und *Map Project CRC* festgelegt werden, dass die Object ID und die Projekt CRC in das Prozessabbild der TwinCAT Safety PLC kopiert werden. Von hier können die Einträge *Object Id* und *Project CRC* in die Standard-SPS verlinkt werden.

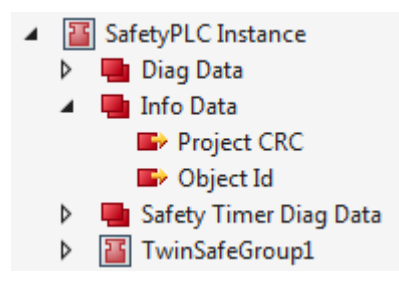

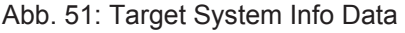

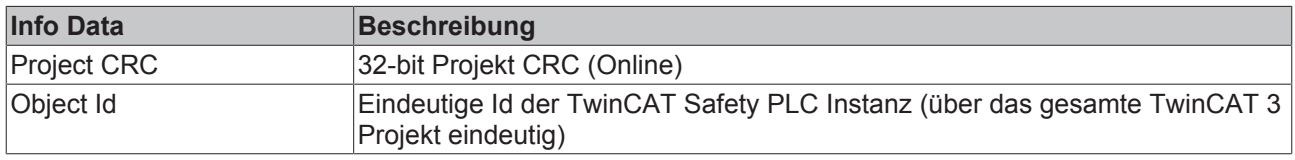

### **Diag Data - TwinCAT Safety PLC**

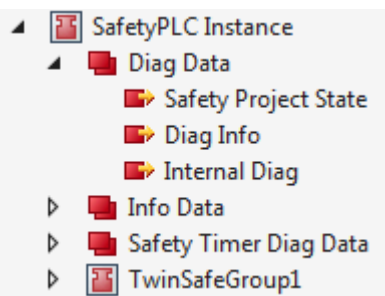

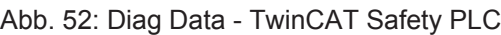

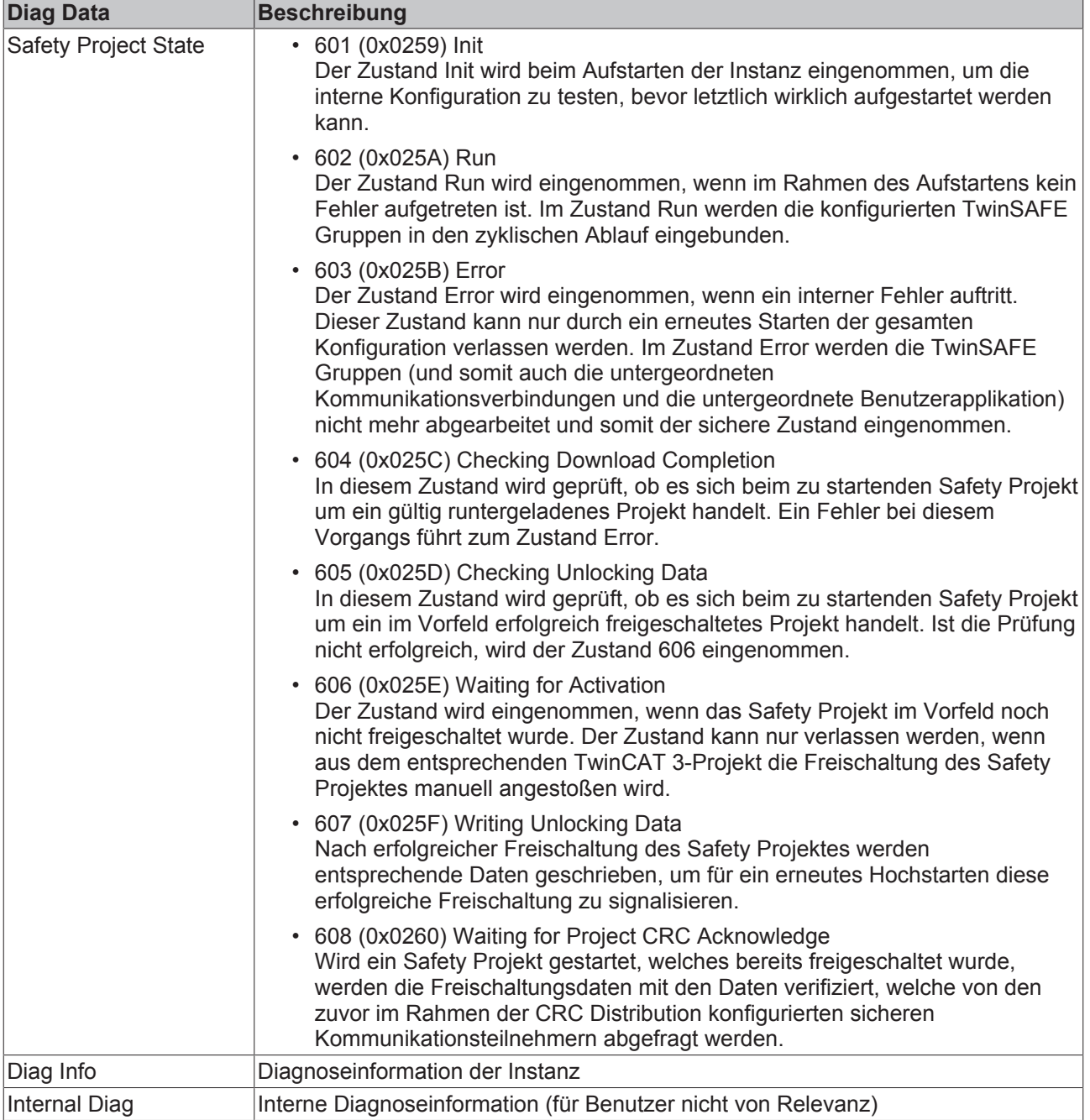

#### **Safety Timer Diag Data - TwinCAT Safety PLC**

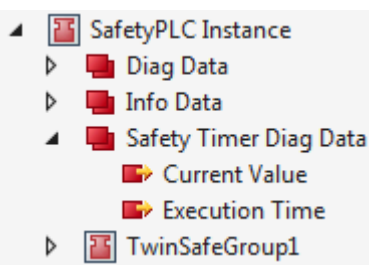

Abb. 53: Safety Timer Diag Data - TwinCAT Safety PLC

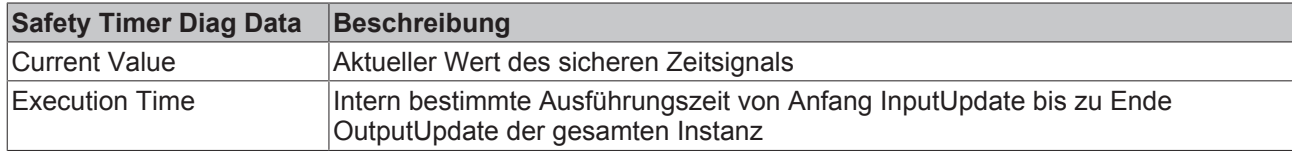

#### **Gruppen Infodaten**

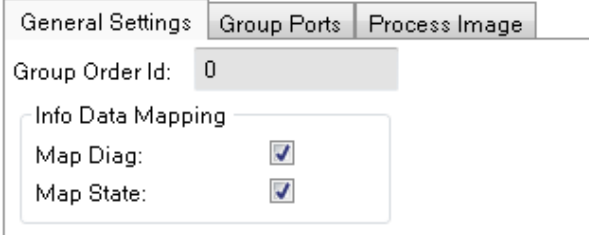

Abb. 54: Gruppen MapDiag MapState

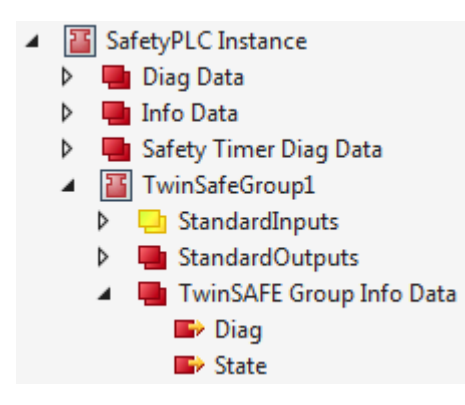

Abb. 55: Gruppen Infodaten

# **BECKHOFF**

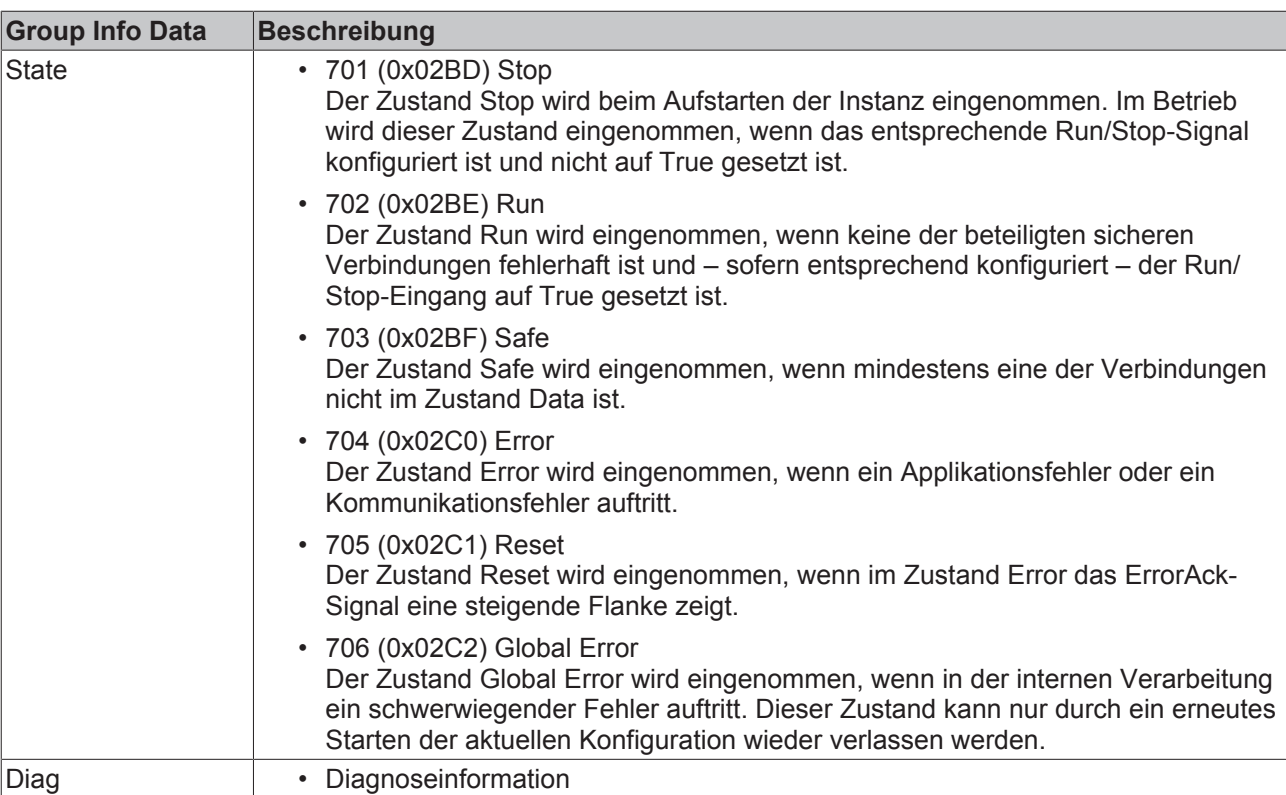

#### **Connection Infodaten**

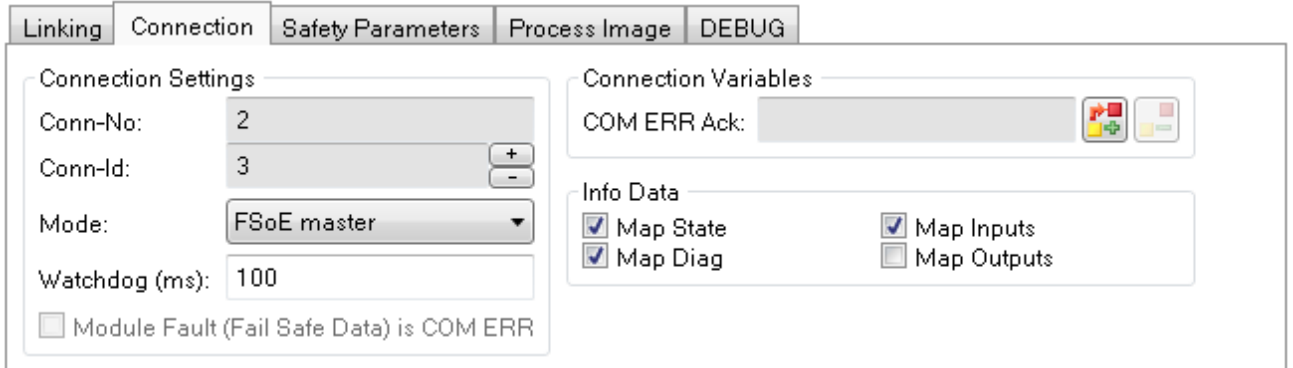

Abb. 56: FSoE Connection Map Info Data

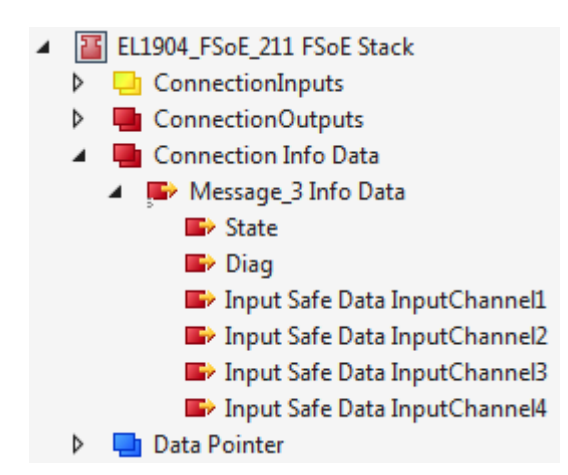

Abb. 57: Infodaten FSoE Connection

# **BECKHOFF**

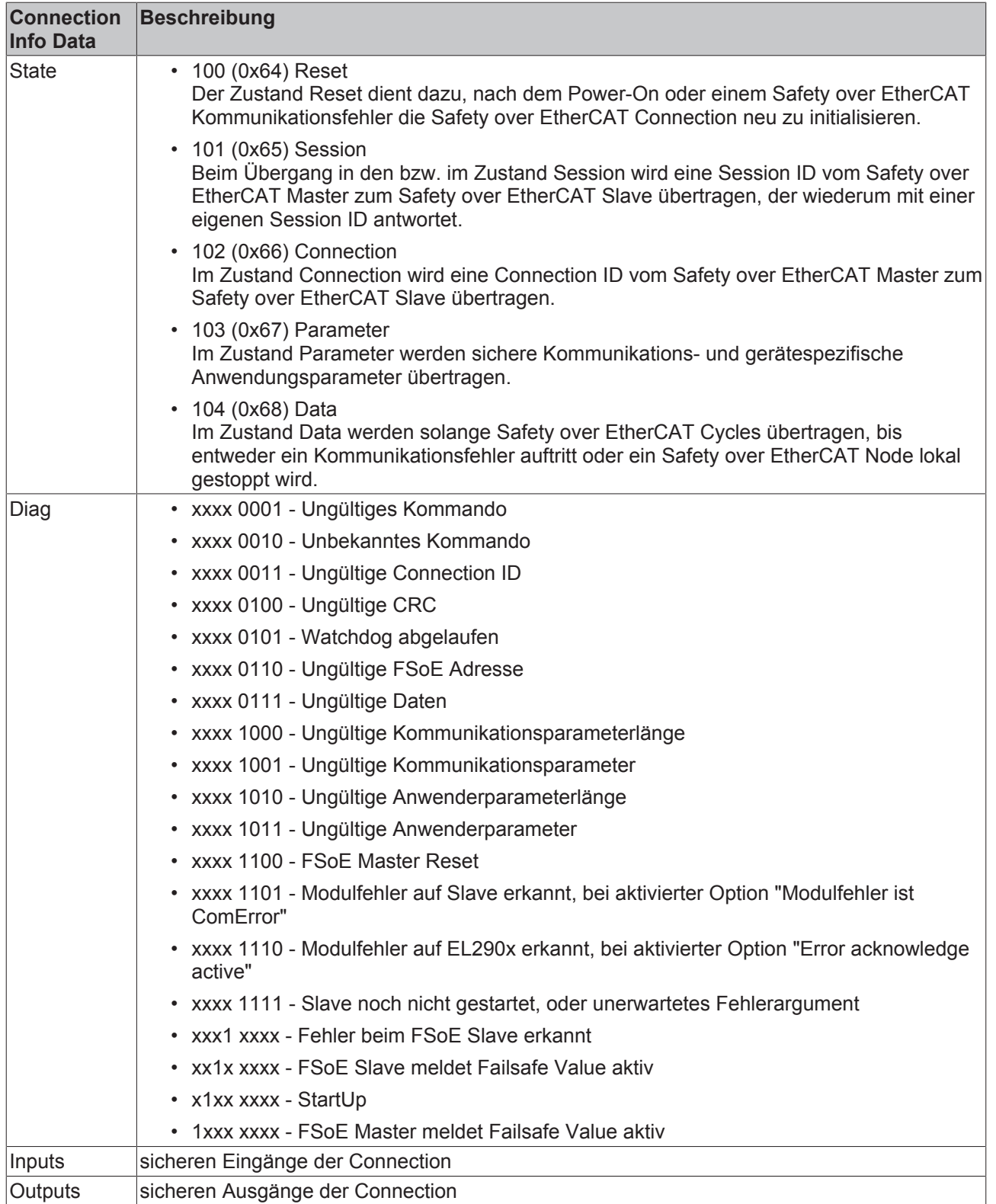

# **4.2.8 Task-Einstellungen**

Durch einen Rechtsklick auf *Tasks* und Auswahl von *Add New Item…* kann eine neue Task angelegt werden.

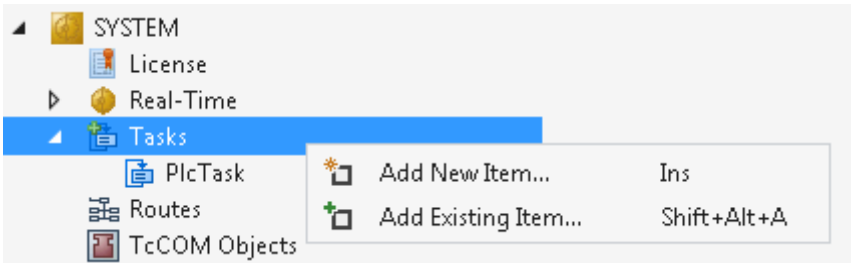

Abb. 58: Hinzufügen einer neuen Task

Im Insert Task Dialog kann der Taskname eingetragen werden und ausgewählt werden, ob die Task mit oder ohne Image angelegt werden soll. Für die TwinCAT Safety PLC kann beides ausgewählt werden, hier ist mit Image ausgewählt.

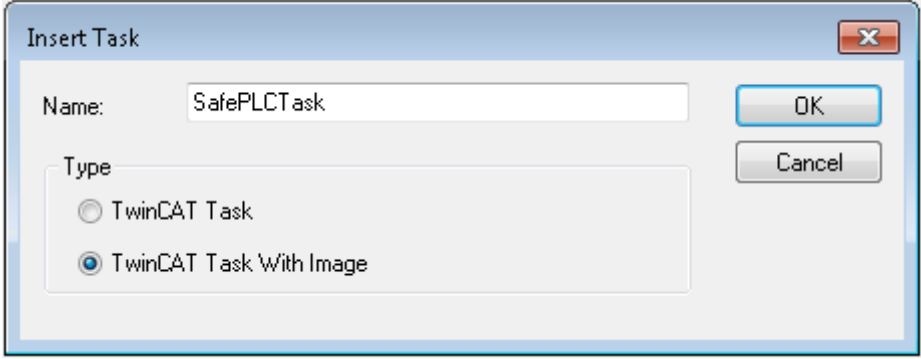

Abb. 59: Dialog Insert Task

#### **Einstellungen**

Durch einen Doppelklick auf die Task öffnen sich die Task-Einstellungen. Hier kann die Zykluszeit und auch die Priorität eingestellt werden.

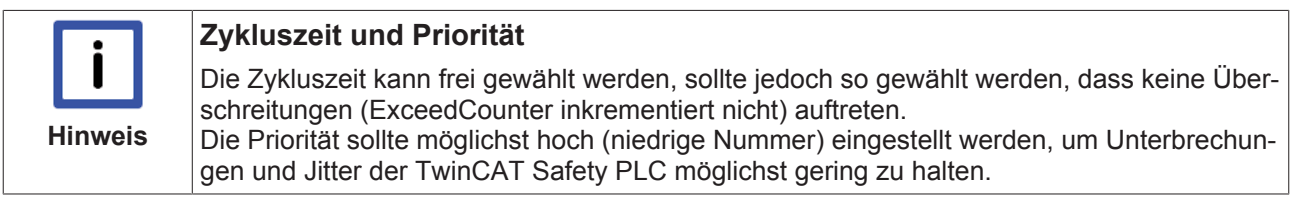

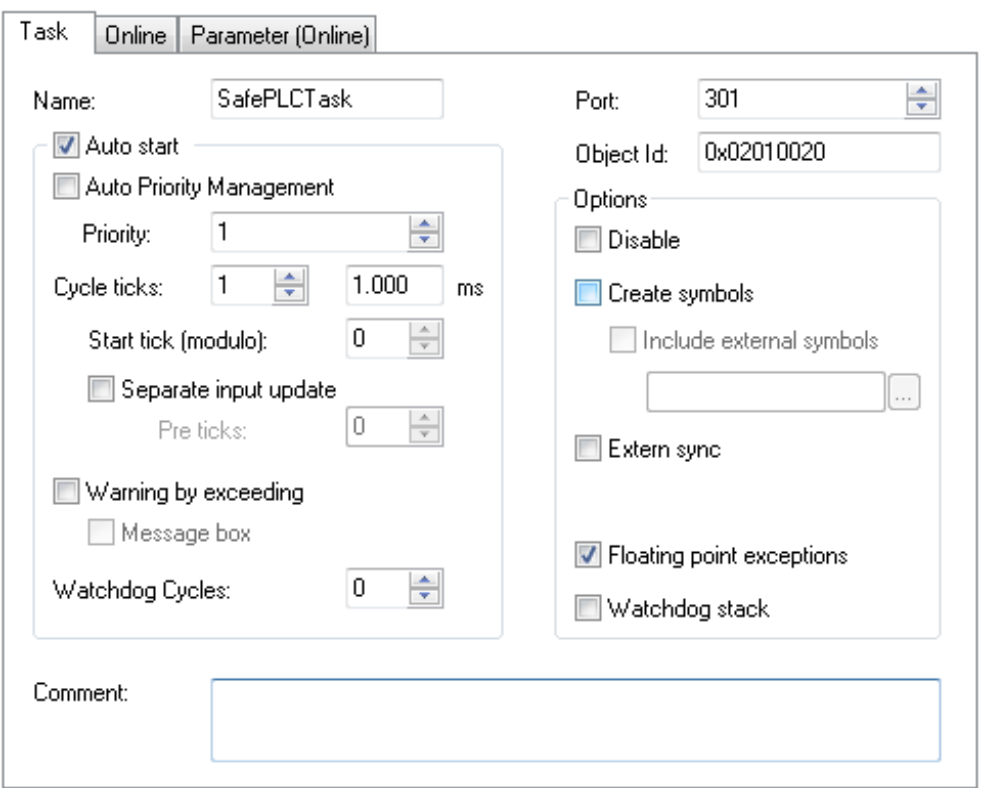

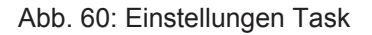

#### **ExceedCounter überprüfen**

Über den Reiter Online der verwendeten Task können die Ausführungszeit und der Überschreitungszähler überprüft werden.

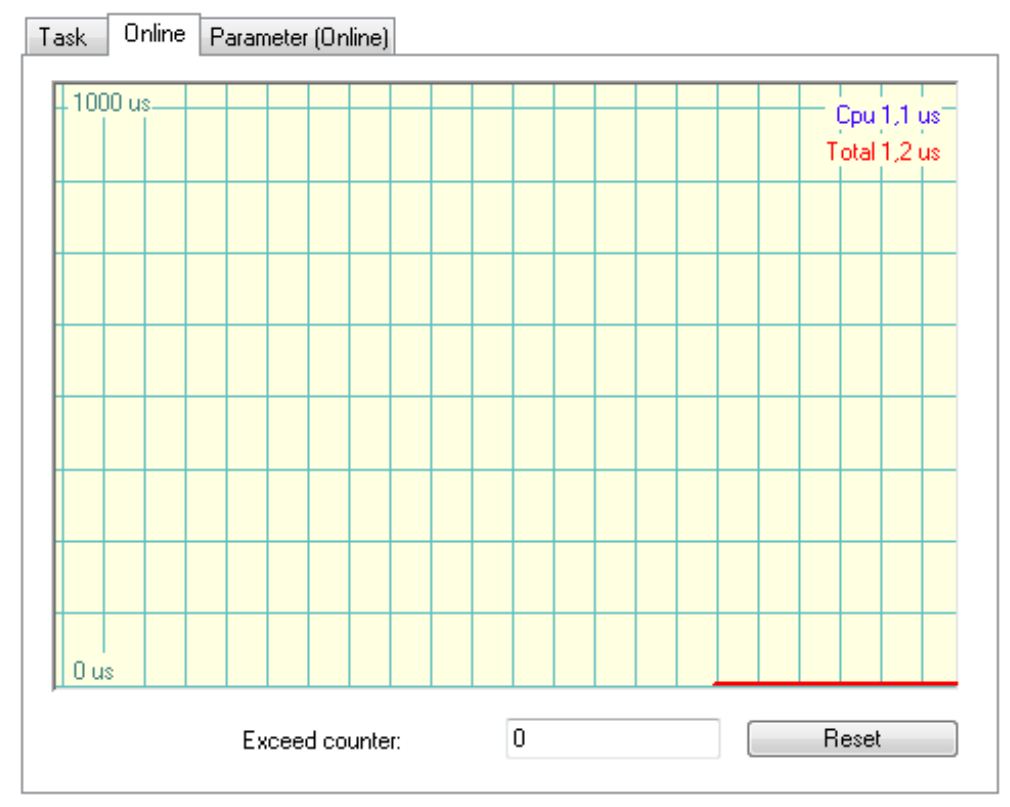

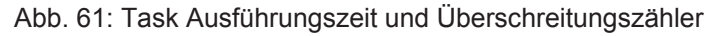

# **5 Anwendungsentwicklung in Safety C**

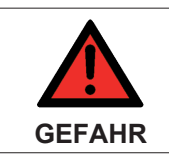

#### **Anwendungsentwicklung in Safety C**

Der Benutzer-Quelltext ist entsprechend der jeweils anzuwendenden Normen zu entwickeln, mit der Grundnorm IEC 61508:2010.

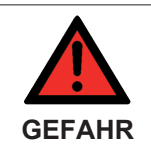

#### **Warnungen des erweiterten Bauprozesses der sicherheitsgerichteten Applikation**

Alle im Rahmen des Bauprozesses auftretenden Warnungen müssen durch den Anwender bewertet werden und beseitigt oder ggf. kommentiert oder dokumentiert werden.

# **5.1 Programmierung in Safety C**

# **5.1.1 Abgrenzung der Programmierung in Safety C zu C/C++**

Safety C ist eine C++ basierte Hochsprache zur Programmierung von Sicherheitsanwendungen für die TwinCAT Safety PLC mit einem sicheren Sprachumfang, welcher einer streng typisierten und modularen Variante der Sprache C ohne dynamischen Speicher und Pointer(-Arithmetik) entspricht. Daher entspricht die Syntax und Semantik von Safety C grundsätzlich der entsprechenden, zulässigen C++ Sprachteilmenge (siehe dazu z.B. ISO-Standard C++11 N3242) wie sie durch den verwendeten C++ Compiler verarbeitet wird. Der Safety C Übersetzungsprozess der TwinCAT Safety PLC setzt dafür den Microsoft Visual C++ Compiler 2015 oder höher voraus.

C++ ist eine im Wesentlichen aufwärtskompatible Erweiterung von C mit Sprachunterstützung für Objektorientierung und Metaprogrammierung, sodass C Programme mit wenigen Einschränkungen auch durch C++ Compiler verarbeitet werden können. Die Programmierung in Safety C erlaubt daher auch die eingeschränkte Nutzung objektorientierter Erweiterungen von C++ zur Datenkapselung und Modularisierung von Programmmodulen durch den Anwendungsentwickler, verzichtet aber weitestgehend auf die typischen C++ Konzepte wie Vererbung, Polymorphie und generische Template-Programmierung. Daher ist aus Sicht des Anwendungsentwicklers die Programmierung in Safety C näher an der prozeduralen Entwicklung in C anzusiedeln.

Hochsprachen, wie etwa C/C++, erlauben dem Programmierer gegenüber funktionsblockbasierter Programmierung wesentlich mehr Freiheitsgrade, wodurch aber auch potentielle Quellen für systematische Anwendungsfehler entstehen. Zudem lassen die ISO-Standards für C/C++ bewusst Spielraum für die Implementierung effizienter Compiler, sodass ein standardkonformes C/C++ Programm undefiniertes oder plattformabhängiges Verhalten beinhalten kann (z.B. Datentypbreiten, Division durch Null oder Über-/ Unterlauf vorzeichenbehafteter Ganzzahldatentypen).

Die anzuwendenden Sicherheitsnormen für speicherprogrammierbare Systeme fordern daher für die Software-Entwicklung von Sicherheitsfunktionen in Hochsprachen (siehe z.B. IEC 61508-3:2010) eine Einschränkung des vollen Umfangs von C/C++ durch die Einhaltung von Sprachteilmengen mit Codierregeln, um insbesondere Programme mit nicht eindeutiger Semantik zu vermeiden, aber auch das Risiko der Erzeugung von fehlerhaftem Programmcode oder Programmen mit unerwartetem Verhalten zu vermindern. Weiterhin sollen dadurch die werkzeuggestützte Programmanalyse und -verifikation, sowie manuelle Analysen durch Code-Inspektionen erleichtert werden.

Der zulässige Sprachumfang von Safety C vermeidet weitestgehend die Erzeugung von Quellcode mit undefiniertem Verhalten. An einigen Stellen werden alternative Hilfsfunktionen mit eindeutiger Semantik oder integrierter Erkennung von undefiniertem Verhalten angeboten, so dass der Anwendungsentwickler die Möglichkeit hat, zwischen nativen Operationen und Hilfsfunktionen zu wählen.

Die wesentlichen Einschränkungen von Safety C gegenüber C und C++ lassen sich wie folgt zusammenfassen:

• Keine Unterstützung (bzw. mit wenigen Ausnahmen) von Objektorientierung, Metaprogrammierung oder sonstige für C++ typische Spracherweiterungen gegenüber C

- Beckhoff
	- Eingeschränkte Datentypen, sowie strenge Typisierung aller Datentypen zur Vermeidung impliziter Typumwandlungseffekte
	- Einschränkung von einfachen Anweisungen, Operatoren und Ausdrücken zur Vermeidung unerwarteter Ergebnisse und Seiteneffekte
	- Einschränkung von Kontrollflussanweisungen (*if-else*, *for*, *while*, und *switch-case*) für verständliche und analysierbare Programmabläufe
	- Keine direkte oder indirekte Rekursion
	- Keine dynamischen Datenstrukturen, sowie keine Pointer- bzw. adressbasierte Datenzugriffe oder Funktionsaufrufe
	- Keine globalen oder statischen Funktionen und Variablen
	- Vorgabe strukturierter Quellcode-Vorlagen als Basis für die Entwicklung von sicheren Programmmodulen (Applikation, Funktionsblock)
	- Keine benutzerdefinierten Präprozessor- oder Compiler-Anweisungen zur bedingten Quellcode-Übersetzung oder Einbindung weiterer Quellcode-Dateien
	- Keine Einbindung von Standard-Bibliotheken oder Legacy Code

# **5.1.2 Quellcode-Vorlagen**

Mit dem Anlegen einer TwinSAFE Gruppe werden auch Header- und Quellcode-Dateien für das sichere Anwenderprogramm angelegt. Von besonderer Relevanz für den Programmierer sind dabei die Dateien <Gruppenname>.h und <Gruppenname>.cpp. Weiterhin wird dem Anwender die Möglichkeit gegeben auch benutzerdefinierte Funktionsblöcke zu definieren (in V1 noch nicht unterstützt).

Die Templates sind so angelegt, dass Änderungen und Erweiterungen nur innerhalb gekennzeichneter Bereiche durch den Programmierer erlaubt sind. Das Anlegen weiterer \*.h / \*.cpp - Dateien innerhalb der TwinSAFE Gruppe ist nicht zulässig.

In der Modul-Header Datei (<Gruppenname>.h-Datei) können Präprozessor-Defines, Typdefinitionen (Structs, Enums) und Modul-Variablen angelegt werden (Enums werden in V1 noch nicht unterstützt). Es ist eine reine Deklaration der Modul-Klasse mit benutzerdefinierten Modul-Variablen und -Funktionen, es ist keine Implementierung erlaubt.

Die Implementierung der Modul-Klasse erfolgt in der <Gruppenname>.cpp-Datei.

Nach dem Anlegen einer Gruppe werden Änderungen an <Gruppenname>.h und <Gruppenname>.cpp nur durch den Anwender vorgenommen und unmittelbar nach dem Speichern durch Prüfsummen abgesichert (und somit auch für den Anwender indirekt als Änderung der Projekt-CRC sichtbar). Dadurch ergibt sich die Notwendigkeit, dass bei Umbenennung des Gruppennamens manuelle Anpassungen am Quellcode von <Gruppenname>.h und <Gruppenname>.cpp vorgenommen werden müssen. Das betrifft die zum Erstellungszeitpunkt generierten namensspezifischen Quellcode-Anteile (siehe dazu Kommentare in der Quellcode-Vorlage).

Die weiteren angelegten Header-Dateien werden durch den Safety Editor dynamisch angelegt und dürfen durch den Anwender nicht geändert werden. Alle Änderungen an diesen Dateien durch den Anwender werden im Rahmen des Übersetzungsprozesses überschrieben!

### **5.1.2.1 Anwendungsmodul für eine TwinSAFE Gruppe**

#### **Quellcode-Vorlage für die Modul-Deklaration eines Safety C Anwendungsmoduls <TwinSAFE-Gruppenname>.h**

///////////////////////////////////////////////////////////////////////////////

//! \ingroup TwinSafeGroup1

<sup>//! \</sup>file TwinSafeGroup1.h

<sup>//! \</sup>brief Header file of the TwinSafeGroup1 application module

<sup>//! \</sup>defgroup TwinSafeGroup1 //! \brief Put brief description of your application module here

<sup>//! \</sup>authors Administrator

<sup>//! \</sup>copyright Put affiliation and copyright notice here

<sup>//! \</sup>version V1.0

```
//! \date 2016-09-29
//! \ingroup Empty
///////////////////////////////////////////////////////////////////////////////
//\internal////////////////////////////////////////////////////////////////////
//! XML tags <...> enclosed by C style block comment markups are protected for
//! structural and semantic code analysis. Do NOT remove or reorder any of the
//! mandatory markups within the source code template as safe build process may
//! fail otherwise! For further information on how to write compliant Safety C
//! user code please refer to the provided Safety C coding guidelines document!
///////////////////////////////////////////////////////////////////////////////
/*<SafeUserApplicationHFrontend>*/
#pragma once
/*<UserDefinedIncludes>*/          // Include other safe module headers here
/*</UserDefinedIncludes>*/
#include "TwinSafeGroup1IoData.h"  // Rename according to TwinSAFE group name
/*<UserDefinedDefines>*/           // Define preprocessor constants here
/*</UserDefinedDefines>*/
NAMESPACE(TwinSafeGroup1)          // Rename according to TwinSAFE group name
{
          /*<UserDefinedTypes>*/        // Define custom data types here
          /*</UserDefinedTypes>*/
///////////////////////////////////////////////////////////////////////////
//! \class TwinSafeGroup1
//! \brief Declaration of the Safety C user application module class
//! \details Put detailed description of your module functionality here
///////////////////////////////////////////////////////////////////////////
     SAFE_MODULE(TwinSafeGroup1) // Rename_according to TwinSAFE_group name
{
          // Public module interface
          PUBLIC:
          VOID Init(); \frac{1}{2} //!< Module initialization function<br>VOID InputUpdate(); \frac{1}{2} //!< Module input update function
           VOID InputUpdate(); \frac{1}{2} //!< Module input update function<br>VOID OutputUpdate(); \frac{1}{2} //!< Module output update function
          VOID OutputUpdate();<br>
VOID CycleUpdate();<br>
//!< Module cycle update function<br>
//!< Module cycle update function
                                                //!< Module cycle update function
          SafetyInputs sSafetyInputs; //!< Safe input data struct
          SafetyOutputs sSafetyOutputs;     //!< Safe output data struct
          StandardInputs sStandardInputs;   //!< Non-safe input data struct
                    StandardOutputs sStandardOutputs; //!< Non-safe output data struct
          safeUINT16 u16SafeTimer //!< Safe external timer input (in ms)
                    TSGData sTSGData;                 //!< TwinSAFE group exchange data struct
          // Module internals
          PRIVATE:
                     /*<UserDefinedVariables>*/        // Define internal variables here
                     /*</UserDefinedVariables>*/
                     /*<UserDefinedFunctions>*/        // Define internal functions here
                     /*</UserDefinedFunctions>*/
          SAFE_MODULE_EXPORT();
          };
          //! Reference to project FCS symbol
     extern UINT32 SAFETY PROJECT FCS; // Do NOT read, write or remove!
};
/*</SafeUserApplicationHFrontend>*/
```
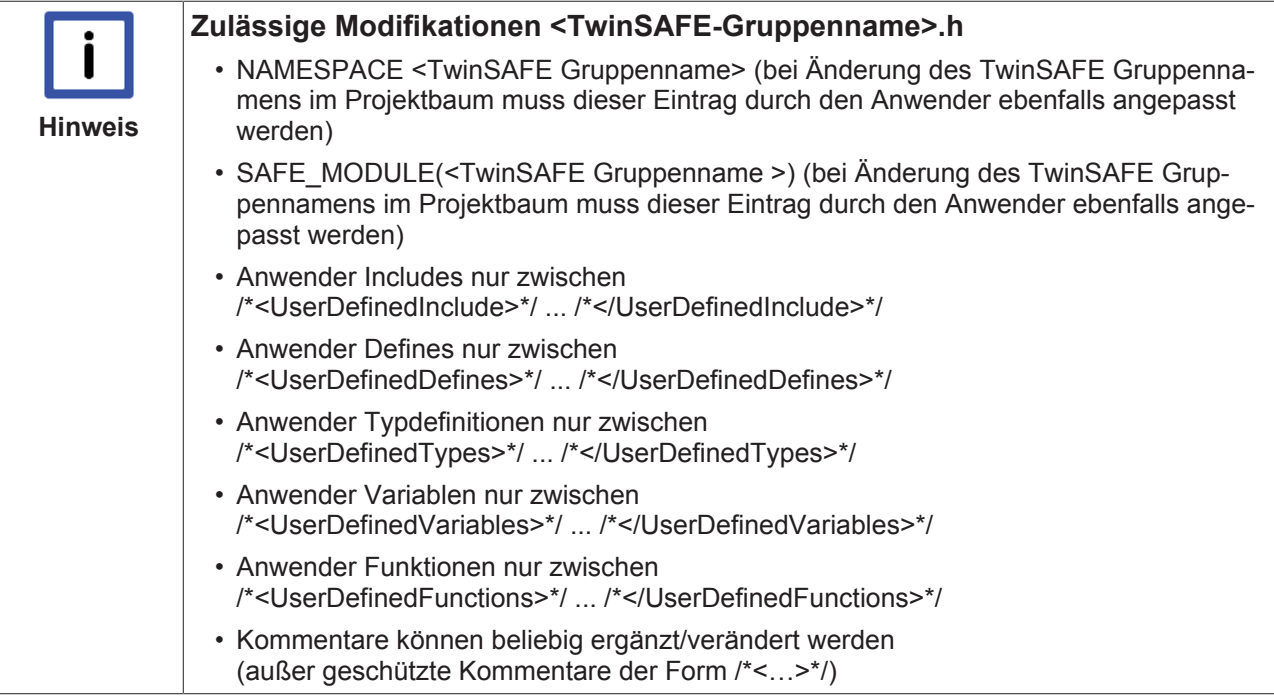

#### **Quellcode-Vorlage für die Modul-Implementierung eines Safety C Anwendungsmoduls: <TwinSAFE-Gruppenname>.cpp**

```
///////////////////////////////////////////////////////////////////////////////
//! \file TwinSafeGroup1.cpp
//! \brief Source file of the TwinSafeGroup1 application module
//! \ingroup TwinSafeGroup1
//! \authors Administrator
//! \copyright Put affiliation and copyright notice here
//! \version V1.0
//! \date 2016-09-29
//! \details Put detailed description of your module implementation here
///////////////////////////////////////////////////////////////////////////////
///\internal///////////////////////////////////////////////////////////////////
//! XML tags <...> enclosed by C style block comment markups are protected for
//! structural and semantic code analysis. Do NOT remove or reorder any of the
//! mandatory markups within the source code template as safe build process may
//! fail otherwise! For further information on how to write compliant Safety C
//! user code please refer to the provided Safety C coding guidelines document!
///////////////////////////////////////////////////////////////////////////////
/*<SafeUserApplicationCppFrontend>*/
#include "TwinSafeGroup1.h"       // Rename according to TwinSAFE group name
SAFE_MODULE_DEF(TwinSafeGroup1) // Rename according to TwinSAFE group name
{
          /////////////////////////////////////////////////////////////////////////////
          //! \brief Implementation of the safe user module initialization function
          /////////////////////////////////////////////////////////////////////////////
          /*<TcInit>*/
          VOID CSafeModule::Init()
          {
                    // Put your module initialization code here
     }
          /*</TcInit>*/
          /////////////////////////////////////////////////////////////////////////////
          //! \brief Implementation of the safe user module input update function
          /////////////////////////////////////////////////////////////////////////////
          /*<TcInputUpdate>*/
          VOID CSafeModule::InputUpdate()
          {
                    // Put your module input update code here
     }
          /*</TcInputUpdate>*/
          /////////////////////////////////////////////////////////////////////////////
          //! \brief Implementation of the safe user module output update function
```
# **BECKHO**

```
     /////////////////////////////////////////////////////////////////////////////
          /*<TcOutputUpdate>*/
          VOID CSafeModule::OutputUpdate()
\{          // Put your module output update code here
     }
          /*</TcOutputUpdate>*/
          /////////////////////////////////////////////////////////////////////////////
     //! \brief Implementation of the safe user module cycle update function
     /////////////////////////////////////////////////////////////////////////////
          /*<TcCycleUpdate>*/
          VOID CSafeModule::CycleUpdate()
          {
                    // Put your cycle update code here
          }
          /*</TcCycleUpdate>*/
          /*<UserDefinedFunctionsDef>*/        // Implement internal module functions here
          /*</UserDefinedFunctionsDef>*/
          //! Reference to project FCS symbol
     extern UINT32 SAFETY PROJECT FCS; // Do NOT read, write or remove!
// Rename according to TwinSAFE group name
```

```
SAFE_MODULE_DEF_EXPORT(TwinSafeGroup1);
```

```
/*</SafeUserApplicationCppFrontend>*/
```
};

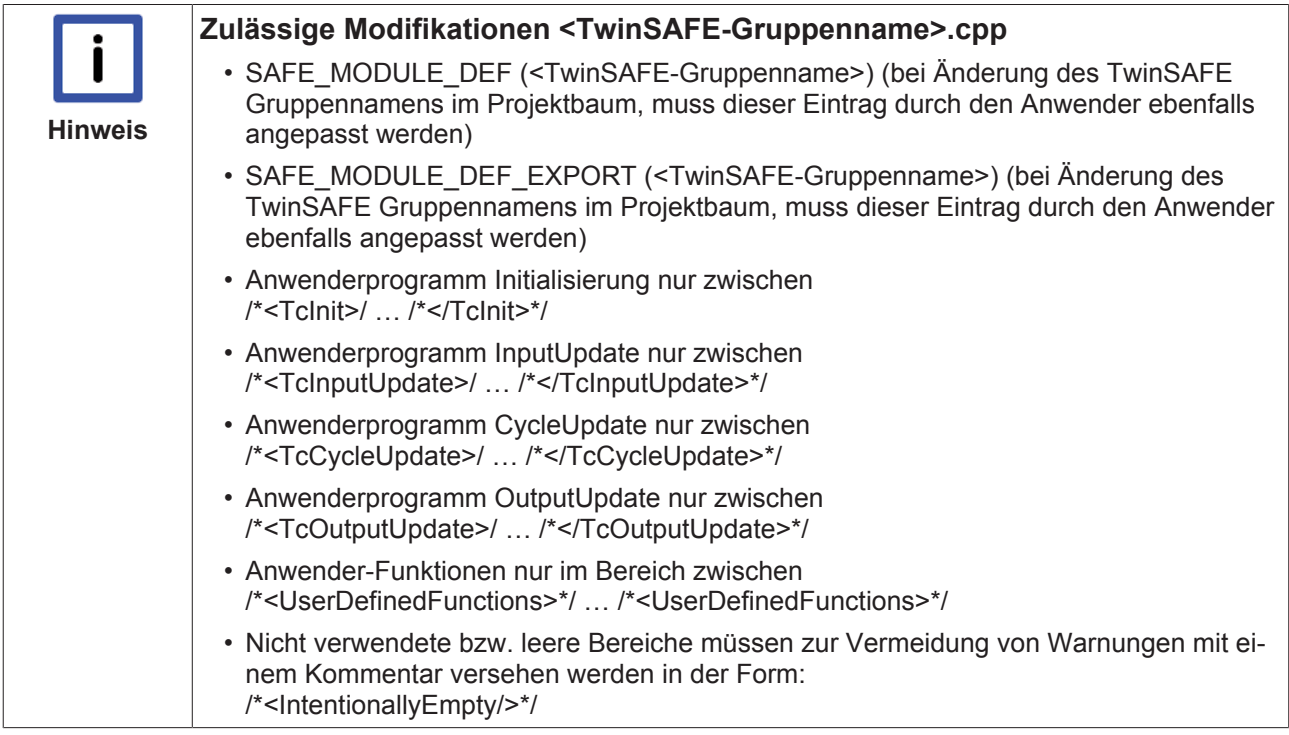

# **5.2 Sichere Codierregeln**

# **5.2.1 Begriffserklärung**

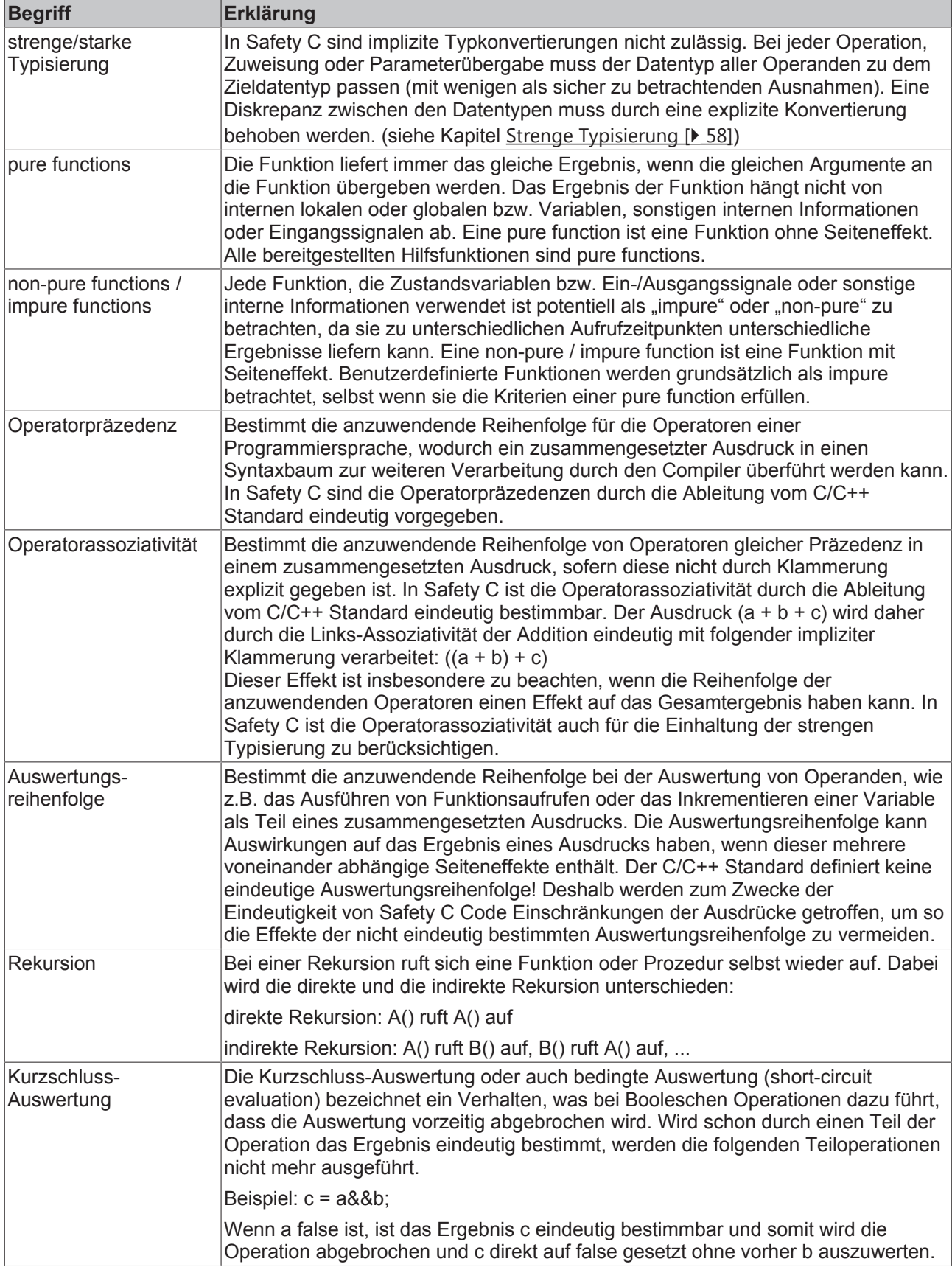

# **5.2.2 Allgemein**

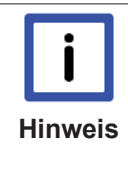

#### **Datentypen**

Der Anwender sollte bei der Entwicklung der Safety Applikation darauf achten, dass zwischen den Datentypen BOOL und safeBOOL bzw. den weiteren safe und nonsafe Datentypen unterschieden wird. Dies vereinfacht die anschließende Verifikation und Validierung der realisierten Applikation. In V1 sind safe und nonsafe Datentypen aus Sicht des Typsystems identisch. Eine applikative Vermischung sicherer und nicht-sicherer Eingangssignale muss daher vom Anwender entsprechend der geltenden Normen bewertet werden.

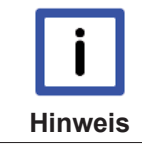

#### **Kontrollstrukturen**

For-Schleifen sind While-Schleifen vorzuziehen, da die Terminierung einfacher zu erfassen ist.

Es gelten folgende generelle Regeln für die kontextabhängige Einschränkung von Operatoren und Funktionsaufrufen in Ausdrücken:

- Die Logikoperatoren &&, || dürfen nur in Bedingungsausdrücken von if-, for-, und while-Anweisungen verwendet werden (sowie in den Bedingungsausdrücken von Assert-Anweisungen).
- Die Bedingungsausdrücke von if-, for-, und while-Anweisungen müssen das Ergebnis einer Vergleichsoperation (==, !=, <, >, <=, >=) liefern, komplexe zusammengesetzte Operanden dieser Vergleichsoperation müssen zudem geklammert sein, z.B.:

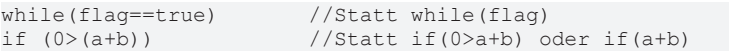

• Funktionsaufrufe mit potentiellen Seiteneffekten (sogenannte "non-pure Functions") dürfen nur als einfache Anweisungen entweder ohne Zuweisung eines Rückgabewertes oder (im Falle eines Rückgabewertes) mit direkter Zuweisung des Rückgabewertes zu einer Variablen aufgerufen werden, damit die Auswertungsreihenfolge eindeutig ist (d.h. sie dürfen nicht als Teil eines Bedingungs- oder Switch-Ausdrucks aufgerufen werden). Erlaubt ist z.B.:

```
    INT32 r1 = MyNonPureFunc1();
    INT32 r2 = MyNonPureFunc2();
```
INT32 r = r1 + r2;

Nicht erlaubt ist z.B.:

INT32 r = MyNonPureFunc1() + MyNonPureFunc2();

• Funktionen ohne Seiteneffekte ("pure Functions") dürfen auch als Teil von Switch- oder Bedingungsausdrücken. Seiteneffektfreie Funktionen sind z.B. von der TwinCAT Safety PLC bereitgestellte Hilfsfunktionen wie Mathematik-Funktionen oder Konvertierungsfunktionen. Sie können auch mit "non-pure Functions" kombiniert werden, so lange es nur einen Aufruf einer "non-pure Function" pro Ausdruck gibt. Erlaubt ist z.B.:

INT32 r1 = MyPureFunc1() + MyNonPureFunc1(MyPureFunc2());

• Für die vorgegebenen Schnittstellenfunktionen der Module (Init, InputUpdate, CycleUpdate, OutputUpdate) sowie benutzerdefinierte Funktionen und Funktionsblöcke wird generell angenommen, dass diese potentiell Seiteneffekte haben. Von daher dürfen diese auch nur als einfache Zeilenanweisung mit oder ohne Zuweisung aufgerufen werden (siehe Punkt 3), z.B.: MyFB1.CycleUpdate();

int  $y = MyFunction(42, y)$ ;

 $v = MvFunction2()$ :

Der Aufruf der Schnittstellenfunktionen als Einstiegspunkt der Benutzeranwendung ist nur durch die sichere Laufzeitumgebung zulässig. Benutzerdefinierte Aufrufe von Init() und CycleUpdate() sind nur für FB-Instanzen erlaubt (FBs sind in V1 nicht unterstützt).

- Die Operatoren Post-Inkrement (++) und Post-Dekrement (--) dürfen nur als einfache Zeilenanweisung (z.B. i++; i--;) verwendet werden (mit Ausnahme des dritten Ausdrucks der Anweisungszeile eines for-Schleifenkopfs).
- Der Zuweisungsoperator ist nur als Teil von einfachen Anweisungen mit einer Zuweisung erlaubt, mit Ausnahme des ersten und dritten Ausdrucks der Anweisungszeile eines for-Schleifenkopfs (z.B. INT32 i=0;). Mehrfachzuweisungen pro Zeilenanweisung sind nicht erlaubt (z.B. a=b=c;), ebenso sind Zuweisungen als Default-Wert-Initialisierungen in Funktionssignaturen verboten.
- Generell sind alle primitiven Datentypen bei Zuweisung sowie Parameterübergabe und Funktionsrückgabe im Gegensatz zu Standard C/C++ streng zu typisieren. Ausnahmen bilden hier die Kombination aus kleinerem Quelldatentyp und größerem Zieldatentyp mit gleicher Vorzeichenbehaftung (siehe Kapitel Strenge Typisierung [} 58]).
- Zur Vermeidung unbeabsichtigter Effekte sind weitere Kombinationen von Datentypen und Operatoren eingeschränkt (siehe Kapitel Strenge Typisierung [ $\blacktriangleright$  58]).
- Die Verwendung des expliziten Typumwandlungsoperators erfordert zusätzliche Klammerung, wenn der rechtsseitig vom Umwandlungsoperator stehende Ausdruck ein nicht geklammerter, komplexer Ausdruck ist:

INT32 i32 = (INT32)u16 \* -u16; // Unzulässig, da nicht eindeutig ist, welcher Ausdruck als Operand des Typumwandlungsoperators gemeint ist

INT32 i32 = (INT32)(u16) \* -u16; // Zulässig, da eindeutig

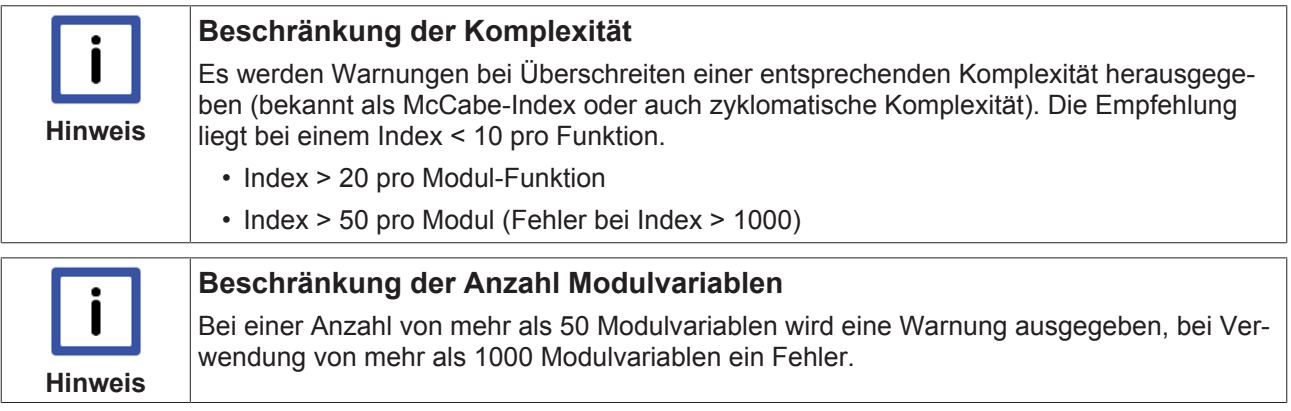

# **5.2.3 Strenge Typisierung**

Im Folgenden gilt für alle erwähnten Typbezeichner:

- BOOL ist äquivalent zu safeBOOL.
- INT8 ist äquivalent zu safeINT8, SINT, safeSINT.
- UINT8 ist äquivalent zu safeUINT8, USINT, safeUSINT.
- INT16 ist äquivalent zu safeINT16, INT, safeINT.
- UINT16 ist äquivalent zu safeUINT16, UINT, safeUINT.
- INT32 ist äquivalent zu safeINT32, DINT, safeDINT.
- UINT32 ist äquivalent zu safeUINT32, UDINT, safeUDINT

Erläuterungen zu den in den folgenden Tabellen dargestellten Operator-Typeinschränkungen:

- 1. Logik-Operatoren (&&, ||, !) dürfen nur Variablen, Literale (*true*, *false*) oder Ausdrücke vom Typ BOOL als Operanden haben.
- 2. Arithmetik-Operatoren (+, -, \*, /, %) dürfen nur Variablen, Literale (dezimal, hexadezimal, binär) oder Ausdrücke ganzzahliger arithmetischer Typen (U)INT(8/16/32) als Operanden haben.
- 3. Bitwise-Operatoren (&, |, ^, ~, <<, >>) dürfen nur Variablen, Literale (dezimal, hexadezimal, binär) oder Ausdrücke ganzzahliger vorzeichenloser arithmetischer Typen UINT(8/16/32) als Operanden haben.
- 4. Die Vergleichsoperatoren (<, >, <=, >=) dürfen keine Variablen, Literale (*true*, *false*) oder Ausdrücke vom Typ BOOL als Operanden haben.
- 5. Binäre Operatoren (Vergleich, Arithmetik, Bitweise, Logik) mit linkem und rechtem Operand (+, -, \*, /, %, &,  $|, \land, \ll, \gg, \implies |, \ll, \gt, \ll =, \implies$  dürfen nur Variablen, Literale (boolesch, dezimal, hexadezimal, binär) oder Ausdrücke gleichen Typs (sowie nach vorherigen Einschränkungen s.o.) haben.
- 6. "Integral Promotions" (C++ Standardkonversionen zum Typ INT32) des Ergebnisausdrucks von Operationen mit Operanden kleiner ganzzahliger Datentypen (U)INT(8/16) müssen durch eine explizite Typkonversion neutralisiert werden, wenn dadurch eine der Regeln der Punkte 1.-5. verletzt wird. z.B. im Fall einer Summenbildung von UIN8-Ausdrücken im UINT8-Zahlenraum: 1: UINT8  $z = ...$ ; UINT8  $a = ...$ ;

2: z = (UINT8)(a + (UINT8)(a + a)); //statt a = a + a + a;

Ohne Typkonversion des INT32-Ergebnissesausdrucks von a+a zurück auf INT8 würde die Regel der Typgleichheit der anschließenden Addition verletzt. Gleiches gilt für die anschließende Zuweisung zum UINT8-Typ. Alternativ können alle UINT8-Ausdrücke zuvor in INT32-Ausdrücke konvertiert werden, um die Summenbildung im INT32-Zahlenraum durchzuführen:

3: UINT8  $z = ...$ ; UINT8  $a = ...$ ;

4: z = ((INT32)a) + ((INT32)a) + ((INT32)a);

Dabei sollte beachtet werden, dass dies ggf. zu einem anderen Ergebnis führt. Ziel der strengen Typisierung ist es, die Intention des Anwendungsentwicklers bzgl. der Typumwandungseffekte explizit sichtbar zu machen.

Erlaubt ist z.B:

INT16 i16; UINT8 u8; …

INT32 i32 = i16; // Nicht typgleich, aber zulässig

UINT16 u16 = u8; // Nicht typgleich, aber zulässig

Weitere Ausnahmen gibt es bei der Initialisierung von Modulvariablen mit konstanten Literalen. Erlaubt ist z.B.:

INT8 i8; // Deklaration als Modulvariable

UNT16 u16; // Deklaration als Modulvariable

… i8 = 0; // Zulässig obwohl konstantes Literal vom Typ INT32 ist

u16 = 42U; // Zulässig obwohl konstantes Literal vom Typ UINT32 ist

- 7. Der explizite Typkonversions-Operator () darf nur zur Umwandlung von einer Variable, einem Literal (dezimal, hexadezimal, binär) oder eines Ausdrucks von einem ganzzahligem arithmetischem Typ (U)INT(8/16/32) in einen anderen verwendet werden. Der explizite Typkonversions-Operator kann zu Daten- oder Vorzeichenverlust führen. Ist dies nicht gewünscht oder soll dies aufgedeckt werden, sollten die Hilfsfunktionen zur Konvertierung verwendet werden.
- 8. Die Zuweisung (=), Übergabe und Rückgabe von Funktionsparameter- und -ergebnissen darf nur von typgleichen Quelltyp zu einem Zieltyp bzw. Funktionssignatur verwendet werden oder aber von kleineren arithmetischen Datentypen zu einem größeren Datentypen ohne Wechsel zwischen vorzeichenbe-

**BECKHOFF** 

haftetem und nicht vorzeichenbehaftetem Datentyp (sichere Ausnahmen der strengen Typisierung). Bei Initialisierungsstatements in der Art UINT8 a = 10U; wird durch den Compiler bereits geprüft, ob das Literal zum deklarierten Datentyp passt. Dies ist aber nur zulässig, wenn Deklaration und Initialisierung in einer einfachen Zeilenanweisung kombiniert sind oder wenn es sich um die Initialisierung einer einfachen Modulvariable handelt.

9. Komplexe Datentypen (structs) unterstützen nur die typgleiche Zuweisung (=), Übergabe als Funktionsparameter und die Rückgabe durch Funktionen, sowie den Zugriffsoperator (.) für Daten-Members. Die Anwendung expliziter Typkonversion auf komplexe Datentypen ist generell unzulässig.

Es sind nur Operator-Typ-Kombinationen zulässig, die einen Eintrag in den folgenden Tabellen haben. Der Typbezeichner in der Zelle ist der resultierende Ergebnistyp der Operation (unter Berücksichtigung von C++ Standardtypkonversionen). Der rechte Operand (RHS) ist in der Kopfzeile dargestellt, der linke Operand (LHS) in der ersten Spalte.

LHS/RHS: Linker/Rechter Operand unärer oder binärer Operatoren.

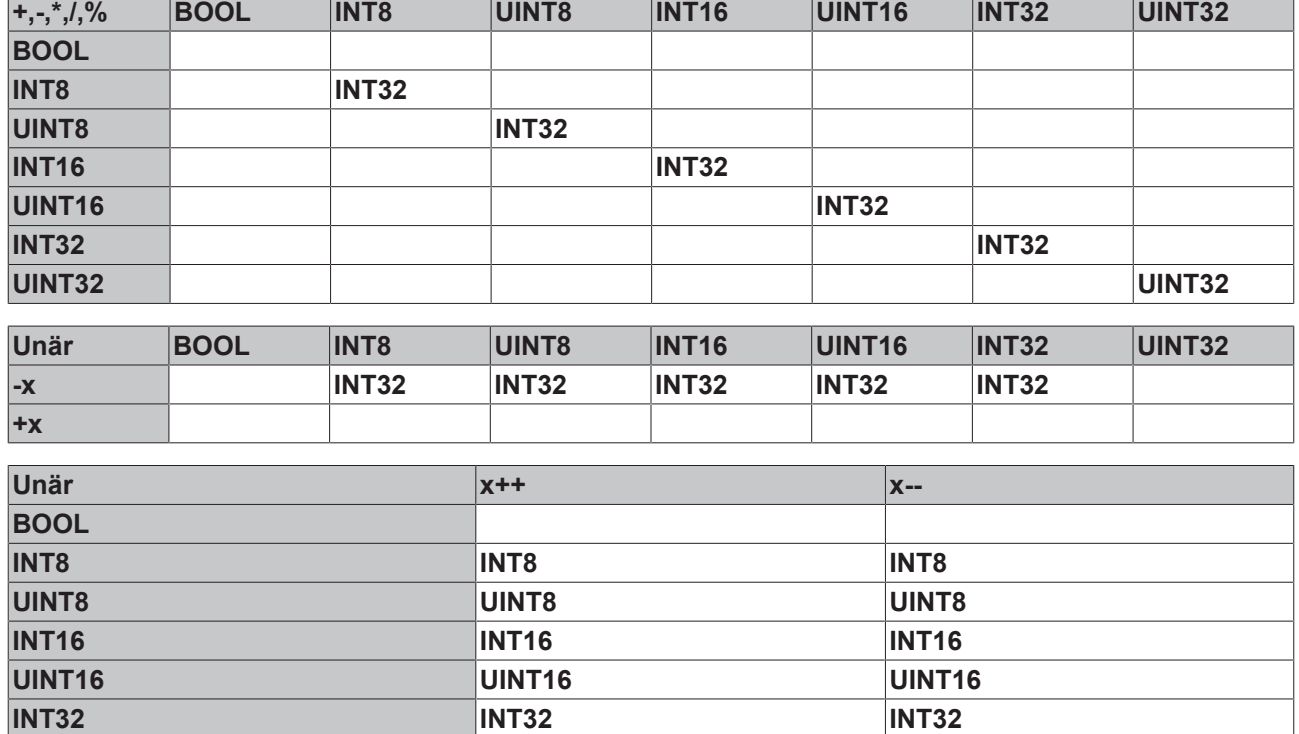

#### **Typregeln für Arithmetik-Operatoren**

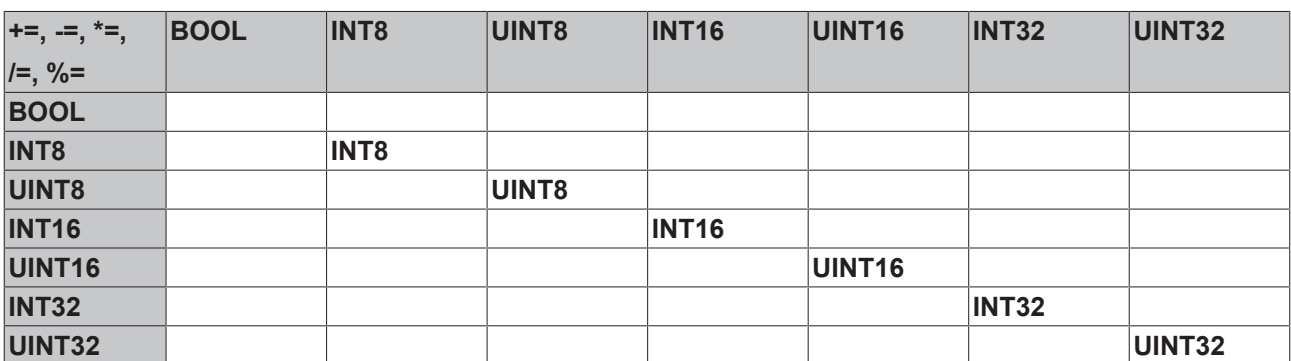

**UINT32 UINT32 UINT32**

### **Typregeln für bit-weise Operatoren**

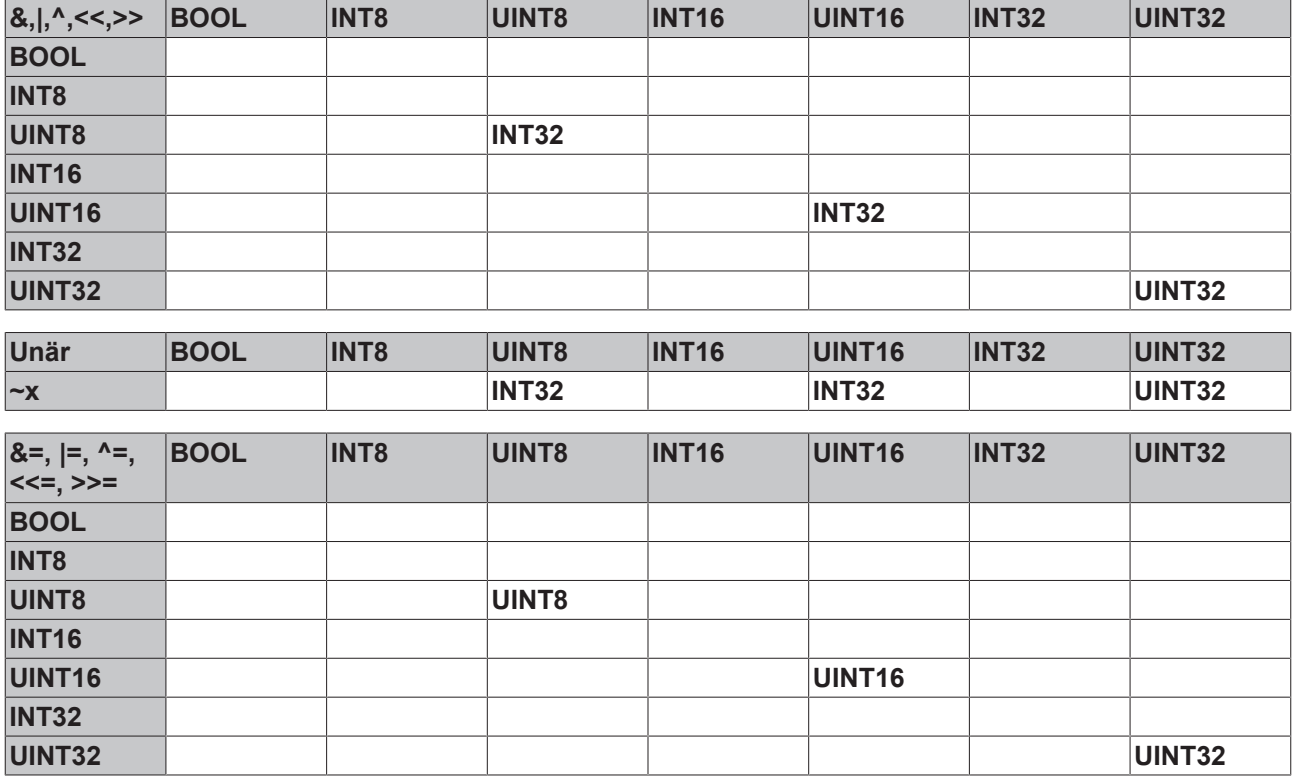

**Typregeln für Logik Operatoren**

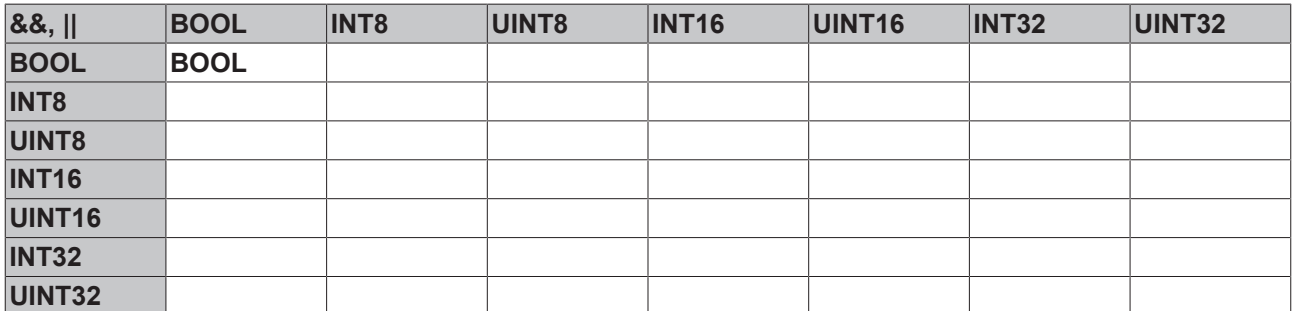

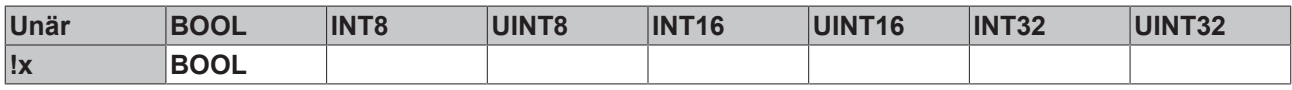

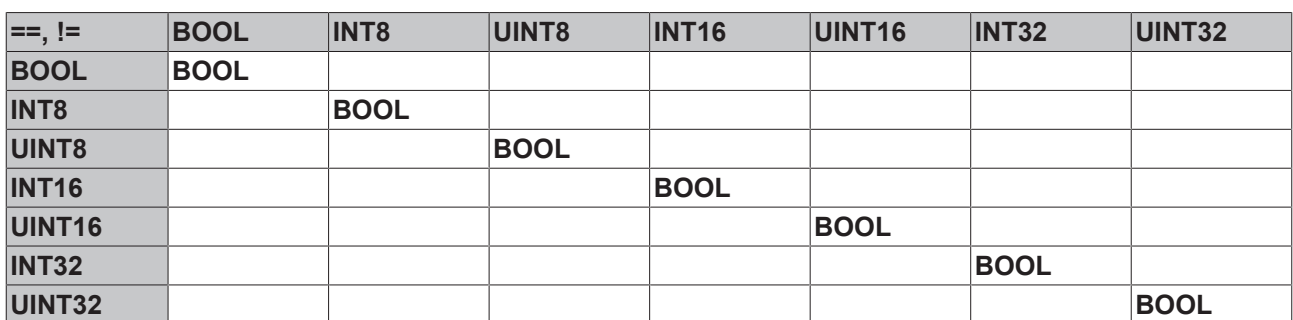

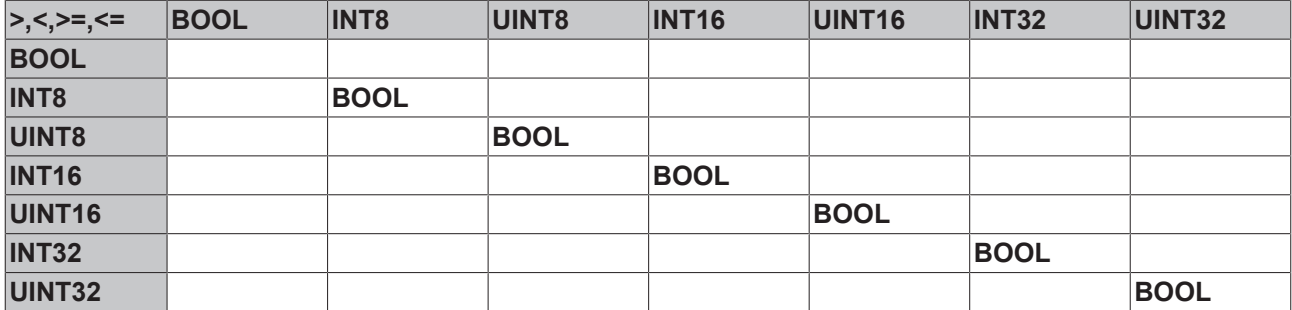

**Typregeln für den expliziten Cast-Operator**

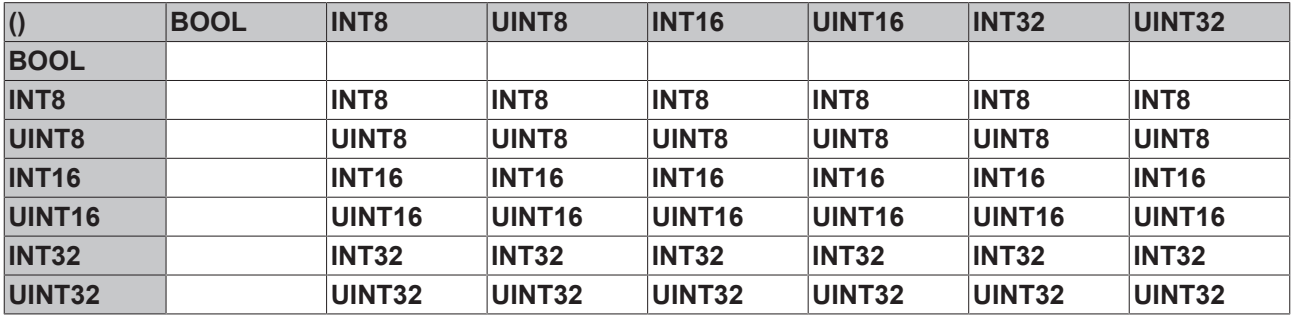

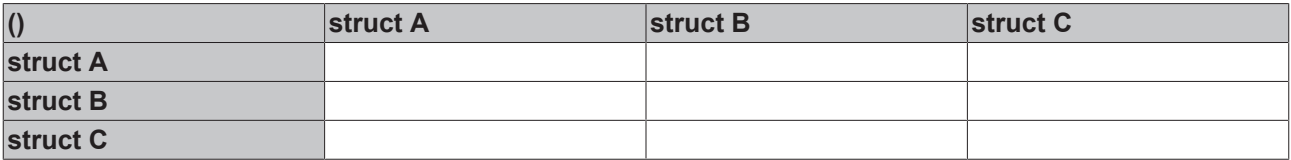

**Typregeln für den Memberzugriffs-Operator**

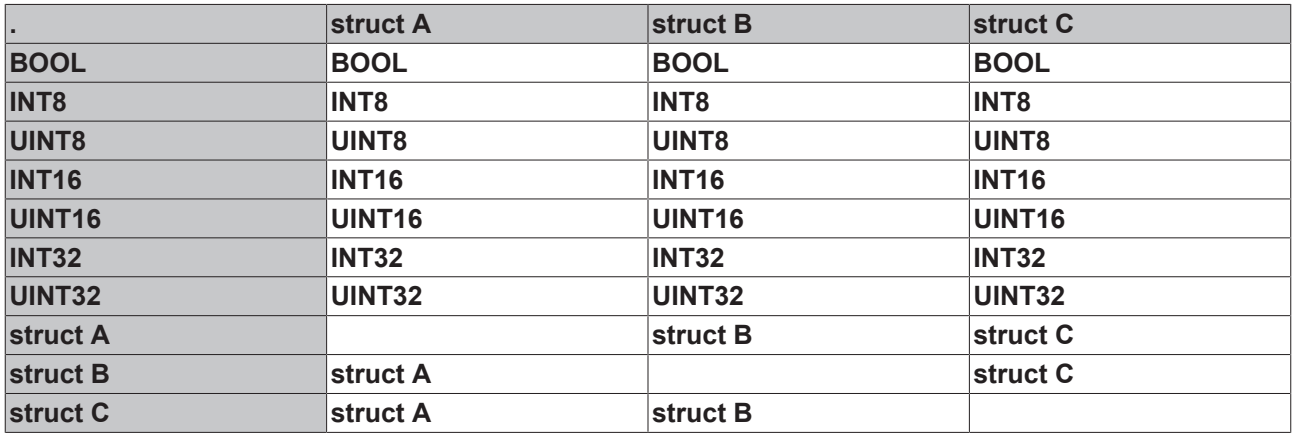

**Typregeln für Zuweisungen, sowie Übergabe von Funktionsparametern und Rückgabe von Rückgabewerten**

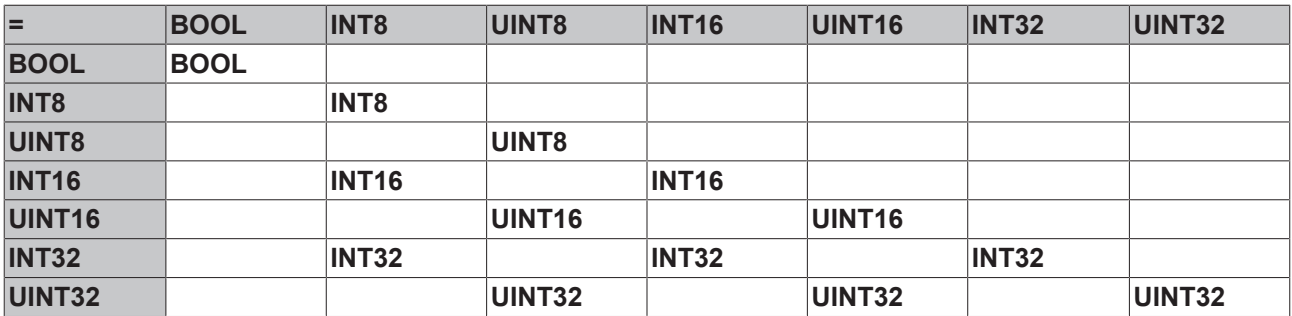

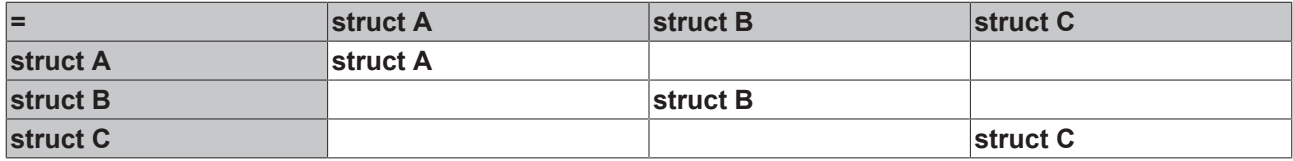

### **5.2.3.1 Beispiele zum strengen Typsystem**

Dieses Kapitel enthält Beispiele zum besseren Verständnis des strengen Typsystems, das bei der TwinCAT Safety PLC verwendet wird.

#### **Betrachtung der Ausdrücke als Bäume**

In C/C++ werden – vorgegeben durch den C/C++ Standard – komplexe Ausdrücke gemäß einer Baumstruktur entsprechend der impliziten Operator-Präzedenzen und Operator-Assoziativität verarbeitet.

Die Baumstruktur wird durch den C/C++ Compiler nach Standard bestimmt und kann z.T. implizite Typumwandlungen beinhalten, welche in Safety C verboten sind. In Safety C müssen die zulässigen Operator-Typ-Kombination bzw. Funktionssignaturen mit wenigen sicheren Ausnahmen exakt betrachtet werden (strenge Typisierung, siehe Matrix-Tabellen)

Durch explizite Klammerung können die impliziten Operator-Präzedenzen und die Operator-Assoziativität beeinflusst und damit die Baumstruktur verändert werden

Bäume bestehen aus folgenden Komponenten:

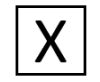

• **Blattknoten**

• **Baumkanten**

(sind Literale, Datenreferenzen und parameterlose Funktionsaufrufe)

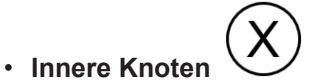

(sind Operatoren oder parametrierte Funktionsaufrufe, die jeweils einen oder mehrere Teilausdrücke verarbeiten)

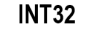

(sind Zwischenergebnisse von ausgewerteten Teilausdrücken und haben jeweils einen Datentyp, welcher durch die Abarbeitung der Knoten gemäß der Baumstruktur vom Blattknoten (unten in der Baumstruktur) zum Wurzelknoten (oben in der Baumstruktur) statisch zur Übersetzungszeit bestimmbar ist)

Die Auswertungsreihenfolge der Blattknoten ist durch den C/C++ Standard nicht eindeutig definiert, und wird durch den Compiler festgelegt. In Safety C müssen Ausdrücke mit möglichen Seiteneffekten wegen der nicht definierten Auswertungsreihenfolge eingeschränkt werden (siehe auch Ausdrücke und Operatoren [} 73])

#### **Summenbildung als Beispiel**

Ausgangssituation: Der Benutzer will eine Summenbildung über ganzzahlige Ausdrücke vom Typ UINT8 in Safety C programmieren. Die Ausdrücke können Literale, Variablen oder Funktionsrückgaben sein, hier: a, b, c.

Intuitiver Ansatz in Standard C++:

#### **Fall 1:**

Wenn die Summe den UINT8-Zahlenraum überschreiten kann:

INT32 z = a + b + c;

# **BECKHOFF**

#### **Fall 2:**

Wenn klar ist, dass die Summe den UINT8-Zahlenraum nicht überschreiten kann oder ein implizites Abschneiden (Modulo-Arithmetik) gewünscht ist:

UINT8  $z = a + b + c$ ;

#### **5.2.3.1.1 Fall 1**

#### **Beispiel 1**

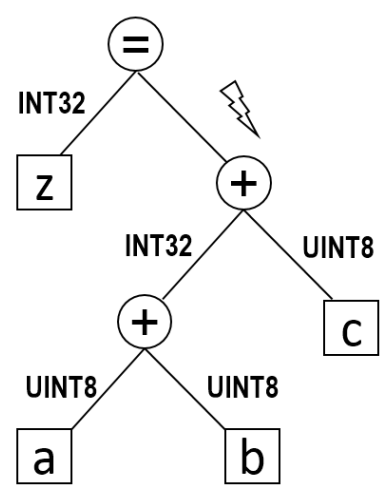

#### Abb. 62: Strenges Typsystem Fall 1 - Beispiel 1

```
UINT8 a; UINT8 b; UINT8 c;
…
INT32 z = a + b + c; // Type system error T8006 : binary ,+ operator' is restricted to operands with
equal type
```
#### **Beispiel 2**

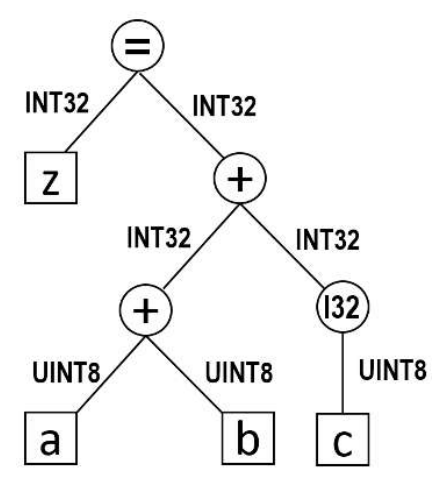

Abb. 63: Strenges Typsystem Fall 1 - Beispiel 2

UINT8 a; UINT8 b; UINT8 c; …

INT32  $z = a + b + (INT32)c$ ; // OK but intention might be unclear

#### **Beispiel 3**

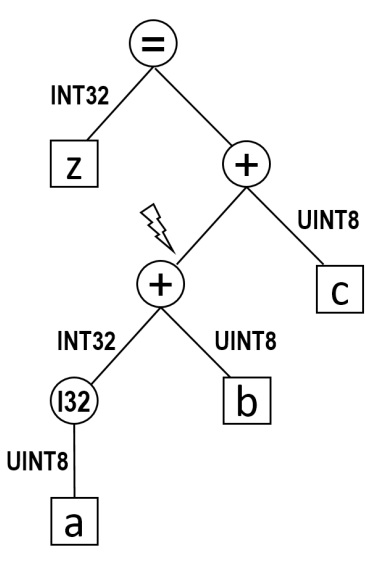

#### Abb. 64: Strenges Typsystem Fall 1 - Beispiel 3

UINT8 a; UINT8 b; UINT8 c; … INT32 z = ((INT32)a) + b + c; // Again, type system error T8006 as C/C++ binary addition operator is left-associative

#### **Beispiel 4**

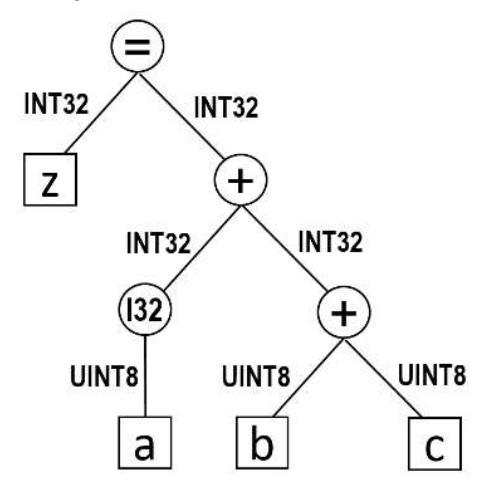

Abb. 65: Strenges Typsystem Fall 1 - Beispiel 4

UINT8 a; UINT8 b; UINT8 c; … INT32  $z = ((INT32)a) + (b + c)$ ; // OK but intention might be unclear

# KHUEE

### **Beispiel 5**

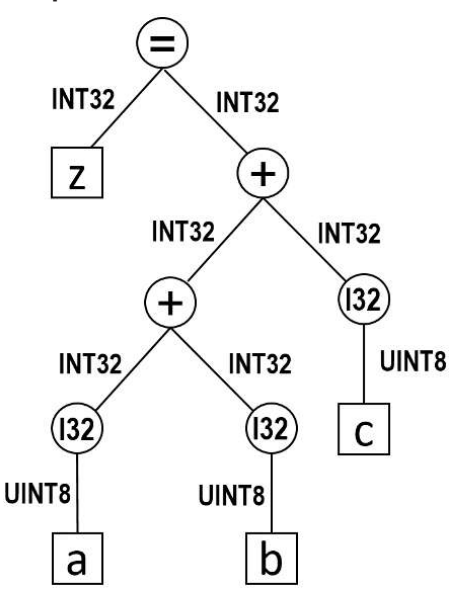

Abb. 66: Strenges Typsystem Fall 1 - Beispiel 5

```
UINT8 a; UINT8 b; UINT8 c;
…
```

```
INT32 z = ((INT32)a) + ((INT32)b) + ((INT32)c); // OK with clear intention
// Use this when lines get too long:
INT32 z = (INT32)a;z += (INT32)b;
z += (INT32)c; // OK with clear intention and short lines
// Use this when overflow might accidentally occur and should be trapped:
INT32 z = (INT32)a;… // Maybe lots of accumulations to z
z = ADDI32(z, (INT32)b);
z = ADDI32(z, (INT32)c);
```
### **5.2.3.1.2 Fall 2**

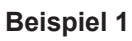

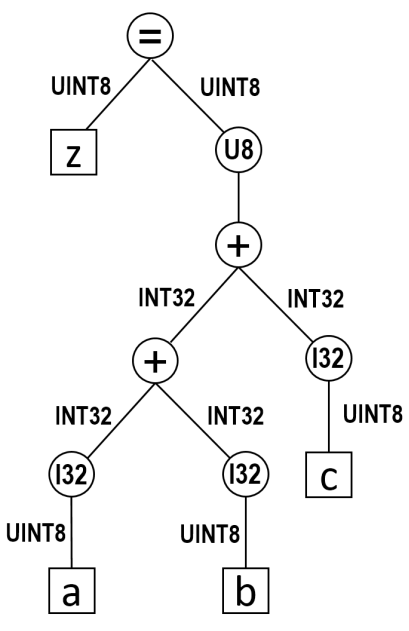

### Abb. 67: Strenges Typsystem Fall 2 - Beispiel 1

```
UINT8 a; UINT8 b; UINT8 c;
…
UINT8 z = (UINT8)((IINT32)a) + ((INT32)b) + ((INT32)c)); // OK but lots of code to write
```
#### **Beispiel 2**

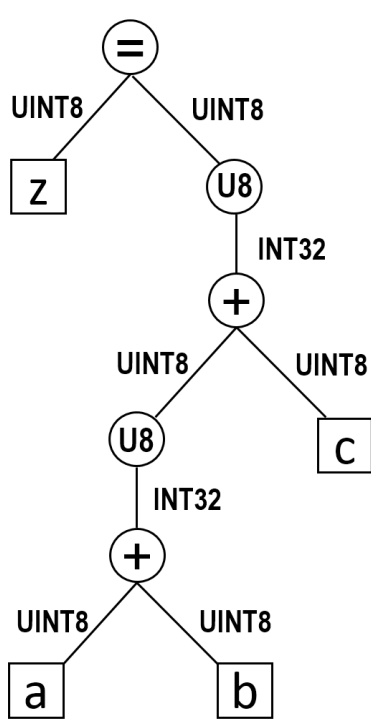

#### Abb. 68: Strenges Typsystem Fall 2 - Beispiel 2

```
UINT8 a; UINT8 b; UINT8 c;
…
UINT8 z = (UINT8)((UINT8)(a + b) + c); // OK but can get hard to read
// Better use this:
UINT8 z = a;
z = (UINT8)(z + b);z = (UINT8)(z + c); // OK and with clear intention
// Or even that:
UINT8 z = a;
z += b;
z += c; // OK, compact and with clear intention
```
# **5.3 Zulässiger Sprachumfang**

# **5.3.1 Einfache Datentypen**

Folgende Tabelle listet die zulässigen, einfachen Datentypen und ihre alternativen Typbezeichner mit Wertebereichen auf.

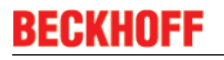

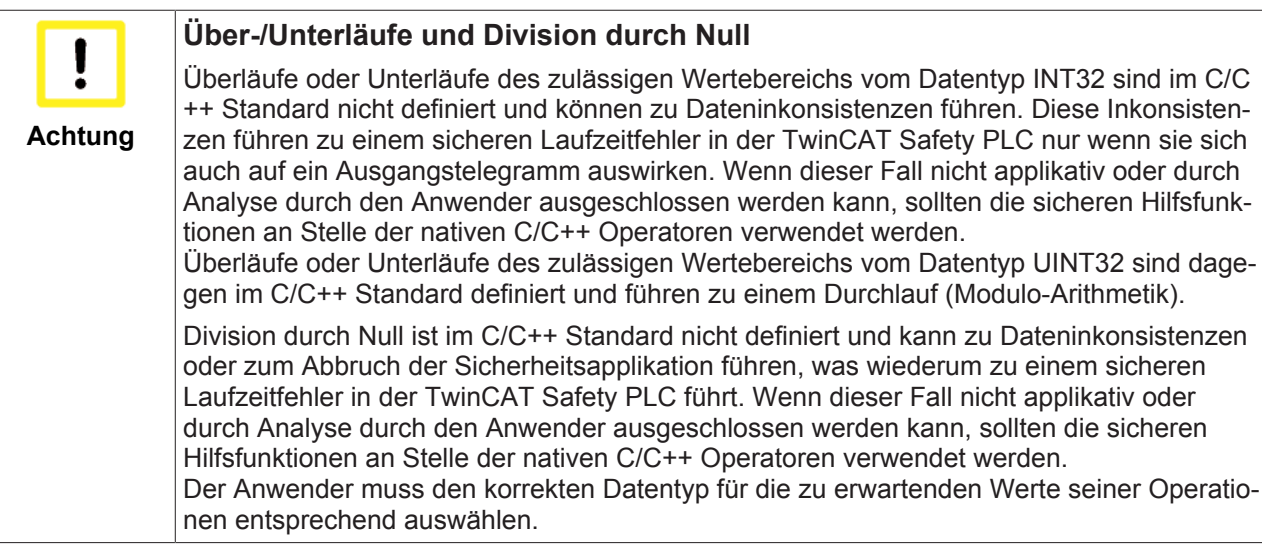

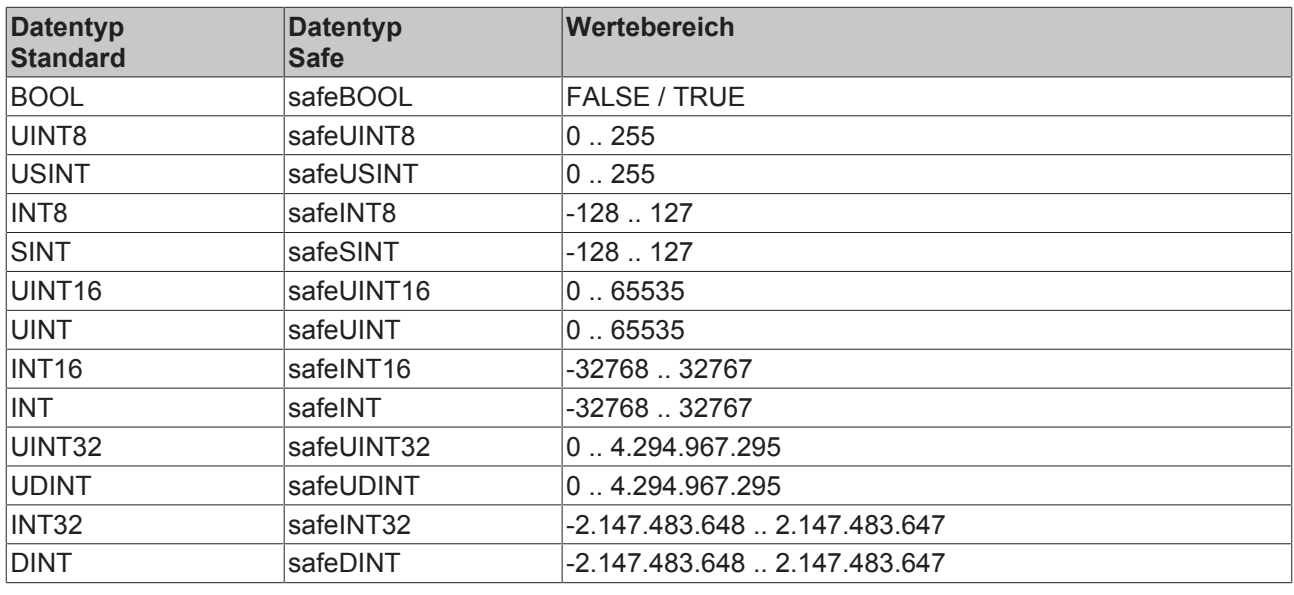

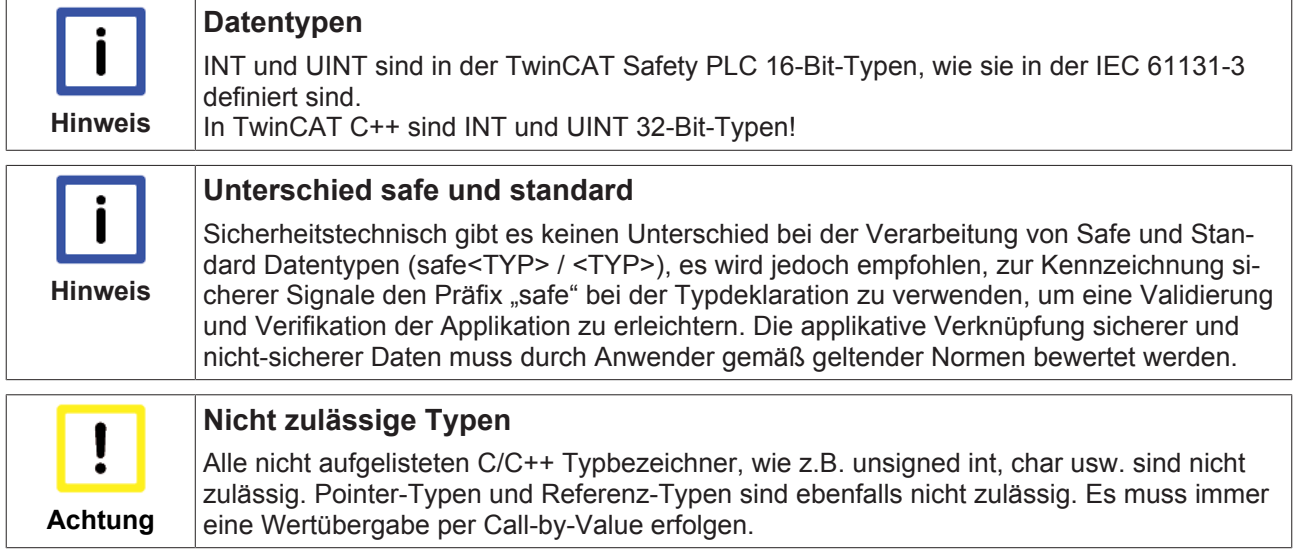

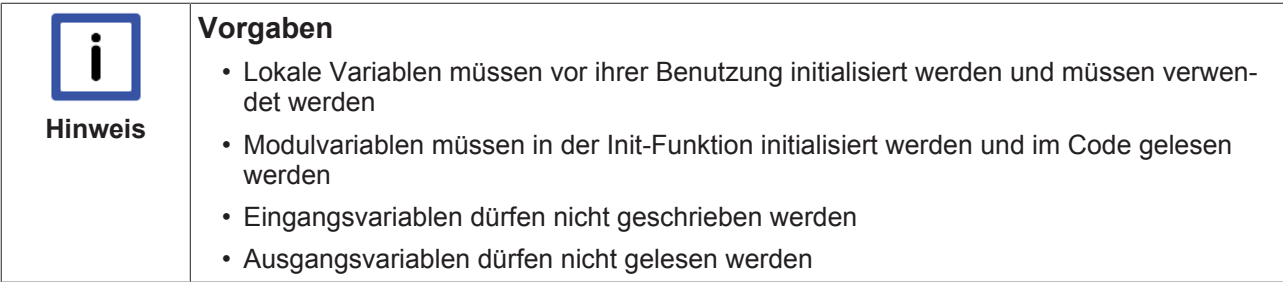

# **5.3.2 Aufzählungstypen**

Enumerations (benutzerdefinierte enum-Typen) sind für V1 nicht vorgesehen. Alternativ können Konstanten-Defines genutzt werden, siehe Literale und Konstante [} 74].

## **5.3.3 Datenstrukturen**

#### **5.3.3.1 Structs**

Struct-Typen kapseln die I/O-Daten (sichere, nicht-sichere Ein-/Ausgangsdaten, sowie gruppenübergreifende Daten). Diese Struct-Typen werden als Bestandteil der <TwinSAFEGruppenName>IoData.h aus der Aliasgeräte-Konfiguration generiert.

Default-Variablen dieser Struct-Typen sind im TwinSAFEGruppen-Template als Modulvariablen mit dem Namenspräfix "s" angelegt.

Weiterhin können eigene Struct-Typen in der Modul-Header Datei im Bereich <UserDefinedTypes>…</ UserDefinedTypes> angelegt werden, wobei diese Definition optional ein führendes "typedef" haben kann (aber nicht muss). Eine globale Instanzvariable eines structs ist NICHT zulässig.

Diese können auch hierarchisch verschachtelt sein. Innere Struct-Typen von verschachtelten Struct-Typdefinitionen MÜSSEN hingegen eine innere Instanzvariable für den Zugriff haben. Innere Struct-Typen sind anonyme Typen und dürfen nicht unabhängig von ihrem hierarchisch übergeordneten Stuct-Typ instanziiert werden.

#### **Beispiele**

```
typedef struct MyData
{
      INT32 a;<br>UINT8 b;
      UINT8
      BOOL c;
};
struct MyFunctionInterface
{
           struct
       \{          BOOL  a;
                       BOOL  b;
           } In;
           struct
      \{          BOOL  z;
           } Out;
}
```
Der Zugriff auf Variablen von Struct-Instanzen erfolgt über den "." Zugriffsoperator.

Selbst-definierte Struct-Typen können als bidirektionales Interface zur Übergabe von I/O-Daten für Funktionsaufrufe verwendet werden. Die Übergabe erfolgt aber weiterhin als Wertübergabe ("Call-by-Value").

Der Zugriff erfolgt dann z.B. über

```
MyFunctionInterface callFunc;
```
# FAKHNFF

```
callFunc.In.a = true;
callFunc.In.b = false;
callFunc = MyFunction(callFunc);BOOL result = callFunc.Out.z;
```
Struct-Instanzen müssen wie einfache Variablen vor ihrer Verwendung initialisiert werden. Default-Initialisierungen innerhalb der Typ-Definitionen sind nicht erlaubt!

### **5.3.3.2 Arrays**

Werden in V1 noch nicht unterstützt.

### **5.3.4 Einfache Anweisungen**

Einfache Zeilenanweisungen enden mit einem Semikolon.

Folgende Typen werden unterstützt als Teil eines Funktionsrumpfes oder des Rumpfes eines Kontrollstrukturblockes:

#### **Typ-0**

<Ausdruck>; z.B. Funktionsaufruf ohne Rückgabe.

#### **Typ-1**

<Typ> <Bezeichner>; z.B. Deklaration von Variablen ohne Initialisierung.

#### **Typ-2**

<Bezeichner> = <Ausdruck>; z.B. Initialisierung von Variablen z.B. Operationen/Funktionsaufruf mit Ergebniszuweisung

#### **Typ-3**

<Typ> <Bezeichner> = <Ausdruck>;

z.B. Deklaration von Variablen mit Initialisierung.

#### **Sonderfälle**

Anweisungen für Post-Inkrement/Dekrement (z.B. i++;) werden wie Typ-2-Anweisungen betrachtet.

Das gleiche gilt für Operationen mit Zuweisung (z.B. a += b).

#### **Einschränkungen**

Kombinierte Variablendeklarationen sind nicht zulässig: z.B. INT32 i, j;

Mehrfachzuweisungen sind nicht zulässig:

z.B.  $a = b = c$ ;

HINWEIS: Bestandteil 1 und 3 einer for-Kontrollflussanweisung (for (<1>; <2>; <3>)) gelten jeweils als einfache Anweisung, obwohl sie zu einer Zeilenanweisung zu gehören scheinen.

#### **Spezielle Anweisungen**

return <Ausdruck>;

Ist nur am Ende einer Funktion mit Rückgabewert zulässig.

Break;

Ist nur am Ende eines "case:" / "default:" - Blocks zulässig.

Alle weiteren C/C++ Kontrollflussanweisungen, wie z.B. goto, continue, throw usw. sind nicht zulässig

# **5.3.5 Kontrollstrukturen**

### **5.3.5.1 If-Else**

#### **Grundlegende Form**

```
if (<COND>)
{
       \langleBLOCK>
}
else
{
            <BLOCK>
}
```
#### **Richtlinien**

- Der Else-Zweig ist zwingend anzulegen (wenn dieser leer ist, muss zur Vermeidung einer Warnung der Spezialkommentar / \*<IntentionallyEmpty/>\*/ eingefügt werden)
- Es sind keine Else-If-Zweige erlaubt
- Einschränkungen für den <COND>-Ausdruck:
	- Muss immer das Ergebnis einer Vergleichsoperation (<,>,<=,>=,==,!=) sein, wobei linker und rechter Teilausdruck des Vergleichs ggf. geklammert sein müssen (wenn diese nicht aus einem einfachen Literal oder Bezeichner bestehen)
	- Keine Funktionsaufrufe mit potentiellen Seiteneffekten
	- Keine Zuweisungen, keine Post-/Pre-Inkrement/Dekrement

#### [CODEBEISPIEL]

```
if ((safeIn1 && safeIn2) == true)
{
     sSafeOutputs.EL2904 FSoE 4.OutputChannel1 = true;
     sSafeOutputs.EL2904 FSoE 13.OutputChannel4 = true;
}
else
{
     sSafeOutputs.EL2904 FSoE 4.OutputChannel1 = false;
          sSafeOutputs.EL2904_FSoE_13.OutputChannel4 = false;
}
```
### **5.3.5.2 While**

#### **Grundlegende Form**

```
while (<COND>)
{
     <BLOCK>}
```
#### **Richtlinien**

- Kein break Statement erlaubt
- Kein continue Statement erlaubt
- Einschränkungen für den <COND>-Ausdruck:
- Muss immer das Ergebnis einer Vergleichsoperation (<,>,<=,>=,==,!=) sein, wobei linker und rechter Teilausdruck des Vergleichs ggf. geklammert sein müssen (wenn diese nicht aus einem einfachen Literal oder Bezeichner bestehen)
- Keine Funktionsaufrufe mit potentiellen Seiteneffekten
- Keine Zuweisungen, keine Post-/Pre-Inkrement/Dekrement
- Spezialkommentar /\*<LoopBound max="N"/>\*/ muss zu Beginn von <Block> eingefügt sein um Warnung zu verhindern, wobei N die Anzahl der erwarteten Durchläufe enthält (N>1).

#### [CODEBEISPIEL]

```
while (safeCounter < 10)
{
           /*<LoopBound max="10"/>*/
          safeCounter++;
}
```
### **5.3.5.3 For**

#### **Grundlegende Form**

```
for (<STMT1>; <COND>; <STMT2>)
{
          <BLOCK>
}
```
- Kein break-Statement erlaubt
- Kein continue-Statement erlaubt
- Einschränkung für <STMT1>-Ausdruck
	- Typ-3 (siehe einfache Anweisungen)
- Einschränkungen für den <COND>-Ausdruck
	- Muss immer das Ergebnis einer Vergleichsoperation (<,>,<=,>=,==,!=) sein, wobei linker und rechter Teilausdruck des Vergleichs ggf. geklammert sein müssen (wenn diese nicht aus einem einfachen Literal oder Bezeichner bestehen)
	- Keine Funktionsaufrufe mit potentiellen Seiteneffekten
	- Keine Zuweisungen, keine Post-/Pre-Inkrement/Dekrement
- Einschränkung für <STMT2>-Ausdruck
	- Typ-2 (siehe einfache Anweisung)
	- Post-Inkrement/Dekrement Anweisung
- Wenn for-Schleife nicht in Normalform ist, z.B. for (int i=0; i<10; i++), gilt: Spezialkommentar /\*<LoopBound max="N"/>\*/ muss zu Beginn von <Block> eingefügt sein um Warnung zu verhindern, wobei N die Anzahl der erwarteten Durchläufe enthält (N>1).

#### [CODEBEISPIEL]

```
for (INT32 i=N; i >= 0; i-=2)
{
          /*<LoopBound max="42"/>*/
          DoSomeComputations();
}
```
### **5.3.5.4 Switch-Case**

#### **Grundlegende Form**

```
switch (<EXPR1>)
{
           case <EXPR2>:
                <BLOCK>
                break;
     …
           default:
          <BLOCK>       break; }
```
# **BECKHOFF**

#### **Richtlinien**

- Mindestens ein case-Block erforderlich
- Default-Block ist zwingend erforderlich
- Case/default-Block müssen mit break-Statement enden
- Einschränkung für <EXPR1>-Ausdruck
	- Keine Funktionsaufrufe mit potentiellen Seiteneffekten
	- Kein logischer Ausdruck (kein Ausdruck vom Typ BOOL)
	- Keine Zuweisungen, keine Post-/Pre-Inkrement/Dekrement
- Einschränkung für <EXPR2>-Ausdruck
	- Konstanter Ausdruck (keine Variablen, keine Funktionsaufrufe)
	- Kein logischer Ausdruck (kein Ausdruck vom Typ BOOL)
## **5.3.6 Ausdrücke und Operatoren**

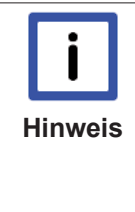

#### **Ausdrücke und Operatoren**

Alle Operationen folgen der C++ Semantik für die entsprechenden einfachen Datentypen. Alle Operationen wenden die im C++ Standard definierten Typerweiterungen an (Promotion-Regeln),so dass der Ergebnisausdruck einer Operation ggf. nicht dem der/des Operanden entspricht. Dies muss ggf. mit einer expliziten Typkonvertierung, aufgrund der strengen Typisierung einfacher Datentypen in Safety C berücksichtigt werden (es sind mit wenigen sicheren Ausnahmen keine impliziten Typkonvertierungen zulässig).

### **Zulässige Operatoren**

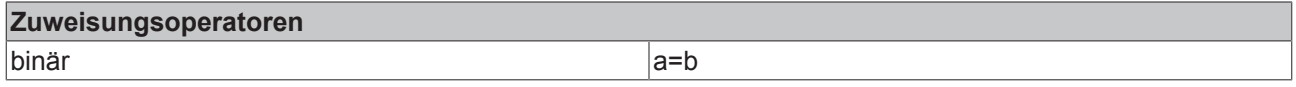

Einschränkungen:

- Nicht als Teil von Bedingungsausdrücken zulässig, keine Mehrfachzuweisungen.
- Operanden a und b müssen Typgleich sein, oder aber signed/signed bzw. unsigned/unsigned und mit Bitbreite a größer b.

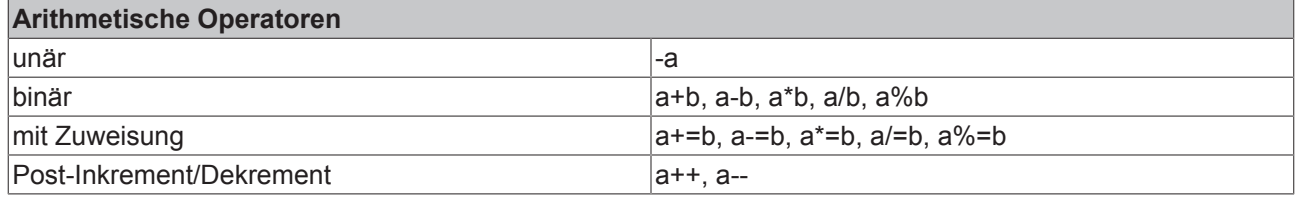

Einschränkungen:

- Nur einfache, arithmetische Datentypen zulässig (kein BOOL, keine Structs).
- Die Operanden a, b müssen vom gleichen Typ sein.
- Mit Zuweisung nur als Teil von Typ-2-Anweisungen erlaubt.
- Inkrement/Dekrement nicht als Teil von Ausdrücken erlaubt (nur als einfache Zeilenanweisung).
- Über-/Unterläufe können undefiniertes Verhalten erzeugen. Entsprechende Prüfungen vornehmen oder sichere Hilfsfunktionen verwenden!

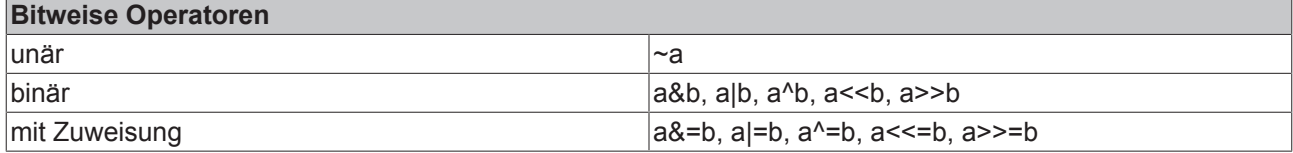

Einschränkungen:

- Nur einfache, vorzeichenlose arithmetische Datentypen zulässig (UINT8, UINT16, UINT32).
- Die Operanden a, b müssen vom gleichen Typ sein.
- Mit Zuweisung nur als Teil von Typ-2-Anweisungen erlaubt.
- Shift-Operationen können zu undefiniertem Verhalten führen. Entsprechende Prüfungen vornehmen oder sichere Hilfsfunktionen verwenden!

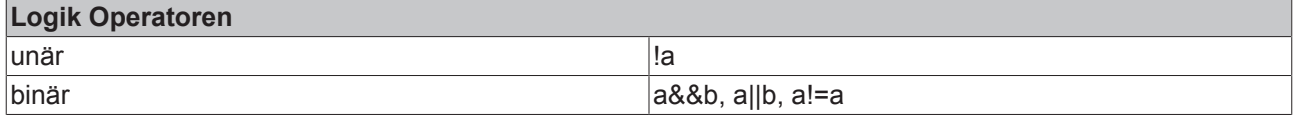

Einschränkungen:

- Nur Typ BOOL zulässig.
- Short-Circuit-Operatoren &&, || sind nur als Teil von Bedingungsausdrücken erlaubt. Als Ersatz siehe dazu sichere Hilfsfunktionen mit vollständiger Auswertung: AND(a,b), AND3(a,b,c), AND4(a,b,c,d) sowie OR(a,b), OR3(a,b,c), OR4(a,b,c,d).

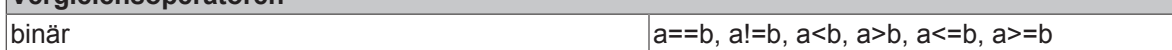

Einschränkungen:

**Vergleichsoperatoren**

- Nur einfache Datentypen zulässig (keine Structs).
- Die Operanden a, b müssen vom gleichen Typ sein.
- Vergleich von BOOL ist nur mit == und != zulässig.

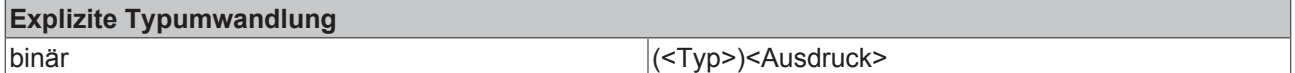

Einschränkungen:

- Nur einfache Datentypen zulässig (keine Structs).
- Keine explizite Typkonvertierung von/nach BOOL zulässig. Als Ersatz für Typkonvertierung von BOOL zu arithmetisch, siehe sichere Hilfsfunktionen mit eindeutiger Definition.
- Explizite Konvertierungen können zu Vorzeichen- und Datenverlust führen. Entsprechende Prüfungen vornehmen oder sichere Hilfsfunktionen verwenden!

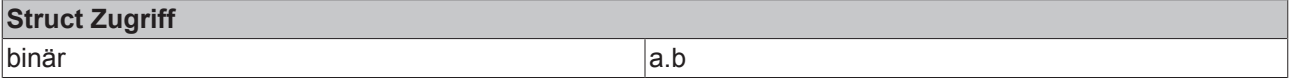

## **5.3.7 Literale und Konstante**

Literale können boolesch, dezimal, hexadezimal und binär angegeben werden. Es gelten die C/C++ Promotion-Regeln.

### **Ganzzahlige Literale**

Wertebereich 0 .. 2<sup>31</sup>-1 wird als Ausdruck vom Typ (safe)INT32 erfasst.

Wertebereich  $2^{31}$ ..  $2^{32}$ -1 wird als Ausdruck vom Typ (safe)UINT32 erfasst.

Mit dem Suffix "U" werden Literale mit Typ UINT32 erfasst, auch wenn sie als INT32 darstellbar sind.

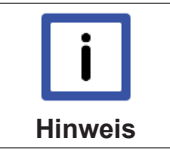

## **Vorzeichen**

Literale werden ohne Vorzeichen erfasst, sprich ein Minus ist bereits eine Operation. Ein Plus als Vorzeichen ist nicht zulässig, da Literale implizit positiv erfasst werden.

### **Boolesche Literale**

Literale false, true werden als Ausdruck vom Typ (safe)BOOL erfasst

### **Dezimal-Format**

0-9 mit optionalem Suffix U

## **Hexadezimal-Format**

0-9 und a-f bzw. A-F mit Präfix 0x oder 0X und optionalem Suffix U

## **Binär-Format**

0-1 mit Präfix 0b oder 0B und optionalem Suffix U

### **Beispiele für zulässige Literale**

• true

# **BECKHOFF**

- false
- 0U
- 987654321
- 0xFF
- 0x0
- 0XFEDCBA98U
- 0b11010100
- 0B0U

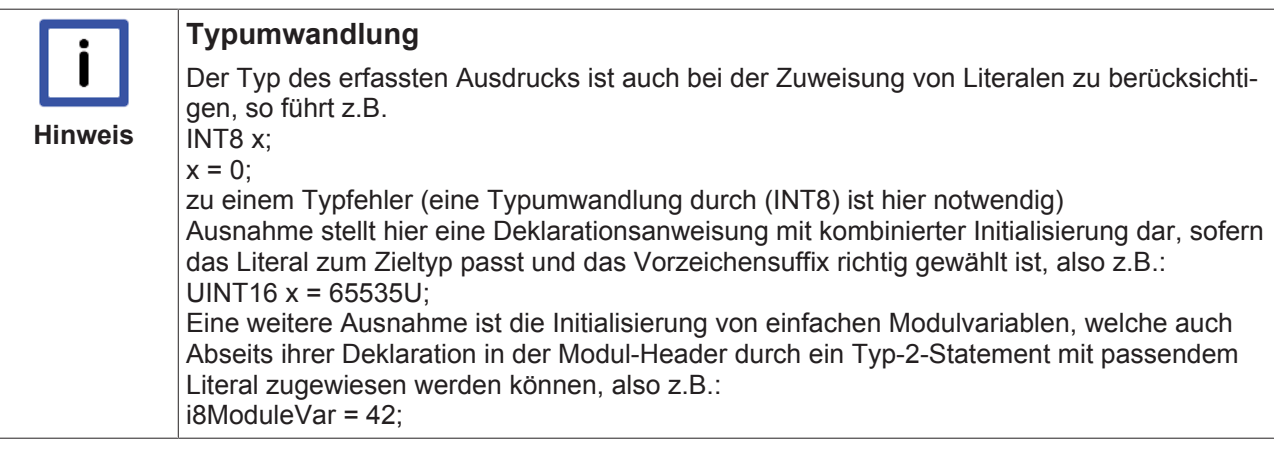

## **Konstante / Präprozessor-Defines**

Das Schlüsselwort "const" ist nicht zulässig. Konstante sind mittels Präprozessor-Define zu definieren (siehe dafür vorgesehener Abschnitt in der Modul-Header Datei).

Eine Präprozessor-Direktive zum Definieren einer Konstante darf nur folgende Form besitzen (mit optionaler Klammerung):

#define <BEZEICHNER> [<TYPUMWANDLUNG>] <-><LITERAL>

### **Vordefinierte Konstante**

Die SafeModuleHelper.h definiert Konstante für Minimal- und Maximalwerte der zulässigen Datentypen. Es ist zu beachten, dass der maximal negative Wert von INT32 (-2147483648) nicht direkt als Literal verwendet werden kann:

```
#define I8_MIN ((INT8) -128 )
#define I8_MAX ((INT8) 127 )
#define I16 MIN ((INT16) -32768 )
#define I16_MAX ((INT16) 32767 )
#define I32_MIN ( -2147483647-1 )
#define I32_MAX 2147483647
#define U8_MAX ((UINT8) 255U )
#define U16 MAX ((UINT16) 65535U)
#define U32_MAX 4294967295U
```
## **5.3.8 Funktionsaufrufe und benutzerdefinierte Funktionen**

Ein TwinSafeGruppen-Modul gibt die Schnittstellen-Funktionen void Init(), void InputUpdate(), void OutputUpdate() und void CycleUpdate() vor. Diese dürfen nur von der TwinCAT Safety PLC Runtime aufgerufen werden.

Des Weiteren kann der Benutzer selbst Modul-Funktionen mit und ohne Rückgabewert deklarieren und definieren. Dafür gibt es vorgesehene Abschnitte in den .cpp/.h Dateien. Funktionen mit Rückgabewert dürfen und müssen lediglich ein finales "return"-Statement besitzen.

Selbstdefinierte Funktionen können aus den vier Schnittstellen-Funktionen heraus und aus den eigens definierten Funktionen heraus aufgerufen werden, sofern dadurch keine direkte/indirekte Rekursion entsteht. Des Weiteren stehen dem Benutzer Hilfsfunktionen über die SafeModuleHelper.h zur Verfügung.

## **Einschränkungen beim Aufruf von Funktionen**

- Es wird unterschieden zwischen "pure Functions" (ohne Seiteneffekte) und "impure Functions" (mit möglichen Seiteneffekten).
- Alle vom Benutzer implementierten Funktionen werden grundsätzlich als "impure Functions" betrachtet, da sie die Modulvariablen und Ausgänge potentiell verändern können.
- Als "pure Functions" werden zunächst nur die von der SafeModuleHelper.h eingebundenen Funktionen betrachtet.
- Impure Functions können nur innerhalb einer Anweisung vom Typ-2 oder Typ-3 aufgerufen werden. Dabei darf eine Anweisung nicht mehr als einen Aufruf einer "impure Function" haben.
- Pure Functions dürfen an beliebigen Stellen aufgerufen werden (Anweisungen und Bedingungsausdrücke)
- Der Rückgabewert einer Funktion mit Rückgabe muss immer verwendet werden, entweder durch Zuweisung oder als Parameter eines weiteren Funktionsaufrufes oder als Operand einer Operation.

## **5.3.9 Asserts und Traces**

## **5.3.9.1 Asserts**

## **FAILSAFE\_ASSERT(<id>, <cond>)**

Die Anweisung FAILSAFE\_ASSERT() ist ein Mittel zur defensiven Programmierung für das Behandeln undefinierter Applikationszustände zur Laufzeit ohne Fallback-Strategie, für z.B. ungültige aber mögliche Eingaben. Ist eine Reaktion auf Applikationsebene möglich (z.B. durch setzen sicherer Standardwerte), sollte stattdessen eine Fallunterscheidung mit if-else/switch Kontrollstrukturen gewählt werden.

Ein FAILSAFE\_ASSERT() sollte durch einen Fehlertest (Negativtest) auf Modultestebene auslösbar sein. Ist dies nicht der Fall, handelt es sich vermutlich um eine überflüssige Anweisung, da die Erkennung der fehlerhaften Ausführung des Benutzercodes bereits durch die sichere Laufzeitumgebung sichergestellt wird. Bei z.B. c=a+b; kann also davon ausgegangen werden, dass das Statement auch korrekt ausgeführt wird oder aber eine Inkonsistenz erkannt wird. Gleiches gilt für Kontrollstrukturen, Funktionsaufrufe usw.

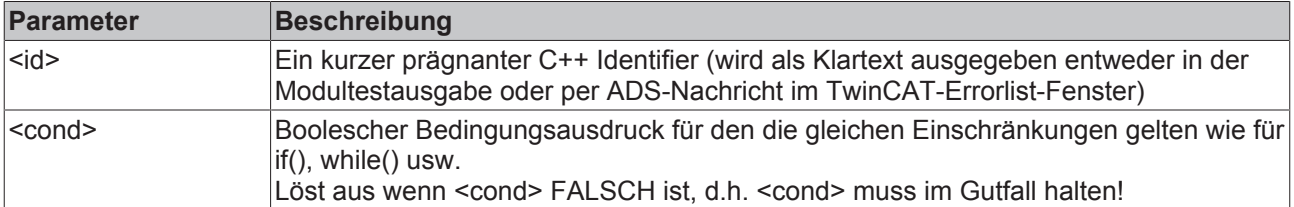

Auslösung führt im nicht-sicheren Modultest zum Abbruch eines Testfalls mit Textausgabe. Wenn es sich um einen Fehlertestfall handelt, wird der Testfall als bestanden bewertet, sofern der Abbruch mit gegebener <id> und in gegebenem Testschritt erwartet wurde. Andernfalls gilt der Testfall bzw. Fehlertestfall als nicht bestanden.

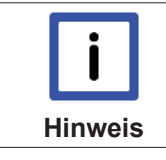

## **FAILSAFE\_ASSERT()**

Die Anweisung FAILSAFE\_ASSERT() setzt den sicheren Zustand der TwinSAFE Gruppe in der sicheren Laufzeitumgebung, wenn die Bedingung <cond> FALSCH liefert.

### DEBUG\_ASSERT(<id>, <cond>)

Die Anweisung DEBUG\_ASSERT() ist ein Mittel zur Dokumentierung und Überprüfung interner Annahmen über den eigenen Programmcode (Vorbedingungen, Nachbedingungen, Invariante) während der Testphase. Beispiel: Test von Rückgabewerten oder Test von Parametern und Operanden VOR einem Funktionsaufruf oder einer Operation.

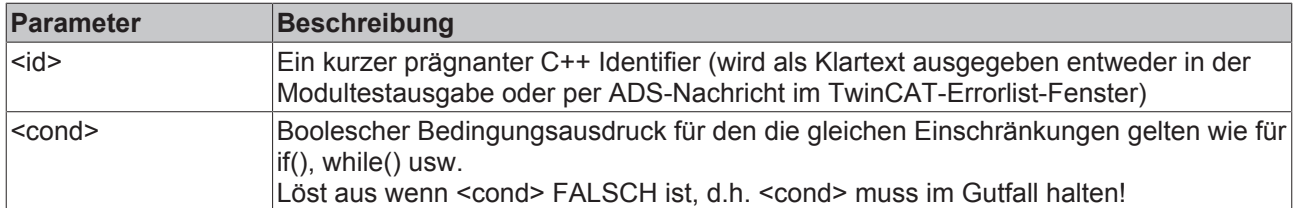

Auslösung führt im nicht-sicheren Modultest zum Abbruch eines Testfalls mit Textausgabe und mit dessen Bewertung als nicht bestanden.

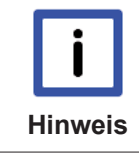

## **DEBUG\_ASSERT()**

Die Anweisung DEBUG\_ASSERT() führt in der sicheren Laufzeitumgebung zu einer Fehler- bzw. LogWindow-Meldung, wenn die Bedingung <cond> FALSCH liefert. Die Ausführung der sicherheitsgerichteten Applikation wird fortgesetzt!

## **TEST\_ASSERT(<cond>)**

Die Anweisung TEST\_ASSERT() ist ein Mittel zur Überprüfung der Annahmen über die Ausgaben eines zu testenden Programmmoduls innerhalb eines Modultests. Dabei können sowohl konkrete Ergebnisse bewertet werden als auch allgemeine Annahmen definiert werden, um z.B. das Verhältnis von Ein- und Ausgängen sowie internen Modulvariablen zu überprüfen. Ein TEST\_ASSERT() ist das Test-Pendant zum DEBUG\_ASSERT() und sollte daher idealerweise von einer unabhängigen Person definiert werden.

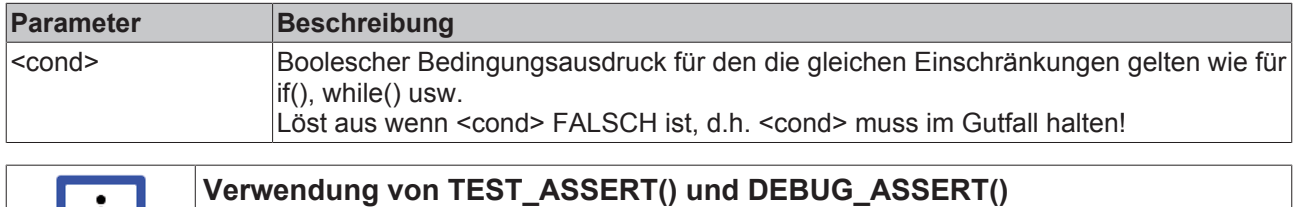

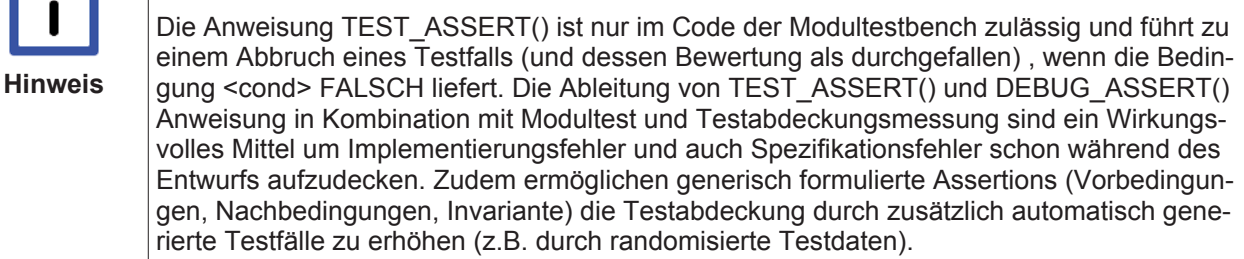

## **5.3.9.2 Traces**

## **BRANCH\_TRACE()**

Der BRANCH\_TRACE() ist für die Branch-Coverage-Messung (Zweigüberdeckungsmessung) in der Modultestumgebung notwendig, sofern dies nicht durch ein externes Werkzeug bewerkstellig wird. Eine Branch-ID wird entsprechend der Dokumentenreihenfolge automatisch durchnummeriert. Die Ausgabe wird bei Auswahl eines entsprechenden Log-Levels durch Erreichen des Branches per ADS erzeugt. Diese Ausgabe erfolgt nur innerhalb der sicheren Laufzeitumgebung, jedoch nicht in der Modultestausgabe.

Ein BRANCH\_TRACE(), wenn verwendet, muss am Ende eines Zweiges platziert werden. Bei Verwendung von return/break Statements direkt vor dem Statement.

Es wird eine Warnung generiert, wenn sie redundant gesetzt werden oder unvollständig sind. Diese Prüfung passiert, sobald ein BRANCH\_TRACE() verwendet wird.

Die Abdeckung der Zweige wird am Ende der Modultestausführung in der Ausgabe angezeigt. Die ausgegebenen IDs nicht erreichter Zweige können über die Informationen in der ModuleDatabase.saxml im TwinSAFE-Gruppen-Ordner "Analysis Files" den Quelltextzeilen zugeordnet werden. Eine Modultest-Zweigüberdeckung von 100% wird für sicherheitsgerichtete Applikationen gemeinhin als Minimalkriterium betrachtet! Mit dem Spezialkommentar /\*<DefensiveBranch/>\*/ können Zweige von der Testüberdeckungsmessung ausgenommen werden. Dies sollte aber nur dann erfolgen, wenn es sich

definitiv um nicht erreichbaren Code handelt, der begründet im Quelltext verbleiben soll! Zweige zum Abfangen fehlerhafter Eingaben sollten nicht dazu gehören, da sie durch einen Negativ-Test abgedeckt werden können.

## **DEBUG\_TRACE(<expr>)**

Die Anweisung DEBUG\_TRACE() ist ein Mittel zur Testausgabe von lokalen Variablen und Zwischenergebnissen einfacher Datentypen, die nicht über das Prozessabbild ausgegeben werden können.

Die Log-Ausgabe erfolgt per ADS in TwinCAT bei Ausführung in der sicheren Laufzeitumgebung. Innerhalb des Modultests erfolgt die Ausgabe per einfacher Textausgabe.

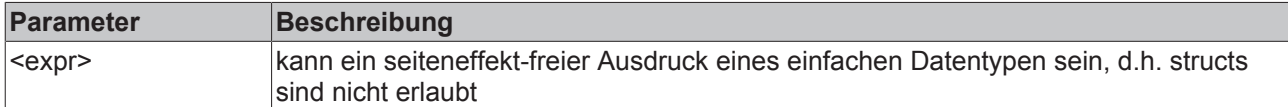

## **5.4 Performance-Optimierungen**

Aufgrund der Umsetzung notwendiger Sicherheitsmaßnahmen entsteht zur Ausführungszeit zusätzlicher Rechenaufwand. Um diesen zu minimieren, sollten folgende Codeoptimierungen beachtet werden.

#### **Bedingungsausdrücke in Kontrollflussanweisungen**

Komplexe Berechnungen in Kontrollflussanweisungen, insbesondere Funktionsaufrufe und reellwertige mathematische Funktionen (in V1 noch nicht unterstützt), sollten zunächst in einer Zeilenanweisung durchgeführt werden, um einer lokalen Variable zugewiesen zu werden. Das in der Variable gespeicherte Zwischenergebnis kann dann wiederum in die Bedingung einfließen, wie z.B. bei einer If-Else-Anweisung:

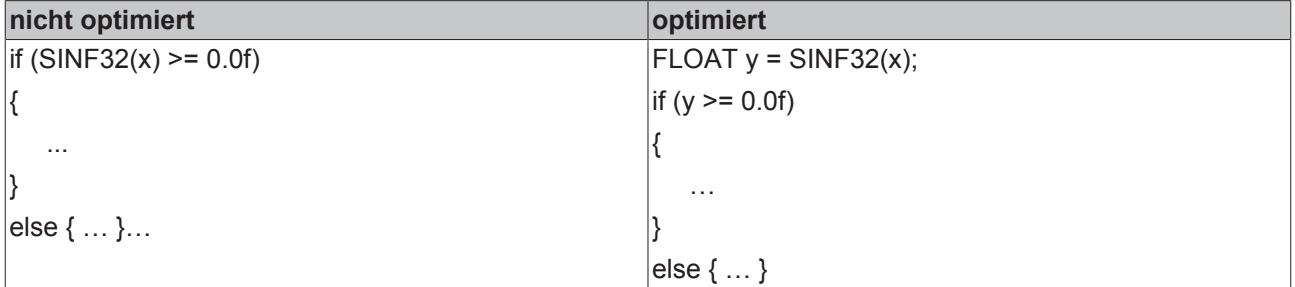

Bei Schleifenbedingungen sollten konstante Teilausdrücke, die aufwändige Teilberechnungen beinhalten können, ebenfalls als Zwischenergebnis in Zeilenanweisungen mit Zuweisung zu einer Variablen ausgelagert werden:

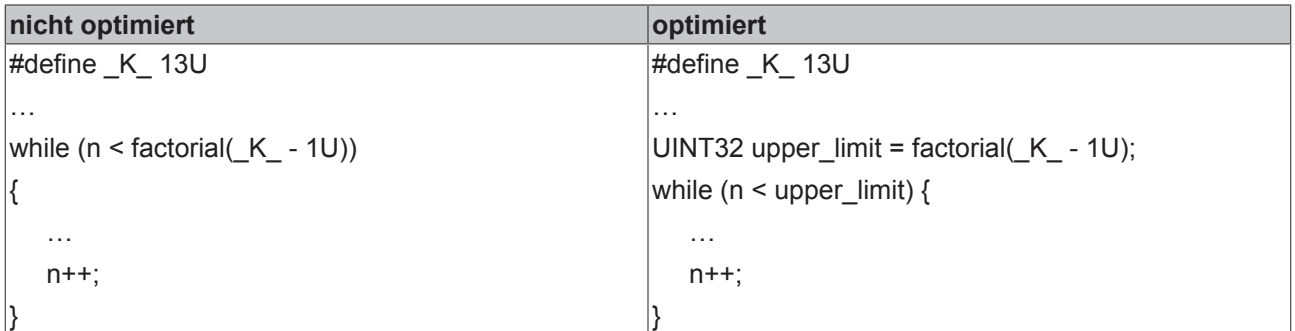

Bei der Verwendung von Switch-Case-Konstrukten mit vielen Fällen sollte ebenfalls der Switch-Ausdruck ausgelagert werden. Folgendes Beispiel zeigt, in welchem Fall sich eine Optimierung (trotz reinem Integer-Ausdruck) lohnt:

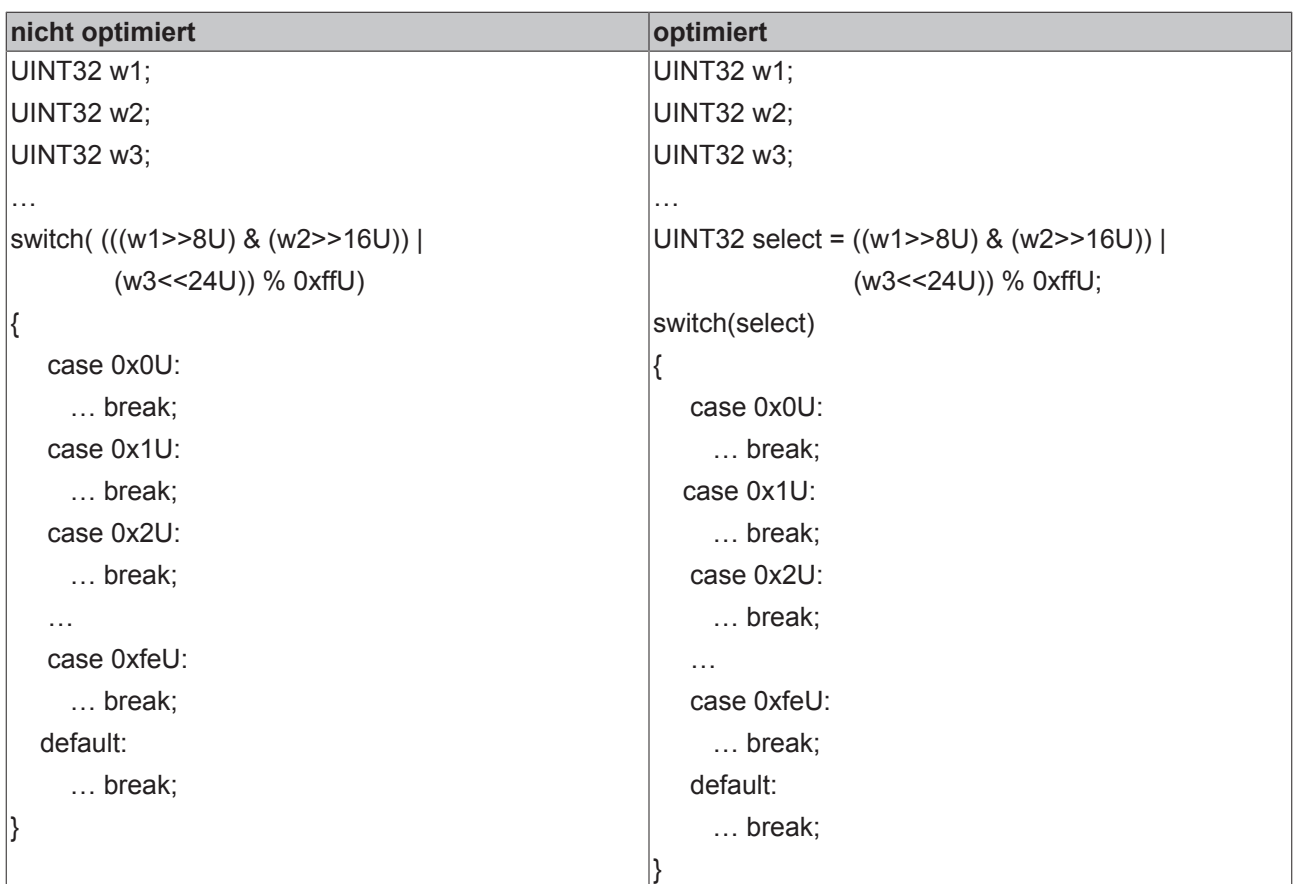

# **5.5 Anbindung an die E/A-Ebene**

## **Interface zu Standard Ein- und Ausgängen**

## Standard Eingänge

```
     //! Struct providing input data of the corresponding standard alias devices
           struct StandardInputs
           {
          //! ..\Alias Devices\ErrAck.sds
struct ErrAck
                      {
                                  BOOL In;
                      } ErrAck;
                       //! ..\Alias Devices\Run.sds
            struct Run
                      {
                                 BOOL In;
                      } Run;
           };
```
### Standard Ausgänge

```
     //! Struct storing output data for the corresponding standard alias devices
     struct StandardOutputs
     {
                 //! ..\Alias Devices\DiscrepancyError.sds
                struct _DiscrepancyError
                {
                           BOOL Out;
                } DiscrepancyError;
                 //! ..\Alias Devices\DiscrepancyCounter.sds
                struct _DiscrepancyCounter
                 {
                            UINT32 Out;
                } DiscrepancyCounter;
     };
```
#### **Interface zu sicheren Ein- und Ausgängen**

#### Sichere Eingänge

```
     //! Struct providing input data of the corresponding safety alias devices
     struct SafetyInputs
     {
                //! ..\Alias Devices\EL1904_FSoE_211.sds
 struct EL1904 FSoE 211
       {
                            safeBOOL InputChannel1;
            safeBOOL InputChannel2;
            safeBOOL InputChannel3;
             safeBOOL InputChannel4;
                } EL1904_FSoE_211;
                //! ..\Alias Devices\2 safe in 2 safe out.sds
      struct 2 safe in 2 safe out
                {
                            safeBOOL InputChannel1;
                           safeBOOL InputChannel2;
      } 2 safe in 2 safe out;
                //! ..\Alias Devices\AX 5805 Drive Option.sds
                struct _AX_5805_Drive_Option
                {
             safeBOOL Axis 1 STO;
             safeBOOL Axis<sup>1</sup>SSM1;
            safeBOOL Axis<sup>1</sup>SSM2;
                            safeBOOL Axis_1_SOS1;
             safeBOOL Axis<sup>1</sup> SSR1;
             safeBOOL Axis<sup>1</sup>SDIp;
             safeBOOL Axis<sup>1</sup>SDIn;
             safeBOOL Axis<sup>1</sup>Error Ack;
                } AX_5805_Drive_Option;
```
#### Sichere Ausgänge

 $\rightarrow$ 

```
     //! Struct storing output data for the corresponding safety alias devices
           struct SafetyOutputs
           {
                        //! ..\Alias Devices\EL2904_FSoE_13.sds
              struct EL2904 FSoE 13
{
                     safeBOOL OutputChannel1;
                    safeBOOL OutputChannel2;
                                    safeBOOL OutputChannel3;
                     safeBOOL OutputChannel4;
                        } EL2904_FSoE_13;
                        //! ..\Alias Devices\EL2904_FSoE_4.sds
             struct EL2904 FSoE 4
                        {
                                    safeBOOL OutputChannel1;
                                   safeBOOL OutputChannel2;
                                    safeBOOL OutputChannel3;
                     safeBOOL OutputChannel4;
                        } EL2904_FSoE_4;
                        //! ..\Alias Devices\2 safe in 2 safe out.sds
             struct 2_safe_in_2_safe_out
\left\{ \begin{array}{cc} 0 & 0 & 0 \\ 0 & 0 & 0 \\ 0 & 0 & 0 \\ 0 & 0 & 0 \\ 0 & 0 & 0 \\ 0 & 0 & 0 \\ 0 & 0 & 0 \\ 0 & 0 & 0 \\ 0 & 0 & 0 \\ 0 & 0 & 0 \\ 0 & 0 & 0 \\ 0 & 0 & 0 \\ 0 & 0 & 0 & 0 \\ 0 & 0 & 0 & 0 \\ 0 & 0 & 0 & 0 \\ 0 & 0 & 0 & 0 & 0 \\ 0 & 0 & 0 & 0 & 0 \\ 0 & 0 & 0 & 0 & 0 \\ 0 & 0 & 0 & 0 & 0 \\ 0 & 0               safeBOOL OutputChannel1;
                    safeBOOL OutputChannel2;
              } 2 safe in 2 safe out;
                        //! ..\Alias Devices\AX 5805 Drive Option.sds
                        struct _AX_5805_Drive_Option
{
                     safeBOOL Axis 1 STO;
safeBOOL Axis 1 SS11;
safeBOOL Axis 1 SS21;
                     safeBOOL Axis<sup>1</sup>SOS1;
                     safeBOOL Axis<sup>1</sup>SSR1;
                     safeBOOL Axis<sup>-1-</sup>SDIp;
safeBOOL Axis 1 SDIn;
safeBOOL Axis 1 Error Ack;
              } AX 5805 Drive Option;
```

```
     };
```
#### Interface zwischen TwinSAFE Gruppen

```
     //! Struct storing the TwinSAFE group exchange data
           struct TSGData
           {
                       //! ..TwinSafeGroup: TwinSafeGroup1
             struct TwinSafeGroup1
\{               //! ..Outputs
                                   struct _Out
               {
                          safeUINT AnalogOut1;
                                               safeBOOL EStopOut;
                                   } Out;
                       } TwinSafeGroup1;
           };
```
#### Interface zum sicheren Zeitsignal

safeUINT16 u16SafeTimer //!< Safe external timer input (in ms)

Über die Modul-Variable u16SafeTimer kann auf das sichere Zeitsignal zugegriffen werden. Dabei handelt es sich um einen 16 Bit Timer-Wert, welcher für zeitabhängige Funktionalitäten innerhalb der Sicherheitsapplikation verwendet werden kann. Innerhalb der Init-Funktion darf dieser Zeitwert nicht verwendet werden (da zu diesem Zeitpunkt noch nicht verfügbar). Der Timer eignet sich nur für Zeitmessungen über Applikationszyklen hinweg, da die Timer-Variable innerhalb eines Applikationszyklus konstant bleibt. Auf die Timer-Variable darf nicht schreibend zugegriffen werden.

## **5.6 Verifikation und Validierung**

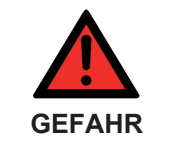

## **Anwendungsentwicklung in Safety C**

Der Benutzer-Quelltext ist entsprechend der jeweils anzuwendenden Normen zu entwickeln, mit der Grundnorm IEC 61508:2010. Falls die anzuwendende Norm die IEC 61508:2010 ist, können die Erklärungen der Begriffe Verifikation und Validierung dem Teil 4 dieser Norm entnommen werden.

### **Verifikation**

Bestätigen aufgrund einer Untersuchung und durch Bereitstellung eines Nachweises, dass die Anforderungen erfüllt worden sind.

#### ANMERKUNG

In Zusammenhang mit dieser Norm ist Verifikation die Tätigkeit, die in jeder Phase des relevanten Sicherheitslebenszyklus (Gesamt, E/E/PE-System und Software) durch Analyse, mathematische Schlussfolgerung und/oder Prüfung darlegt, dass für die speziellen Eingaben die Ergebnisse in jeder Hinsicht die Ziele und Anforderungen erfüllen, die für diese Phase festgelegt wurden.

#### BEISPIEL

Zu den Tätigkeiten der Verifikation gehören:

- die Überprüfungen der Ergebnisse (Dokumente aus allen Phasen des Sicherheitslebenszyklus), um unter Berücksichtigung der jeweiligen Eingaben der Phase die Übereinstimmung mit den Zielen und Anforderungen der Phase sicherzustellen;
- Entwurfsüberprüfungen;
- ausgeführte Prüfungen an entwickelten Produkten, um sicherzustellen, dass sie gemäß ihrer Spezifikation arbeiten;
- Ausführung von Integrationsprüfungen, wobei unterschiedliche Teile eines Systems Schritt für Schritt zusammengesetzt und Prüfungen unter Umgebungsbedingungen durchgeführt werden, um sicherzustellen, dass alle Teile in der spezifizierten Art zusammenarbeiten.

## **Validierung**

Bestätigen aufgrund einer Untersuchung und durch Bereitstellung eines objektiven Nachweises, dass die besonderen Anforderungen für eine spezielle beabsichtigte Verwendung erfüllt worden sind.

#### ANMERKUNG 1

In dieser Norm gibt es drei Validierungsphasen:

- Validierung der Gesamtsicherheit (siehe IEC 61508-1, Bild 2);
- Validierung des E/E/PE-Systems (siehe IEC 61508-1, Bild 3);
- Validierung der Software (siehe IEC 61508-1, Bild 4).

#### ANMERKUNG 2

Die Validierung ist die Tätigkeit, die darlegt, dass das betrachtete sicherheitsbezogene System vor und nach der Installation in jeder Hinsicht der Spezifikation der Anforderungen an die Sicherheit des sicherheitsbezogenen Systems entspricht. Deshalb bedeutet zum Beispiel Validierung der Software die Bestätigung durch Untersuchung und Bereitstellung eines Nachweises, dass die Software die Spezifikation der Anforderungen an die Sicherheit der Software erfüllt.

# **5.7 Online-Diagnose**

#### **Modul-Tests**

Der Entwickler kann die erstellte Safety Applikation über die ModuleTests.cpp im Standard C++ Modus testen. Dabei wird die Safety Applikation nicht im sicherheitsrelevanten Kontext, sondern direkt im Rahmen einer Standard C++-Umgebung übersetzt und ausgeführt. Eine Zuordnung zur Task mit der die TwinCAT Safety PLC im Release Modus ausgeführt wird, ist ebenfalls nicht gegeben.

Der Einstieg in den Modultest erfolgt über MODULE\_TEST\_BENCH\_DEF(<id>), in dem die Testüberdeckungsmessung gesteuert wird und die zu testenden Test-Gruppen über die Anweisung MODULE\_TEST\_GROUP(<id>) festgelegt werden. Jede Test-Gruppe benötigt eine eindeutige ID. Eine Test-Gruppe fasst definierte Testfälle (Test Cases) einer Gruppe über die Anweisung MODULE\_TEST\_CASE(<id>) zusammen, welche zuvor mittels MODULE\_TEST\_CASE\_DEF(<id>) definiert wurden. Ein Testfall kann über die Anweisung MODULE\_TEST\_STEP(<id>) in weitere logische Testschritte unterteilt werden. Ein mit MODULE\_TEST\_CASE\_DEF(<id>) definierter Testfall kann in eine Testgruppe als Fehlertest/Negativtestfall eingebunden werden, in dem er über die Anweisung MODULE\_FIT\_CASE(<id>, step-id>, <assert-id>) aufgerufen wird. Hier wird erwartet, dass der Testfall in einem gegebenen Testschritt mit gegebener Assertion-ID fehlschlägt, um als bestanden bewertet zu werden. Dieser Mechanismus dient dem Test von FAILSAFE\_ASSERT-Anweisungen z.B. durch unzulässige Eingabewerte.

Beim Anlegen einer TwinSAFE Gruppe wird bereits eine Modultestbench-Vorlage mit einem allgemeinen Testfall angelegt, welche auch direkt zum Debuggen verwendet werden kann. Dabei werden die Schnittstellenfunktionen eines TwinSAFE Gruppenmoduls zyklisch aufgerufen.

Das zu testende Modul (TwinSAFE-Gruppe) ist jeweils als Testinstanz innerhalb der Modultests bereits über die Variable DUT (Design Under Test) angelegt und verfügbar. Über DUT.<Variablenname/Funktionsname> sind alle (auch als *private* deklarierte) Modulvariablen und Modulfunktionen eines TwinSAFE Gruppenmoduls zugreifbar.

In dem Beispiel-Testfall wird einmal DUT.Init(); aufgerufen und danach in einer For Schleife DUT.Input-, DUT.Cycle- und DUT.OutputUpdate(); aufgerufen.

Der Anwedungsentwickler oder Tester kann vor dem Aufruf die internen Variablen setzen und nach dem Aufruf über eine TEST\_ASSERT-Anweisung das Ergebnis der Berechnung bewerten.

Der ModuleTest wird über das Kontextmenü unter Test Files übersetzt (Build) und im Debug Modus gestartet. Über Run/Analyze soll die Darstellung der Testergebnisse im Safety Editor erfolgen (wird in V1 nicht unterstützt).

Zudem kann der Benutzer das entsprechende Visual Studio Projekt ModuleTests.vcxproj im Ordner TwinSAFE-Gruppenordner "Test Files" direkt öffnen, erweitern und ausführen. Für den Quellcode der Modultests gibt es keine Beschränkungen bzgl. Codierregeln oder der Einbindung von Standardbibliotheken.

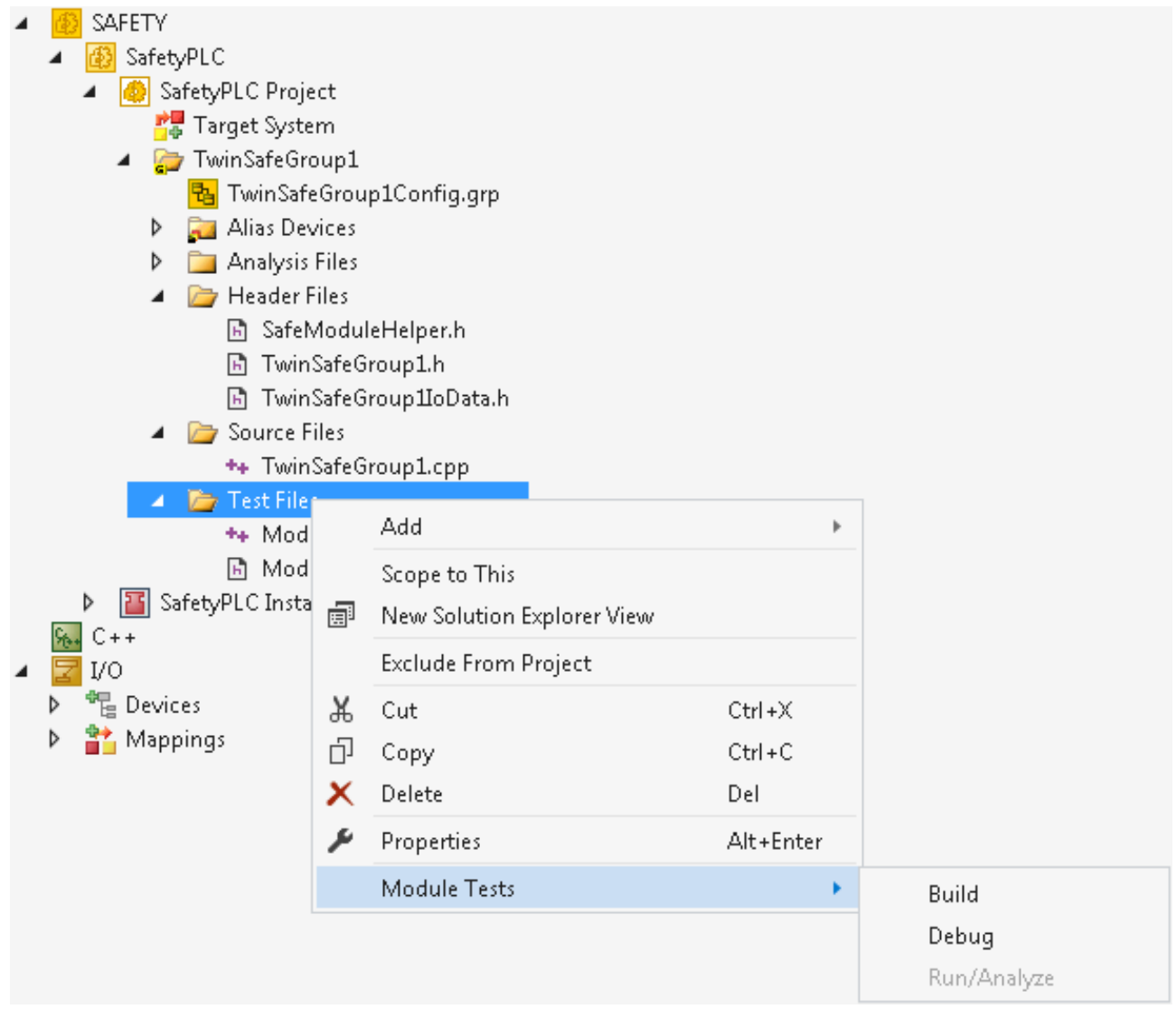

Abb. 69: Kontextmenu ModuleTests

**BECKHOFF** 

Im Debug-Modus können die üblichen Visual Studio Mechanismen, wie Breakpoints, Step Into, Step Over, usw. aus dem TwinCAT Safety Editor heraus verwendet werden.

Die Variablenwerte können über das Locals Fenster oder über Data Tips im Visual Studio online überwacht werden. Die Ausgabe erfolgt in das Fenster Output (Debug).

## **Beispiel**

#### Auszug aus TwinSafeGroup1.h

```
      // Module internals
      PRIVATE:
      /*<UserDefinedVariables>*/      // Define internal variables here
                    INT32 a;
                    INT32 b;
                    INT32 z;
                    BOOL neg;
      /*</UserDefinedVariables>*/
```
#### Auszug aus TwinSafeGroup1.cpp

```
      ///////////////////////////////////////////////////////////////////////////
      //! \brief Implementation of the safe user module initialization function
      ///////////////////////////////////////////////////////////////////////////
              /*<TcInit>*/
              VOID CSafeModule::Init()
              {
                           // Put your module initialization code here
a = 0;b = 1;z = 0;            neg = false;
               BRANCH_TRACE();
      }
              /*</TcInit>*/
              ///////////////////////////////////////////////////////////////////////////
              //! \brief Implementation of the safe user module input update function
              ///////////////////////////////////////////////////////////////////////////
              /*<TcInputUpdate>*/
             VOID CSafeModule::InputUpdate()
              {
                            // Put your module input update code here
               BRANCH TRACE();
      }
              /*</TcInputUpdate>*/
              ///////////////////////////////////////////////////////////////////////////
      //! \brief Implementation of the safe user module output update function
      ///////////////////////////////////////////////////////////////////////////
              /*<TcOutputUpdate>*/
              VOID CSafeModule::OutputUpdate()
\left\{ \begin{array}{c} \end{array} \right.            // Put your module output update code here
BRANCH_TRACE();
      }
              /*</TcOutputUpdate>*/
      ///////////////////////////////////////////////////////////////////////////
      //! \brief Implementation of the safe user module cycle update function
              ///////////////////////////////////////////////////////////////////////////
              /*<TcCycleUpdate>*/
             VOID CSafeModule::CycleUpdate()
              {
                            // Put your cycle update code here
               FAILSAFE_ASSERT(DIV_BY_ZERO, b != 0);
               z = a / \overline{b};
               if (z > = 0)\{                  neg = false;
                       BRANCH_TRACE();
            }
                           else
\left\{ \begin{array}{cc} 0 & 0 & 0 \\ 0 & 0 & 0 \\ 0 & 0 & 0 \\ 0 & 0 & 0 \\ 0 & 0 & 0 \\ 0 & 0 & 0 \\ 0 & 0 & 0 \\ 0 & 0 & 0 \\ 0 & 0 & 0 \\ 0 & 0 & 0 \\ 0 & 0 & 0 \\ 0 & 0 & 0 & 0 \\ 0 & 0 & 0 & 0 \\ 0 & 0 & 0 & 0 \\ 0 & 0 & 0 & 0 & 0 \\ 0 & 0 & 0 & 0 & 0 \\ 0 & 0 & 0 & 0 & 0 \\ 0 & 0 & 0 & 0 & 0 \\ 0 & 0 & 0 & 0 & 0neq = true;BRANCH_TRACE();
            }
               BRANCH_TRACE();
      }
              /*</TcCycleUpdate>*/
```
# **BECKHOFF**

## ModuleTests.cpp

```
///////////////////////////////////////////////////////////////////////////////
              ModuleTests.cpp
//! \brief      Source file with module test definitions for TwinSafeGroup1
//! \authors    User01
//! \copyright  Put affiliation and copyright notice here
//! \version    V1.0
//! \date       2016-10-20
                Put detailed description of your module tests here
///////////////////////////////////////////////////////////////////////////////
//! Define name of the safe module under test
#define MODULE_NAME TwinSafeGroup1::CSafeModule
#include "TwinSafeGroup1.h"
#include "ModuleTests.h"
//! Definition of test case IDs
#define TC_ID_0 0<br>#define TC_ID_1 1
#define TC_ID_1     1
///////////////////////////////////////////////////////////////////////////
//! \brief Test bench definition containing testsets triggered by TwinCAT3
///////////////////////////////////////////////////////////////////////////
MODULE_TEST_BENCH_DEF()
{
          // Reset branch counters for coverage measurement
     START_COVERAGE_MEASUREMENT();
          // Run test group TG_ID_0
     MODULE TEST GROUP(TG ID 0);
          // Compute branch coverage and identify uncovered branches
     STOP_COVERAGE_MEASUREMENT();
}
///////////////////////////////////////////////////////////////////////////
//! \brief   TC_ID_0 (put a reference to your test specification here)
//! \test    Generic module test sequence calling init and 1000 task cycles
///////////////////////////////////////////////////////////////////////////
MODULE_TEST_CASE_DEF(TC_ID_0)
{
        // Test case starts with an initial test step to prepare preconditions
        MODULE_TEST_STEP(0);
    DUT. Init(); \frac{1}{2} e.g., call Init() to set state variables to default values
        // Perform post initialization checks on module state variables here,
        // e.g., using TEST_ASSERT(<condition>) statements
    for (int nCycle = 1; nCycle \le 1000; nCycle++)
        { // Execute a test sequence consisting of 1000 module execution cycles
                MODULE_TEST_STEP(nCycle);
                 // Apply test step stimuli to safe and non-safe module inputs here
        DUT.u16SafeTimer = (nCycle * 5) % 65536U; // e.g. 5ms task period
        DUT.a = 2 * cycle;
                DUT.b = cycle;    
                // Perform a single cycle of a periodic task execution
                DUT.InputUpdate();
                DUT.CycleUpdate();
                DUT.OutputUpdate();
                // Perform invariant checks on safe and non-safe module outputs and
                // also state variables here, e.g., using TEST_ASSERT(<condition>)
                // Perform checks on test step response w.r.t. test step stimuli
         // here, e.g., using TEST ASSERT(<condition>) statements
        TEST ASSERT(DUT.z == 2); \frac{7}{10} As (2*cycle)/cycle is always 2
    }
        // Perform checks on the final module state w.r.t. test specification
    // here, e.g., using TEST ASSERT(<condition>) statements
}
```
# REAKHO

```
///////////////////////////////////////////////////////////////////////////
//! \brief   TC_ID_1 (put a reference to your test specification here)
//! \test    Negative test case for invalid input b=0 (division by zero)
///////////////////////////////////////////////////////////////////////////
MODULE_TEST_CASE_DEF(TC_ID_1)
{
        // Test case starts with an initial test step to prepare preconditions
       MODULE_TEST_STEP(0);
    DUT. Init(); \sqrt{\frac{1}{1 + \frac{1}{1}} (e.g., call Init() to set state variables to default values
        // Perform post initialization checks on module state variables here,
        // e.g., using TEST_ASSERT(<condition>) statements
        // Apply test step stimuli to safe and non-safe module inputs here
        MODULE_TEST_STEP(1);
    DUT. \overline{a} = 1;
    DUT.b = 0;    // Perform a single execution cycle
        DUT.InputUpdate();
        DUT.CycleUpdate();
        DUT.OutputUpdate();
        // Should not reach here as CycleUpdate is expected to trigger fail safe!
   TEST ASSERT(false);
}
///////////////////////////////////////////////////////////////////////////
//! \brief Test group TG_ID_0 definition containing a set of test cases
///////////////////////////////////////////////////////////////////////////
MODULE_TEST_GROUP_DEF(TG_ID_0)
{
        // Run positive example test case TC_ID_0
   MODULE TEST CASE RUN(TC ID 0);
       // Run negative example test case TC_ID_1 expecting fail-safe
        // assertion DIV_BY_ZERO being triggered at test step 1!
   MODULE FIT CASE RUN(TC ID 1, 1 /* Step */, DIV BY ZERO /* ID */);
}
```
# **5.8 Sichere Hilfsfunktionen**

Die sicheren Hilfsfunktionen bieten dem Benutzer sichere Erweiterungen des eingeschränkten Safety C Sprachumfangs an, welcher einer Teilmenge des nativen Sprachumfangs von C/C++ entspricht und somit keine Einbringung von nicht-sicheren Standardbibliotheken erlaubt.

Hilfsfunktionen sind frei von Seiteneffekten, sodass sie in allen Safety C Ausdrücken und Anweisungen ohne Einschränkungen verwendet werden können, d.h. der Rückgabewert einer Hilfsfunktion hängt nur von den eigenen Funktionsparametern ab. Des Weiteren ändert keine Hilfsfunktion direkt die Moduldaten eines sicheren Applikationsmoduls oder andere globale Applikationsdaten.

Hilfsfunktionen reagieren im Falle undefinierter Eingaben mit der Einnahme des sicheren Zustands der jeweiligen TwinSAFE Gruppe, in dessen Applikationsausführung sie eingebunden sind. Undefinierte Eingaben sind solche Eingaben, für die eine Hilfsfunktion keine gültige Ausgabe erzeugen kann (im Weiteren als *undef.* bezeichnet). Da es aber aufgrund der Funktionssignaturen möglich ist, dass solche Eingaben als Parameter an Hilfsfunktionen übergeben werden, werden derartige Eingaben intern mit einer **FAILSAFE\_ASSERT**-Anweisung abgefangen und führen programmatisch den sicheren Fehlerzustand der TwinSAFE Gruppe herbei. Dieser Fall wird über eine entsprechende Log-Nachricht für den Anwender sichthar

## **5.8.1 Sichere Logikfunktionen**

Die sicheren Logikfunktionen werten alle booleschen Operanden aus, d.h., es wird keine Kurzschlussauswertung angewendet, anders als es bei den nativen C/C++ Operatoren && und || der Fall ist.

# **BECKHOFF**

## **5.8.1.1 AND**

Führt ein sicheres logisches Und für zwei boolesche Ausdrücke durch.

## **Safety C Funktionsschnittstelle**

```
BOOL
          AND(BOOL xa,
                             BOOL xb)
safeBOOL
          AND(safeBOOL xa,
                             safeBOOL xb)
```
## **Funktionsspezifikation**

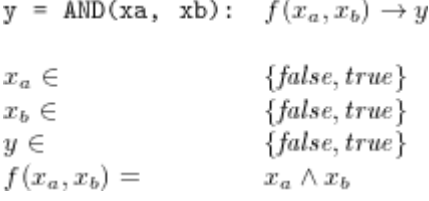

## **5.8.1.2 AND3**

Führt ein sicheres logisches Und für drei boolesche Ausdrücke durch.

## **Safety C Funktionsschnittstelle**

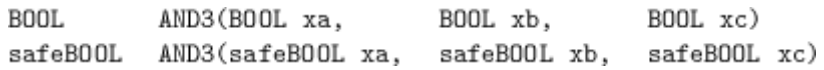

## **Funktionsspezifikation**

```
y = AND3(xa, xb, xc): f(x_a, x_b, x_c) \rightarrow y{false, true}x_a \inx_b \in{false, true}x_c \in{false, true}y \in{false, true}f(x_a, x_b, x_c) =x_a \wedge x_b \wedge x_c
```
## **5.8.1.3 AND4**

Führt ein sicheres logisches Und für vier boolesche Ausdrücke durch.

## **Safety C Funktionsschnittstelle**

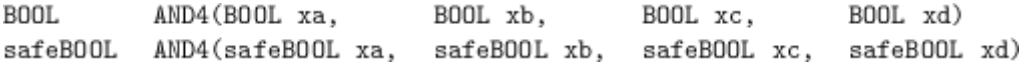

## **Funktionsspezifikation**

```
y = \text{AND4}(xa, xb, xc, xd): f(x_a, x_b, x_c, x_d) \rightarrow y
```
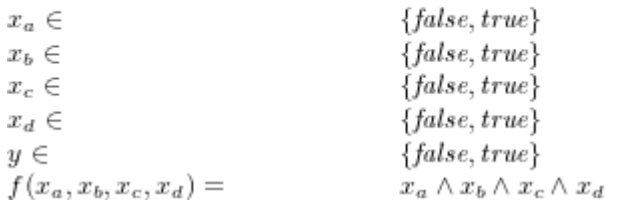

## **5.8.1.4 OR**

Führt ein sicheres logisches Oder für zwei boolesche Ausdrücke durch.

## **Safety C Funktionsschnittstelle**

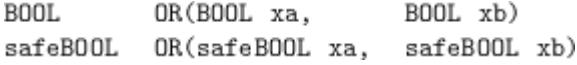

## **Funktionsspezifikation**

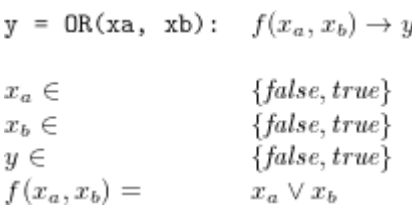

## **5.8.1.5 OR3**

Führt ein sicheres logisches Oder für drei boolesche Ausdrücke durch.

## **Safety C Funktionsschnittstelle**

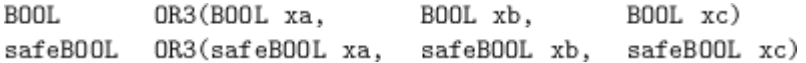

## **Funktionsspezifikation**

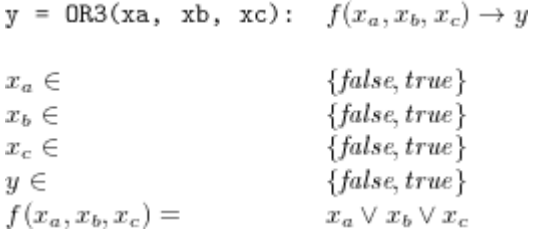

## **5.8.1.6 OR4**

Führt ein sicheres logisches Oder für vier boolesche Ausdrücke durch.

### **Safety C Funktionsschnittstelle**

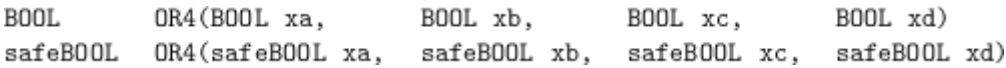

### **Funktionsspezifikation**

 $y = OR4(xa, xb, xc, xd): f(x_a, x_b, x_c, x_d) \rightarrow y$ 

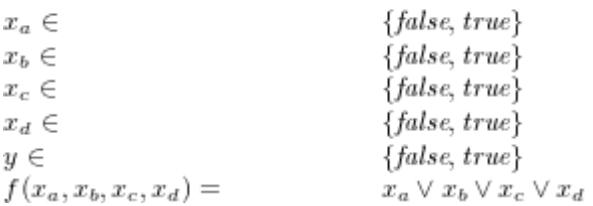

## **5.8.2 Sichere Ganzzahlarithmetik-Funktionen**

Die sicheren Arithmetikfunktionen für Ganzzahldatentypen detektieren undefiniertes Verhalten, welches bei entsprechenden C/C++ Operatoren und Standardfunktionen durch Überläufe des vorzeichenbehafteten 32 Bit-Ganzzahltypen sowie bei Modulo/Division durch Null auftreten kann. Bei Eingabe ungültiger Werte wird der sichere Gruppenzustand eingenommen.

HINWEIS: Eine UINT16-Multiplikation mit dem C/C++ Operator "\*" kann zu einem undefinierten Überlauf im resultierenden INT32-Ausdruck bei einem Ergebnis größer 2^31-1 führen. In V1 wird dafür keine Hilfsfunktion bereitgestellt.

## **5.8.2.1 ADDI32**

Führt eine sichere Addition für den vorzeichenbehafteten 32-Bit-Ganzzahltyp durch.

### **Safety C Funktionsschnittstelle**

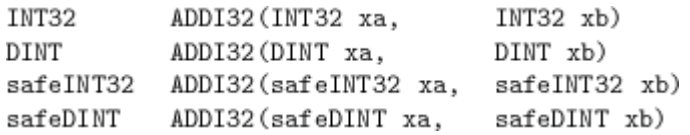

## **Funktionsspezifikation**

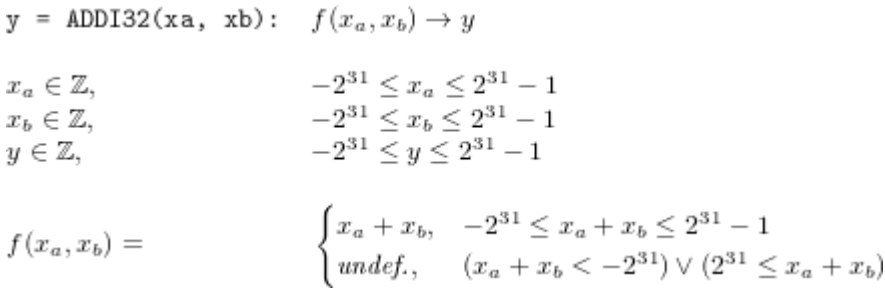

## **5.8.2.2 SUBI32**

Führt eine sichere Subtraktion für den vorzeichenbehafteten 32-Bit-Ganzzahltyp durch.

### **Safety C Funktionsschnittstelle**

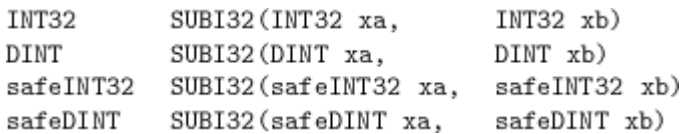

### **Funktionsspezifikation**

y = SUBI32(xa, xb):  $f(x_a, x_b) \rightarrow y$ 

$$
x_a \in \mathbb{Z},
$$
  
\n
$$
x_b \in \mathbb{Z},
$$
  
\n
$$
y \in \mathbb{Z},
$$
  
\n
$$
-2^{31} \le x_a \le 2^{31} - 1
$$
  
\n
$$
-2^{31} \le x_b \le 2^{31} - 1
$$
  
\n
$$
-2^{31} \le y \le 2^{31} - 1
$$

$$
f(x_a, x_b) = \begin{cases} x_a - x_b, & -2^{31} \le x_a - x_b \le 2^{31} - 1 \\ \text{undefined}, & (x_a - x_b < -2^{31}) \vee (2^{31} \le x_a - x_b) \end{cases}
$$

## **5.8.2.3 MULI32**

Führt eine sichere Multiplikation für den vorzeichenbehafteten 32-Bit-Ganzzahltyp durch.

# BECKI

### **Safety C Funktionsschnittstelle**

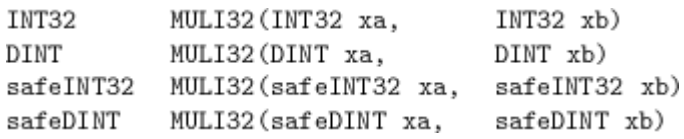

#### **Funktionsspezifikation**

y = MULI32(xa, xb):  $f(x_a, x_b) \rightarrow y$  $-2^{31} \le x_a \le 2^{31} - 1$  $x_a \in \mathbb{Z},$  $-2^{31} \le x_b \le 2^{31} - 1$ <br> $-2^{31} \le y \le 2^{31} - 1$  $x_b \in \mathbb{Z},$  $y \in \mathbb{Z}$ ,  $\begin{cases} x_a \cdot x_b, & -2^{31} \leq x_a \cdot x_b \leq 2^{31}-1 \\ \textit{undef.}, & (x_a \cdot x_b < -2^{31}) \vee (2^{31} \leq x_a \cdot x_b) \end{cases}$  $f(x_a, x_b) =$ 

## **5.8.2.4 DIVI32**

Führt eine sichere Division für den vorzeichenbehafteten 32-Bit-Ganzzahltyp durch.

#### **Safety C Funktionsschnittstelle**

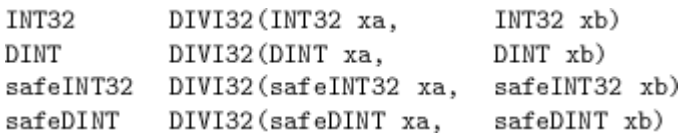

### **Funktionsspezifikation**

y = DIVI32(xa, xb):  $f(x_a, x_b) \rightarrow y$  $\begin{array}{c} -2^{31} \le x_a \le 2^{31}-1 \\ -2^{31} \le x_b \le 2^{31}-1 \\ -2^{31} \le y \le 2^{31}-1 \end{array}$  $x_a \in \mathbb{Z},$  $x_b \in \mathbb{Z},$  $y \in \mathbb{Z},$  $\epsilon$ 

$$
f(x_a, x_b) = \begin{cases} \lfloor \frac{x_a}{x_b} \rfloor, & (-2^{31} < x_b < 0) \land (0 < x_b) \\ \text{under,} & (x_b = -2^{31}) \lor (x_b = 0) \end{cases}
$$

## **5.8.2.5 DIVU32**

Führt eine sichere Division für den vorzeichenlosen 32-Bit-Ganzzahltyp durch.

### **Safety C Funktionsschnittstelle**

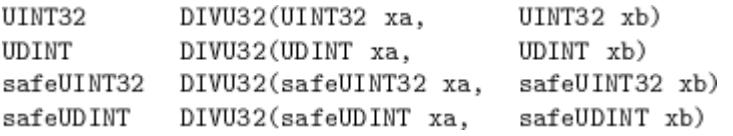

## **Funktionsspezifikation**

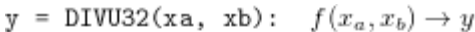

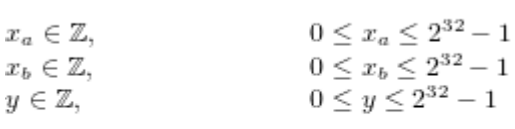

$$
f(x_a, x_b) = \begin{cases} \lfloor \frac{x_a}{x_b} \rfloor, & 0 < x_b \\ \text{under}, & x_b = 0 \end{cases}
$$

## **5.8.2.6 MODI32**

Führt eine sichere Restwertberechnung für den vorzeichenbehafteten 32-Bit-Ganzzahltyp durch.

### **Safety C Funktionsschnittstelle**

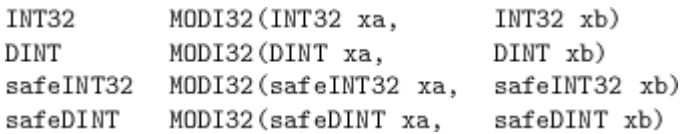

 $\sim$ 

### **Funktionsspezifikation**

 $y = MODI32(xa, xb): f(x_a, x_b) \rightarrow y$ 

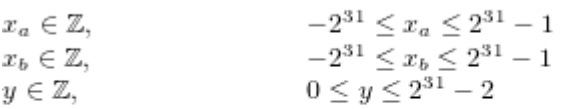

## **5.8.2.7 MODU32**

Führt eine sichere Restwertberechnung für den vorzeichenlosen 32-Bit-Ganzzahltyp durch.

### **Safety C Funktionsschnittstelle**

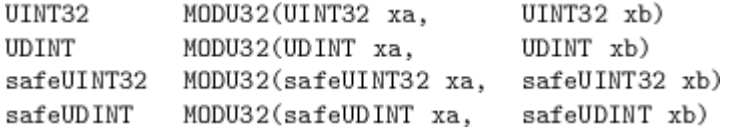

## **Funktionsspezifikation**

$$
\mathbf{y} = \mathtt{MODU32}(\mathtt{xa, xb)}: f(x_a, x_b) \rightarrow y
$$

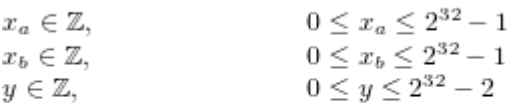

## **5.8.2.8 DIVI16**

Führt eine sichere Division für den vorzeichenbehafteten 16-Bit-Ganzzahltyp durch.

## **Safety C Funktionsschnittstelle**

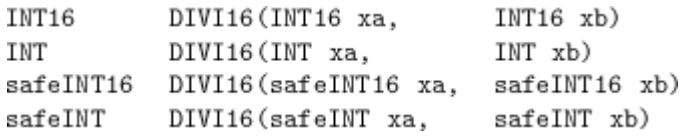

## **Funktionsspezifikation**

y = DIVI16(xa, xb):  $f(x_a, x_b) \rightarrow y$ 

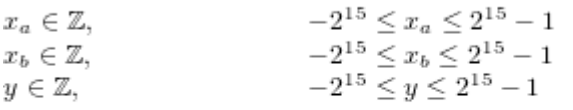

$$
f(x_a, x_b) = \begin{cases} \lfloor \frac{x_a}{x_b} \rfloor, & (-2^{15} < x_b < 0) \land (0 < x_b) \\ \text{under, } & (x_b = -2^{15}) \lor (x_b = 0) \end{cases}
$$

## **5.8.2.9 DIVU16**

Führt eine sichere Division für den vorzeichenlosen 16-Bit-Ganzzahltyp durch.

## **Safety C Funktionsschnittstelle**

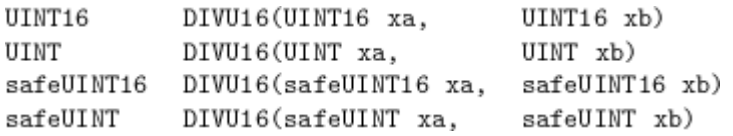

## **Funktionsspezifikation**

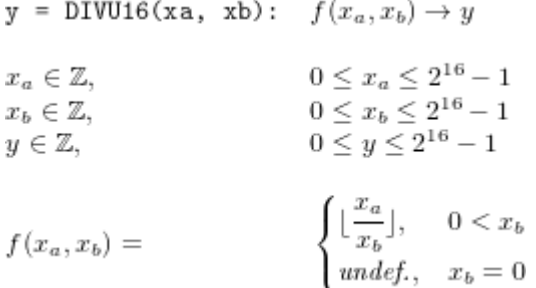

## **5.8.2.10 MODI16**

Führt eine sichere Restwertberechnung für den vorzeichenbehafteten 16-Bit-Ganzzahltyp durch.

## **Safety C Funktionsschnittstelle**

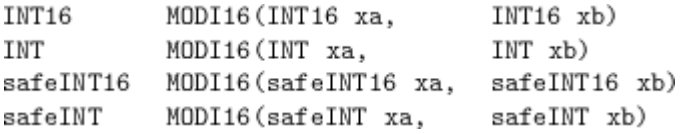

## **Funktionsspezifikation**

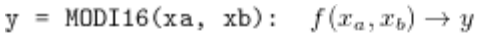

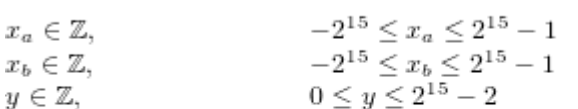

## **5.8.2.11 MODU16**

Führt eine sichere Restwertberechnung für den vorzeichenlosen 16-Bit-Ganzzahltyp durch.

#### **Safety C Funktionsschnittstelle**

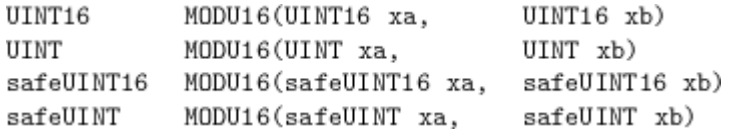

### **Funktionsspezifikation**

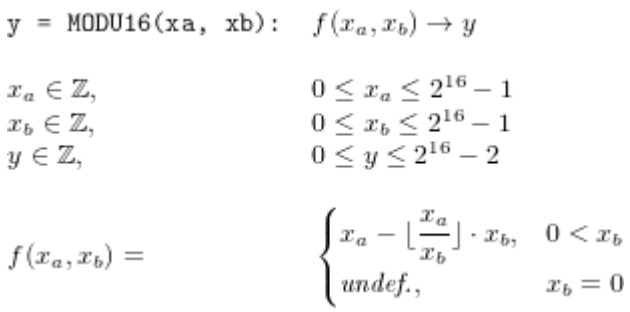

## **5.8.2.12 DIVI8**

Führt eine sichere Division für den vorzeichenbehafteten 8-Bit-Ganzzahltyp durch.

## **Safety C Funktionsschnittstelle**

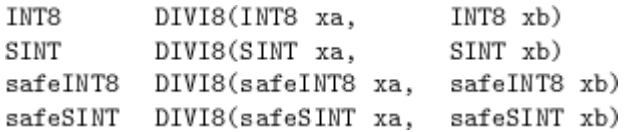

### **Funktionsspezifikation**

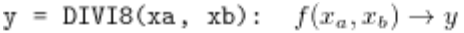

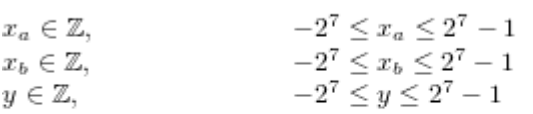

$$
f(x_a, x_b) = \begin{cases} \lfloor \frac{x_a}{x_b} \rfloor, & (-2^7 < x_b < 0) \land (0 < x_b) \\ \text{underf.,} & (x_b = -2^7) \lor (x_b = 0) \end{cases}
$$

## **5.8.2.13 DIVU8**

Führt eine sichere Division für den vorzeichenlosen 8-Bit-Ganzzahltyp durch.

## **Safety C Funktionsschnittstelle**

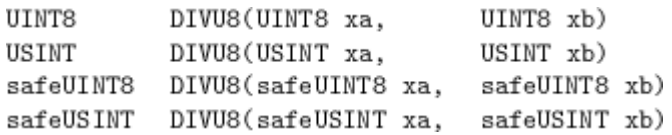

## **Funktionsspezifikation**

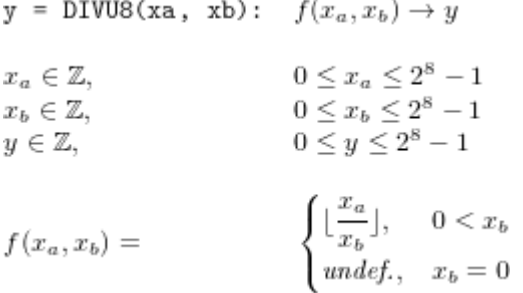

## **5.8.2.14 MODI8**

Führt eine sichere Restwertberechnung für den vorzeichenbehafteten 8-Bit-Ganzzahltyp durch.

## **Safety C Funktionsschnittstelle**

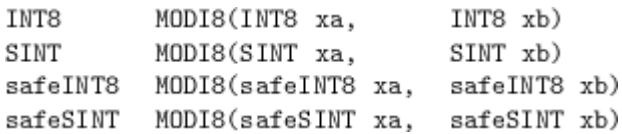

## **Funktionsspezifikation**

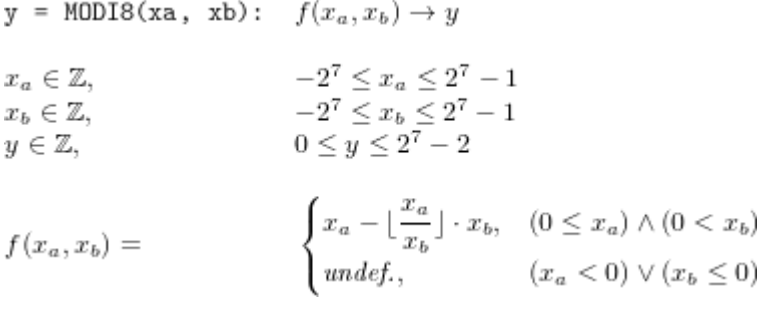

## **5.8.2.15 MODU8**

Führt eine sichere Restwertberechnung für den vorzeichenlosen 8-Bit-Ganzzahltyp durch.

## **Safety C Funktionsschnittstelle**

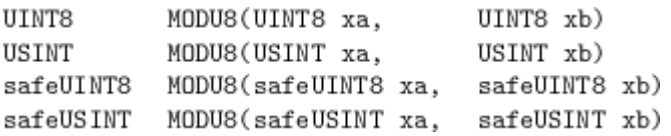

## **Funktionsspezifikation**

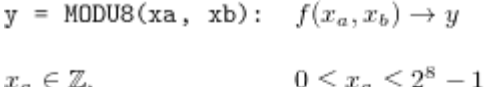

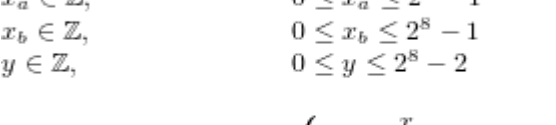

$$
f(x_a, x_b) = \begin{cases} x_a - \left\lfloor \frac{-a}{x_b} \right\rfloor \cdot x_b, & 0 < x_b \\ \text{undefined}, & x_b = 0 \end{cases}
$$

## **5.8.2.16 NEGI32**

Führt eine sichere arithmetische Negation eines vorzeichenbehafteten 32-Bit-Ganzzahltyps durch.

## **Safety C Funktionsschnittstelle**

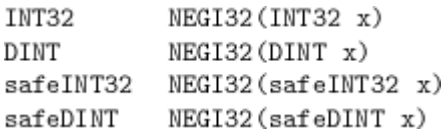

## **Funktionsspezifikation**

 $y = NEG132(x): f(x) \rightarrow y$ 

 $-2^{31} \leq x \leq 2^{31} - 1$  $x\in\mathbb{Z},$  $-2^{31}$  + 1  $\leq y \leq 2^{31}$  - 1  $y \in \mathbb{Z}$ ,

## **5.8.2.17 NEGI16**

Führt eine sichere arithmetische Negation eines vorzeichenbehafteten 16-Bit-Ganzzahltyps durch.

### **Safety C Funktionsschnittstelle**

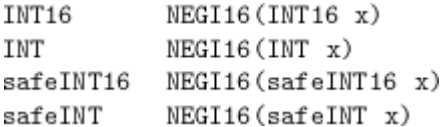

### **Funktionsspezifikation**

 $y = \text{NEGI16}(x): f(x) \rightarrow y$ 

$$
\begin{aligned}\nx \in \mathbb{Z}, & -2^{15} \le x \le 2^{15} - 1 \\
y \in \mathbb{Z}, & -2^{15} + 1 \le y \le 2^{15} - 1\n\end{aligned}
$$

$$
f(x) = \begin{cases}\n-x, & -2^{15} + 1 \le x \le 2^{15} - 1 \\
undef, & x = -2^{15}\n\end{cases}
$$

## **5.8.2.18 NEGI8**

Führt eine sichere arithmetische Negation eines vorzeichenbehafteten 8-Bit-Ganzzahltyps durch.

## **Safety C Funktionsschnittstelle**

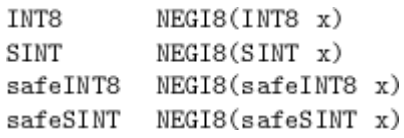

### **Funktionsspezifikation**

 $y = NEG18(x): f(x) \rightarrow y$  $-2^7 \le x \le 2^7 - 1$ <br>-2<sup>7</sup> + 1  $\le y \le 2^7 - 1$  $x \in \mathbb{Z},$  $y \in \mathbb{Z},$  $\begin{cases} -x, \qquad -2^7+1 \leq x \leq 2^7-1 \\ \mathit{undef.}, \quad x = -2^7 \end{cases}$  $f(x) =$ 

## **5.8.2.19 ABSI32**

Führt eine sichere Absolutwertberechnung eines vorzeichenbehafteten 32-Bit-Ganzzahltyps durch.

## **Safety C Funktionsschnittstelle**

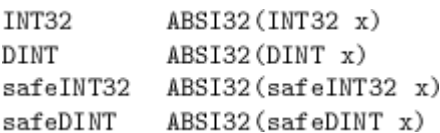

### **Funktionsspezifikation**

 $y = ABSI32(x): f(x) \rightarrow y$ 

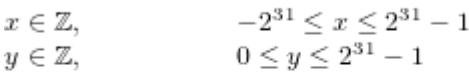

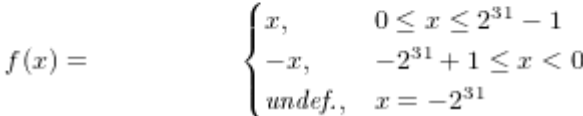

## **5.8.2.20 ABSI16**

Führt eine sichere Absolutwertberechnung eines vorzeichenbehafteten 16-Bit-Ganzzahltyps durch.

### **Safety C Funktionsschnittstelle**

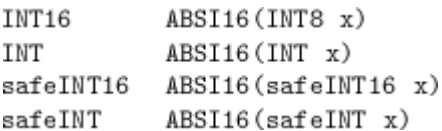

#### **Funktionsspezifikation**

 $y = ABSH16(x): f(x) \rightarrow y$ 

 $\begin{aligned} -2^{15} &\leq x \leq 2^{15}-1 \\ 0 &\leq y \leq 2^{15}-1 \end{aligned}$  $x \in \mathbb{Z}$ .  $y \in \mathbb{Z},$ 

# RECKHOFF

## **5.8.2.21 ABSI8**

Führt eine sichere Absolutwertberechnung eines vorzeichenbehafteten 8-Bit-Ganzzahltyps durch.

## **Safety C Funktionsschnittstelle**

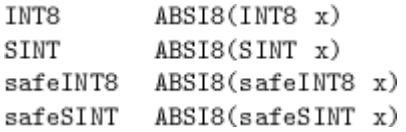

## **Funktionsspezifikation**

 $y = \text{ABSIS}(x):$   $f(x) \rightarrow y$ 

 $-2^7\leq x\leq 2^7-1$  $x \in \mathbb{Z}$ ,  $0 \le y \le 2^7 - 1$  $y \in \mathbb{Z}$ ,

$$
f(x) = \begin{cases} x, & 0 \le x \le 2^7 - 1 \\ -x, & -2^7 + 1 \le x < 0 \\ \n\end{cases}
$$
  
 
$$
x = -2^7
$$

## **5.8.3 Sichere Bit-Schiebe-Funktionen**

Die sicheren Bit-Schiebefunktionen vermeiden undefiniertes C/C++ Verhalten der nativen Operatoren >> und <<. Dazu wird zum einen über die Funktionssignatur sichergestellt werden, dass keine vorzeichenbehafteten Operanden verwendet werden können (hiermit ist auch ein arithmetischer Shift mit Vorzeichen ausgeschlossen). Zum anderen wird das Verschieben um grösser-gleich der Wortbreite des linken Operanden (Datenwort) durch den rechten Operand (Schiebeoperand) abgefangen.

## **5.8.3.1 SHLU32**

Verschiebt die Bits eines vorzeichenlosen 32-Bit-Wertes um maximal 31 Bits nach links.

### **Safety C Funktionsschnittstelle**

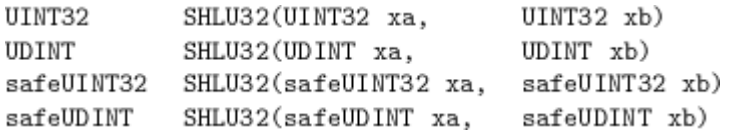

## **Funktionsspezifikation**

$$
y = SHLU32(xa, xb): f(x_a, x_b) \to y
$$
  
\n
$$
x_a \in \mathbb{Z}, \t 0 \le x_a \le 2^{32} - 1
$$
  
\n
$$
x_b \in \mathbb{Z}, \t 0 \le x_b \le 2^{32} - 1
$$
  
\n
$$
y \in \mathbb{Z}, \t 0 \le y \le 2^{32} - 1
$$
  
\n
$$
f(x_a, x_b) = \begin{cases} (x_a \cdot 2^{x_b}) \mod 2^{32}, & 0 \le x_b \le 31 \\ \text{undefined}, & 32 \le x_b \le 2^{32} - 1 \end{cases}
$$

## **5.8.3.2 SHLU16**

Verschiebt die Bits eines vorzeichenlosen 16-Bit-Wertes um maximal 15 Bits nach links.

# **BECKHOFF**

## **Safety C Funktionsschnittstelle**

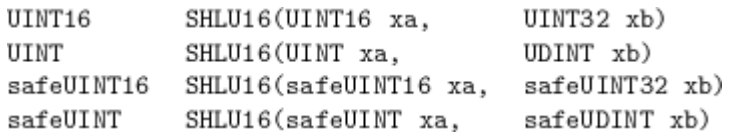

## **Funktionsspezifikation**

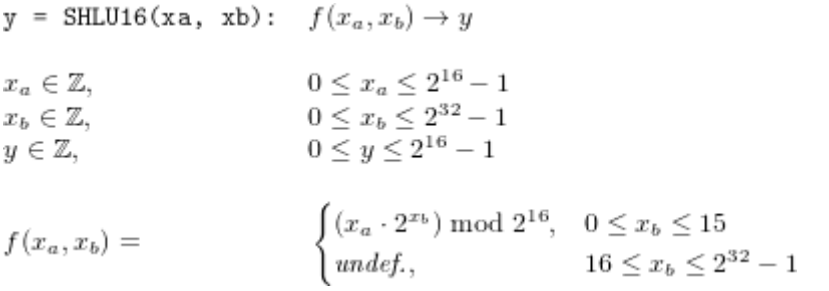

## **5.8.3.3 SHLU8**

Verschiebt die Bits eines vorzeichenlosen 8-Bit-Wertes um maximal 7 Bits nach links.

### **Safety C Funktionsschnittstelle**

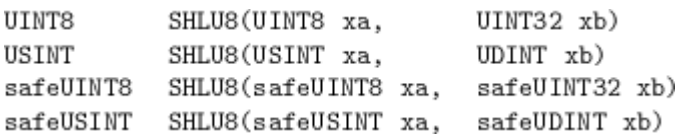

## **Funktionsspezifikation**

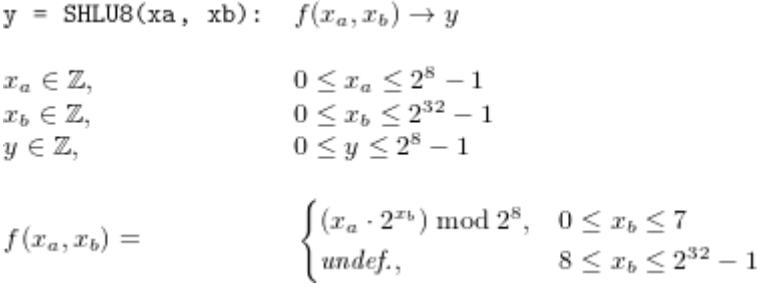

## **5.8.3.4 SHRU32**

Verschiebt die Bits eines vorzeichenlosen 32-Bit-Wertes um maximal 31 Bits nach rechts.

## **Safety C Funktionsschnittstelle**

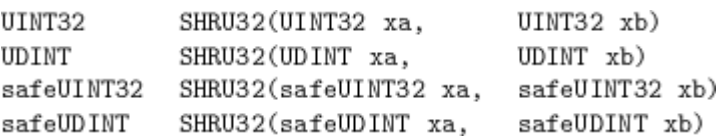

## **Funktionsspezifikation**

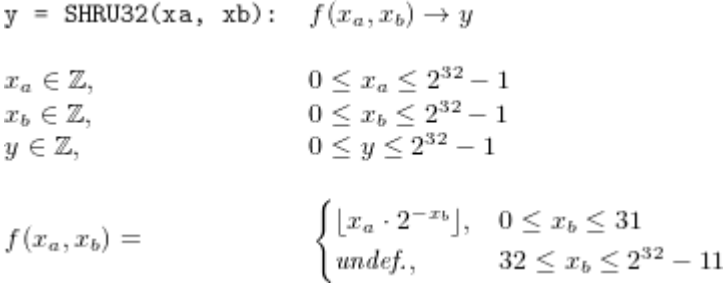

## **5.8.3.5 SHRU16**

Verschiebt die Bits eines vorzeichenlosen 16-Bit-Wertes um maximal 15 Bits nach rechts.

## **Safety C Funktionsschnittstelle**

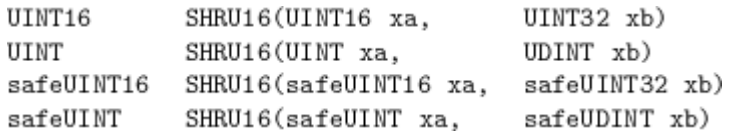

## **Funktionsspezifikation:**

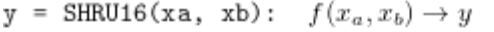

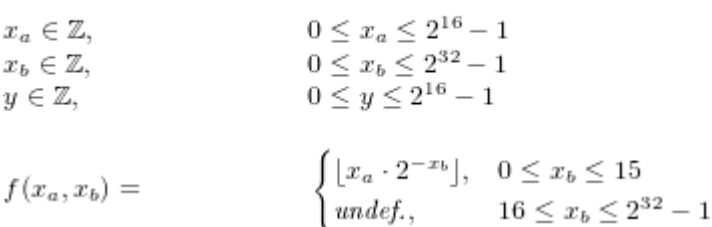

## **5.8.3.6 SHRU8**

Verschiebt die Bits eines vorzeichenlosen 8-Bit-Wertes um maximal 7 Bits nach rechts.

### **Safety C Funktionsschnittstelle**

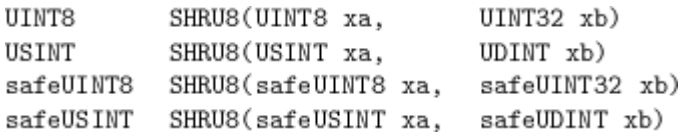

# **Funktionsspezifikation**

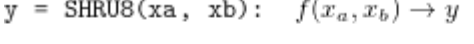

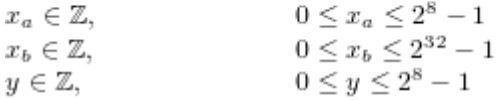

$$
f(x_a, x_b) = \begin{cases} \lfloor x_a \cdot 2^{-x_b} \rfloor, & 0 \le x_b \le 7\\ \text{undef.}, & 8 \le x_b \le 2^{32} - 1 \end{cases}
$$

## **5.8.4 Sichere Konvertierungsfunktionen (Boolesch zu Ganzzahl)**

Die sicheren Konvertierungen von booleschen Ausdrücken in Ganzzahldatentypen bilden den booleschen Wahrheitswert FALSE auf eine arithmetische 0 und den booleschen Wahrheitswert TRUE auf eine arithmetische 1 im jeweiligen Zieldatentyp ab. Dadurch wird die etwaige Mehrdeutigkeit der expliziten Typumwandlung mit dem Cast-Operator vermieden, welche möglicherweise zu unerwartetem Verhalten beim Anwendungsentwickler führen kann.

## **5.8.4.1 BTOI32**

Führt eine sichere Konvertierung eines booleschen Ausdrucks in einen vorzeichenbehafteten 32-Bit-Ganzzahltyp durch.

## **Safety C Funktionsschnittstelle**

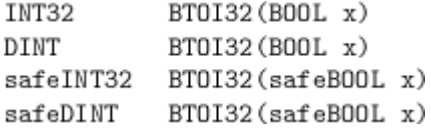

## **Funktionsspezifikation**

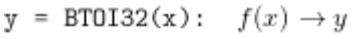

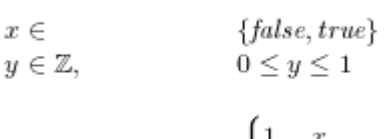

 $f(x) =$  $\begin{bmatrix} 0, & -x \end{bmatrix}$ 

## **5.8.4.2 BTOI16**

Führt eine sichere Konvertierung eines booleschen Ausdrucks in einen vorzeichenbehafteten 16-Bit-Ganzzahltyp durch.

## **Safety C Funktionsschnittstelle**

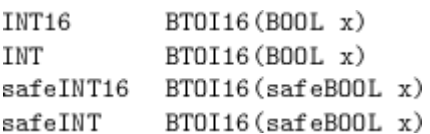

## **Funktionsspezifikation**

```
y = BT0I16(x): f(x) \rightarrow y
```
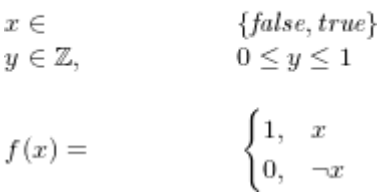

## **5.8.4.3 BTOI8**

Führt eine sichere Konvertierung eines booleschen Ausdrucks in einen vorzeichenbehafteten 8-Bit-Ganzzahltyp durch.

## **Safety C Funktionsschnittstelle**

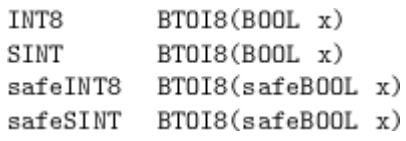

## **Funktionsspezifikation**

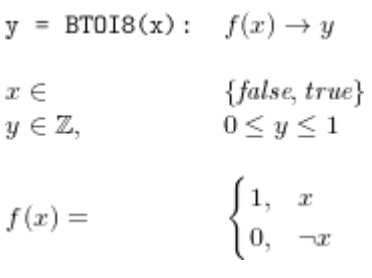

## **5.8.4.4 BTOU32**

Führt eine sichere Konvertierung eines booleschen Ausdrucks in einen vorzeichenlosen 32-Bit-Ganzzahltyp durch.

## **Safety C Funktionsschnittstelle**

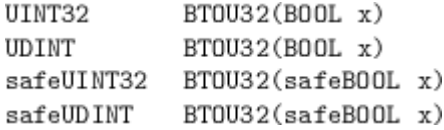

## **Funktionsspezifikation**

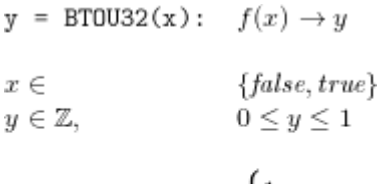

 $\begin{cases} 1, & x \\ 0, & -x \end{cases}$  $f(x) =$ 

## **5.8.4.5 BTOU16**

Führt eine sichere Konvertierung eines booleschen Ausdrucks in einen vorzeichenlosen 16-Bit-Ganzzahltyp durch.

## **Safety C Funktionsschnittstelle**

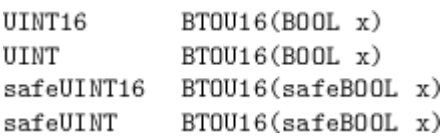

## **Funktionsspezifikation**

 $y = BT0U16(x): f(x) \rightarrow y$ 

 ${false, true}$  $x \in$  $0 \leq y \leq 1$  $y \in \mathbb{Z}$ ,

 $\begin{cases} 1, & x \\ 0, & \neg x \end{cases}$  $f(x) =$ 

## **5.8.4.6 BTOU8**

Führt eine sichere Konvertierung eines booleschen Ausdrucks in einen vorzeichenlosen 8-Bit-Ganzzahltyp durch.

## **Safety C Funktionsschnittstelle**

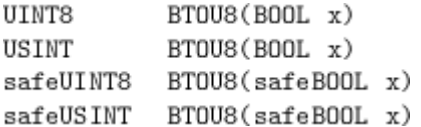

## **Funktionsspezifikation**

 $y = BT008(x): f(x) \rightarrow y$ 

 ${false, true}$  $x \in$  $y \in \mathbb{Z}$ ,  $0 \leq y \leq 1$ 

$$
f(x) = \begin{cases} 1, & x \\ 0, & \neg x \end{cases}
$$

## **5.8.5 Sichere Konvertierungsfunktionen (Ganzzahl zu Ganzzahl)**

Die sicheren Konvertierungsfunktionen zwischen Ganzzahltypen sind werterhaltend und vorzeichenerhaltend. Daher fangen die Konvertierungsfunktionen für alle potentiell verlustbehafteten Kombinationen von Quell- und Zieltyp ab, dass sich der Wert des Quelltyps nicht innerhalb des Wertebereichs des Zieltyps darstellen lässt. Bei gefahrlosen Typumwandlungen oder bei möglicherweise beabsichtigtem Wert- oder Vorzeichenverlust muss der native C/C++ Typkonvertierungs-Operator verwendet werden.

## **5.8.5.1 I8TOU8**

Führt eine sichere Konvertierung des vorzeichenbehafteten 8-Bit-Ganzzahltyps zum vorzeichenlosen 8-Bit-Ganzzahltyp durch.

### **Safety C Funktionsschnittstelle**

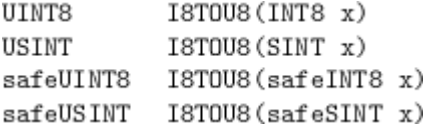

### **Funktionsspezifikation**

$$
y = \text{ISTOUB}(x): \quad f(x) \to y
$$

$$
x \in \mathbb{Z}, \qquad -2^7 \le x \le 2^7
$$
  

$$
y \in \mathbb{Z}, \qquad 0 \le y \le 2^7 - 1
$$

$$
f(x) = \begin{cases} x, & 0 \le x \le 2^7 - 1 \\ \text{undefined}, & -2^7 \le x < 0 \end{cases}
$$

 $-1$ 

## **5.8.5.2 I8TOU16**

Führt eine sichere Konvertierung des vorzeichenbehafteten 8-Bit-Ganzzahltyps zum vorzeichenlosen 16-Bit-Ganzzahltyp durch.

# **BECKHOFF**

## **Safety C Funktionsschnittstelle**

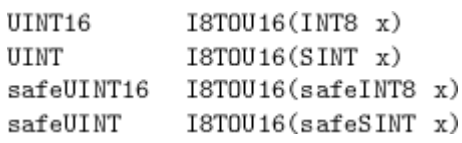

## **Funktionsspezifikation**

 $y = 18T0U16(x): f(x) \rightarrow y$  $-2^7 \le x \le 2^7 - 1$ <br> $0 \le y \le 2^7 - 1$  $x \in \mathbb{Z},$  $y \in \mathbb{Z},$  $\begin{cases} x, & 0 \leq x \leq 2^7 - 1 \\ \textit{undefined}, & -2^7 \leq x < 0 \end{cases}$  $f(x) =$ 

## **5.8.5.3 I8TOU32**

Führt eine sichere Konvertierung des vorzeichenbehafteten 8-Bit-Ganzzahltyps zum vorzeichenlosen 32-Bit-Ganzzahltyp durch.

## **Safety C Funktionsschnittstelle**

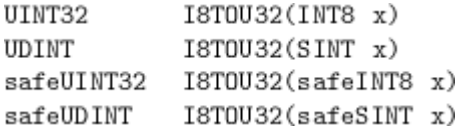

## **Funktionsspezifikation**

 $y = 18T0032(x): f(x) \rightarrow y$ 

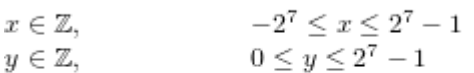

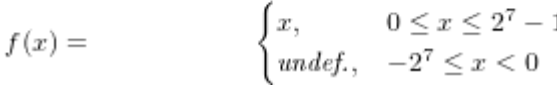

## **5.8.5.4 U8TOI8**

Führt eine sichere Konvertierung des vorzeichenlosen 8-Bit-Ganzzahltyps zum vorzeichenbehafteten 8-Bit-Ganzzahltyp durch.

## **Safety C Funktionsschnittstelle**

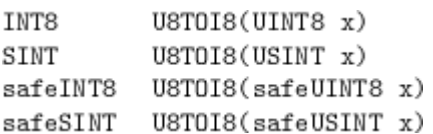

## **Funktionsspezifikation**

 $y = \text{USTOIS}(x): f(x) \rightarrow y$ 

 $0 \le x \le 2^8 - 1$  $x \in \mathbb{Z}$ ,  $0 \leq y \leq 2^7 - 1$  $y \in \mathbb{Z}$ ,

## **5.8.5.5 I16TOI8**

Führt eine sichere Konvertierung des vorzeichenbehafteten 16-Bit-Ganzzahltyps zum vorzeichenbehafteten 8-Bit-Ganzzahltyp durch.

## **Safety C Funktionsschnittstelle**

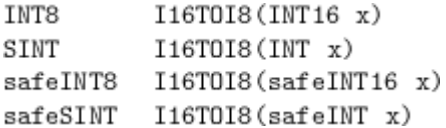

## **Funktionsspezifikation**

 $y = I16T0I8(x): f(x) \rightarrow y$ 

 $-2^{15} \leq x \leq 2^{15} - 1$  $x\in\mathbb{Z},$  $-2^7 < y < 2^7 - 1$  $y \in \mathbb{Z},$ 

$$
f(x) = \begin{cases} x, & -2^7 \le x \le 2^7 - 1 \\ \text{undefined}, & (-2^{15} \le x < -2^7) \vee (2^7 \le x \le 2^{15} - 1) \end{cases}
$$

## **5.8.5.6 I16TOU8**

Führt eine sichere Konvertierung des vorzeichenbehafteten 16-Bit-Ganzzahltyps zum vorzeichenlosen 8-Bit-Ganzzahltyp durch.

## **Safety C Funktionsschnittstelle**

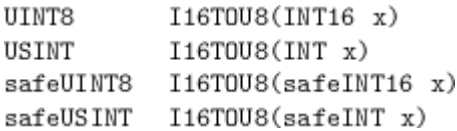

## **Funktionsspezifikation**

 $y = 116T0US(x): f(x) \rightarrow y$ 

$$
\begin{aligned}\nx \in \mathbb{Z}, & -2^{15} \leq x \leq 2^{15} - 1 \\
y \in \mathbb{Z}, & 0 \leq y \leq 2^8 - 1\n\end{aligned}
$$

$$
f(x) = \begin{cases} x, & 0 \le x \le 2^8 - 1 \\ \text{undef.,} & (-2^{15} \le x < 0) \lor (2^8 \le x \le 2^{15} - 1) \end{cases}
$$

## **5.8.5.7 I16TOU16**

Führt eine sichere Konvertierung des vorzeichenbehafteten 16-Bit-Ganzzahltyps zum vorzeichenlosen 16- Bit-Ganzzahltyp durch.

### **Safety C Funktionsschnittstelle**

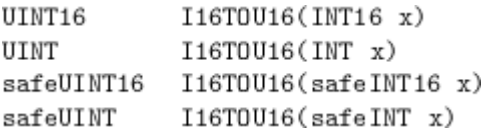

## **Funktionsspezifikation**

- $y = 116T0U16(x): f(x) \to y$
- $\begin{aligned} -2^{15} &\leq x \leq 2^{15}-1 \\ 0 &\leq y \leq 2^{15}-1 \end{aligned}$  $x \in \mathbb{Z},$  $y \in \mathbb{Z}$ ,
- $\begin{cases} x, & 0\leq x\leq 2^{15}-1\\ \textit{undef.}, & -2^{15}\leq x<0 \end{cases}$  $f(x) =$

## **5.8.5.8 I16TOU32**

Führt eine sichere Konvertierung des vorzeichenbehafteten 16-Bit-Ganzzahltyps zum vorzeichenlosen 32- Bit-Ganzzahltyp durch.

## **Safety C Funktionsschnittstelle**

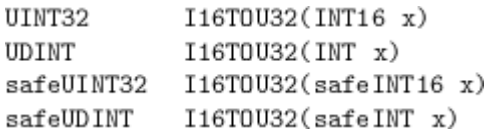

## **Funktionsspezifikation**

 $y = 116T0032(x): f(x) \to y$ 

$$
\begin{aligned} x\in\mathbb{Z},&-2^{15}\leq x\leq 2^{15}-1\\ y\in\mathbb{Z},&0\leq y\leq 2^{15}-1 \end{aligned}
$$

$$
f(x) = \begin{cases} x, & 0 \le x \le 2^{15} - 1 \\ \text{undefined}, & -2^{15} \le x < 0 \end{cases}
$$

## **5.8.5.9 U16TOI8**

Führt eine sichere Konvertierung des vorzeichenlosen 16-Bit-Ganzzahltyps zum vorzeichenbehafteten 8-Bit-Ganzzahltyp durch.

### **Safety C Funktionsschnittstelle**

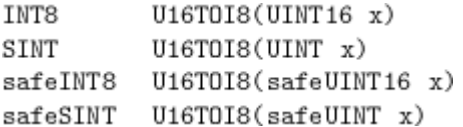

## **Funktionsspezifikation**

 $y = \text{U16TOI8}(x): f(x) \rightarrow y$ 

$$
x \in \mathbb{Z},
$$
  
\n
$$
0 \le x \le 2^{16} - 1
$$
  
\n
$$
0 \le y \le 2^7 - 1
$$

$$
f(x) = \begin{cases} x, & 0 \le x \le 2^7 - 1 \\ \text{undefined}, & 2^7 \le x \le 2^{16} - 1 \end{cases}
$$

## **5.8.5.10 U16TOU8**

Führt eine sichere Konvertierung des vorzeichenlosen 16-Bit-Ganzzahltyps zum vorzeichenlosen 8-Bit-Ganzzahltyp durch.

## **Safety C Funktionsschnittstelle**

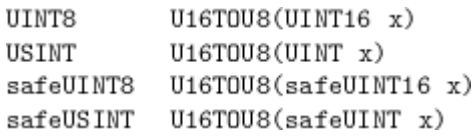

## **Funktionsspezifikation**

 $y = \text{U16TOU8}(x): f(x) \rightarrow y$  $0\leq x\leq 2^{16}-1$  $x \in \mathbb{Z},$  $0 \le y \le 2^8 - 1$  $y \in \mathbb{Z},$  $\begin{cases} x, & 0\leq x\leq 2^8-1\\ \textit{undef.}, & 2^8\leq x\leq 2^{16}-1 \end{cases}$  $f(x) =$ 

## **5.8.5.11 U16TOI16**

Führt eine sichere Konvertierung des vorzeichenlosen 16-Bit-Ganzzahltyps zum vorzeichenbehafteten 16- Bit-Ganzzahltyp durch.

#### **Safety C Funktionsschnittstelle**

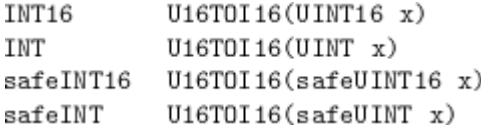

### **Funktionsspezifikation**

 $y = 016T0I16(x): f(x) \to y$ 

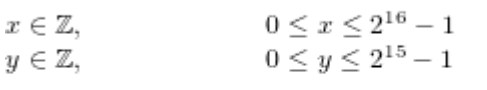

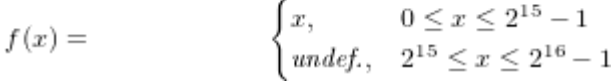

## **5.8.5.12 I32TOI8**

Führt eine sichere Konvertierung des vorzeichenbehafteten 32-Bit-Ganzzahltyps zum vorzeichenbehafteten 8-Bit-Ganzzahltyp durch.

### **Safety C Funktionsschnittstelle**

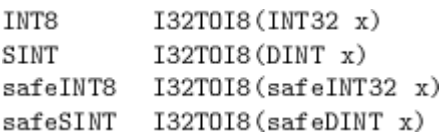

### **Funktionsspezifikation**

 $y = I32T0I8(x): f(x) \to y$ 

 $-2^{31} \leq x \leq 2^{31} - 1$  $x \in \mathbb{Z}$ ,  $-2^7 \leq y \leq 2^7 - 1$  $y \in \mathbb{Z}$ ,

$$
f(x) = \begin{cases} x, & -2^7 \le x \le 2^7 - 1 \\ \text{undefined}, & (-2^{31} \le x < -2^7) \vee (2^7 \le x \le 2^{31} - 1) \end{cases}
$$

## **5.8.5.13 I32TOU8**

Führt eine sichere Konvertierung des vorzeichenbehafteten 32-Bit-Ganzzahltyps zum vorzeichenlosen 8-Bit-Ganzzahltyp durch.

## **Safety C Funktionsschnittstelle**

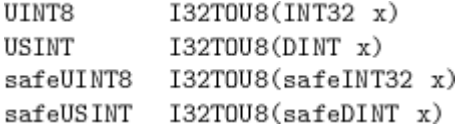

## **Funktionsspezifikation**

 $y = I32T0US(x): f(x) \rightarrow y$ 

 $-2^{31} \leq x \leq 2^{31} - 1$  $x \in \mathbb{Z}$ ,  $0 \leq y \leq 2^8 - 1$  $y \in \mathbb{Z},$ 

$$
f(x) = \begin{cases} x, & 0 \le x \le 2^8 - 1 \\ \text{and} \, e \, f, & (-2^{31} \le x < 0) \lor (2^8 \le x \le 2^{31} - 1) \end{cases}
$$

## **5.8.5.14 I32TOI16**

Führt eine sichere Konvertierung des vorzeichenbehafteten 32-Bit-Ganzzahltyps zum vorzeichenbehafteten 16-Bit-Ganzzahltyp durch.

## **Safety C Funktionsschnittstelle**

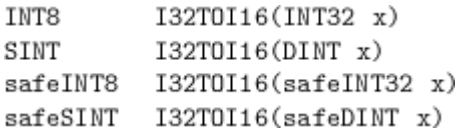

### **Funktionsspezifikation**

 $y = I32T0I16(x): f(x) \to y$ 

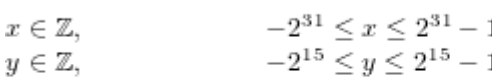

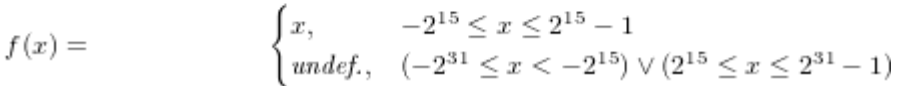

## **5.8.5.15 I32TOU16**

Führt eine sichere Konvertierung des vorzeichenbehafteten 32-Bit-Ganzzahltyps zum vorzeichenlosen 16- Bit-Ganzzahltyp durch.

## **Safety C Funktionsschnittstelle**

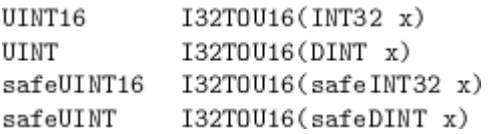

## **Funktionsspezifikation**

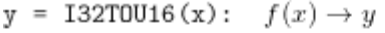

$$
x \in \mathbb{Z}, \qquad -2^{31} \le x \le 2^{31} - 1 \n y \in \mathbb{Z}, \qquad 0 \le y \le 2^{16} - 1
$$

 $\begin{cases} x, & 0\leq x\leq 2^{16}-1\\ \text{undefined}, & (-2^{31}\leq x<0)\vee (2^{16}\leq x\leq 2^{31}-1) \end{cases}$  $f(x) =$ 

## **5.8.5.16 I32TOU32**

Führt eine sichere Konvertierung des vorzeichenbehafteten 32-Bit-Ganzzahltyps zum vorzeichenlosen 32- Bit-Ganzzahltyp durch.

### **Safety C Funktionsschnittstelle**

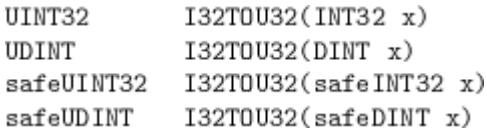

### **Funktionsspezifikation**

 $y = 132T0032(x): f(x) \to y$ 

$$
\begin{aligned}\nx \in \mathbb{Z}, & -2^{31} \le x \le 2^{31} - 1 \\
y \in \mathbb{Z}, & 0 \le y \le 2^{31} - 1\n\end{aligned}
$$

$$
f(x) = \begin{cases} x, & 0 \le x \le 2^{31} - 1 \\ \text{undefined}, & (-2^{31} \le x < 0) \lor (2^{31} \le x \le 2^{31} - 1) \end{cases}
$$

## **5.8.5.17 U32TOI8**

Führt eine sichere Konvertierung des vorzeichenlosen 32-Bit-Ganzzahltyps zum vorzeichenbehafteten 8-Bit-Ganzzahltyp durch.

### **Safety C Funktionsschnittstelle**

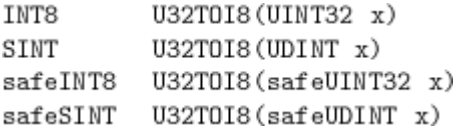

## **Funktionsspezifikation**

 $y = \text{U32T0I8}(x): f(x) \rightarrow y$ 

$$
x \in \mathbb{Z},
$$
  
\n
$$
0 \le x \le 2^{32} - 1
$$
  
\n
$$
0 \le y \le 2^7 - 1
$$

$$
f(x) = \begin{cases} x, & 0 \le x \le 2^7 - 1 \\ \text{undefined}, & 2^7 \le x \le 2^{32} - 1 \end{cases}
$$

## **5.8.5.18 U32TOU8**

Führt eine sichere Konvertierung des vorzeichenlosen 32-Bit-Ganzzahltyps zum vorzeichenlosen 8-Bit-Ganzzahltyp durch.
### **Safety C Funktionsschnittstelle**

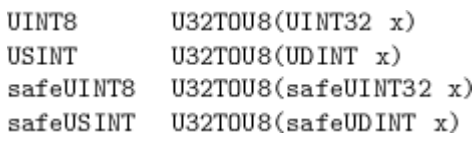

### **Funktionsspezifikation**

 $y = U32T0U8(x): f(x) \rightarrow y$  $0 \le x \le 2^{32} - 1$  $x \in \mathbb{Z}$ ,  $0 \le y \le 2^8 - 1$  $y \in \mathbb{Z},$  $\begin{cases} x, \qquad 0\leq x\leq 2^8-1\\ \text{\emph{undef}}, \quad 2^8\leq x\leq 2^{32}-1) \end{cases}$  $f(x) =$ 

### **5.8.5.19 U32TOI16**

Führt eine sichere Konvertierung des vorzeichenlosen 32-Bit-Ganzzahltyps zum vorzeichenbehafteten 16- Bit-Ganzzahltyp durch.

#### **Safety C Funktionsschnittstelle**

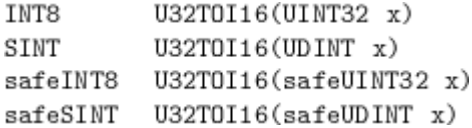

### **Funktionsspezifikation**

 $y = U32T0I16(x): f(x) \to y$ 

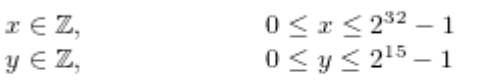

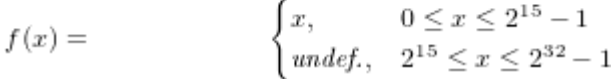

### **5.8.5.20 U32TOU16**

Führt eine sichere Konvertierung des vorzeichenlosen 32-Bit-Ganzzahltyps zum vorzeichenlosen 16-Bit-Ganzzahltyp durch.

#### **Safety C Funktionsschnittstelle**

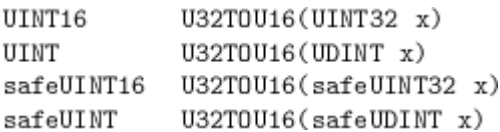

### **Funktionsspezifikation**

 $y = U32T0U16(x): f(x) \to y$ 

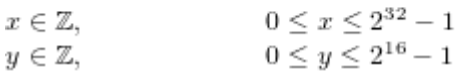

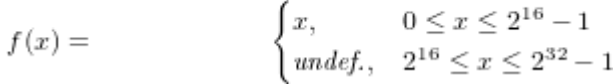

### **5.8.5.21 U32TOI32**

Führt eine sichere Konvertierung des vorzeichenlosen 32-Bit-Ganzzahltyps zum vorzeichenbehafteten 32- Bit-Ganzzahltyp durch.

### **Safety C Funktionsschnittstelle**

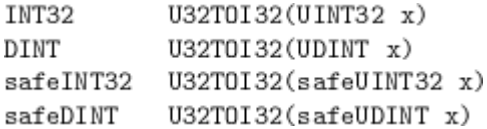

### **Funktionsspezifikation**

 $y = 032T0I32(x): f(x) \to y$ 

 $0 \le x \le 2^{32} - 1$  $x \in \mathbb{Z},$  $0 \le y \le 2^{31} - 1$  $y \in \mathbb{Z},$ 

$$
f(x) = \begin{cases} x, & 0 \le x \le 2^{31} - 1 \\ \text{undefined}, & 2^{31} \le x \le 2^{32} - 1 \end{cases}
$$

# **6 Graphische Anwendungsentwicklung**

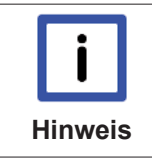

### **Verwendung des TwinCAT Safety Editors**

Die Verwendung des TwinCAT Safety Editors zusammen mit der TwinCAT Safety PLC wird in einem der nächsten Releases umgesetzt. Derzeit ist eine Verwendung nicht möglich.

# **7 Anhang**

## **7.1 Support und Service**

Beckhoff und seine weltweiten Partnerfirmen bieten einen umfassenden Support und Service, der eine schnelle und kompetente Unterstützung bei allen Fragen zu Beckhoff Produkten und Systemlösungen zur Verfügung stellt.

### **Beckhoff Support**

Der Support bietet Ihnen einen umfangreichen technischen Support, der Sie nicht nur bei dem Einsatz einzelner Beckhoff Produkte, sondern auch bei weiteren umfassenden Dienstleistungen unterstützt:

- Support
- Planung, Programmierung und Inbetriebnahme komplexer Automatisierungssysteme
- umfangreiches Schulungsprogramm für Beckhoff Systemkomponenten

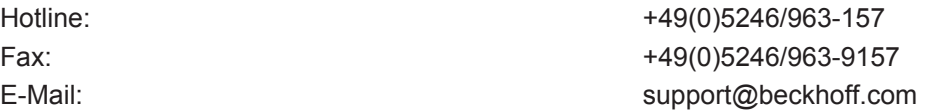

### **Beckhoff Service**

Das Beckhoff Service-Center unterstützt Sie rund um den After-Sales-Service:

- Vor-Ort-Service
- Reparaturservice
- Ersatzteilservice
- Hotline-Service

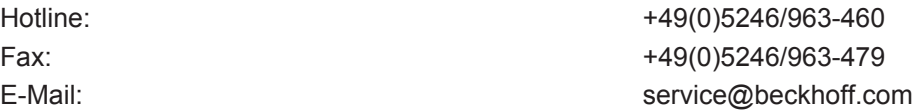

Weitere Support- und Serviceadressen finden Sie auf unseren Internetseiten unter <http://www.beckhoff.de>.

#### **Beckhoff Firmenzentrale**

Beckhoff Automation GmbH & Co. KG

Hülshorstweg 20 33415 Verl **Deutschland** 

Telefon: +49(0)5246/963-0 Fax: +49(0)5246/963-198 E-Mail: info@beckhoff.com

Die Adressen der weltweiten Beckhoff Niederlassungen und Vertretungen entnehmen Sie bitte unseren Internetseiten: [http://www.beckhoff.de](http://www.beckhoff.de/)

Dort finden Sie auch weitere [Dokumentationen](http://www.beckhoff.com/german/download/default.htm) zu Beckhoff Komponenten.

# **BECKHOFF**

# **7.2 Zertifikate**

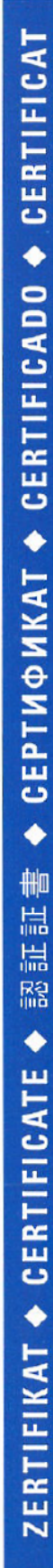

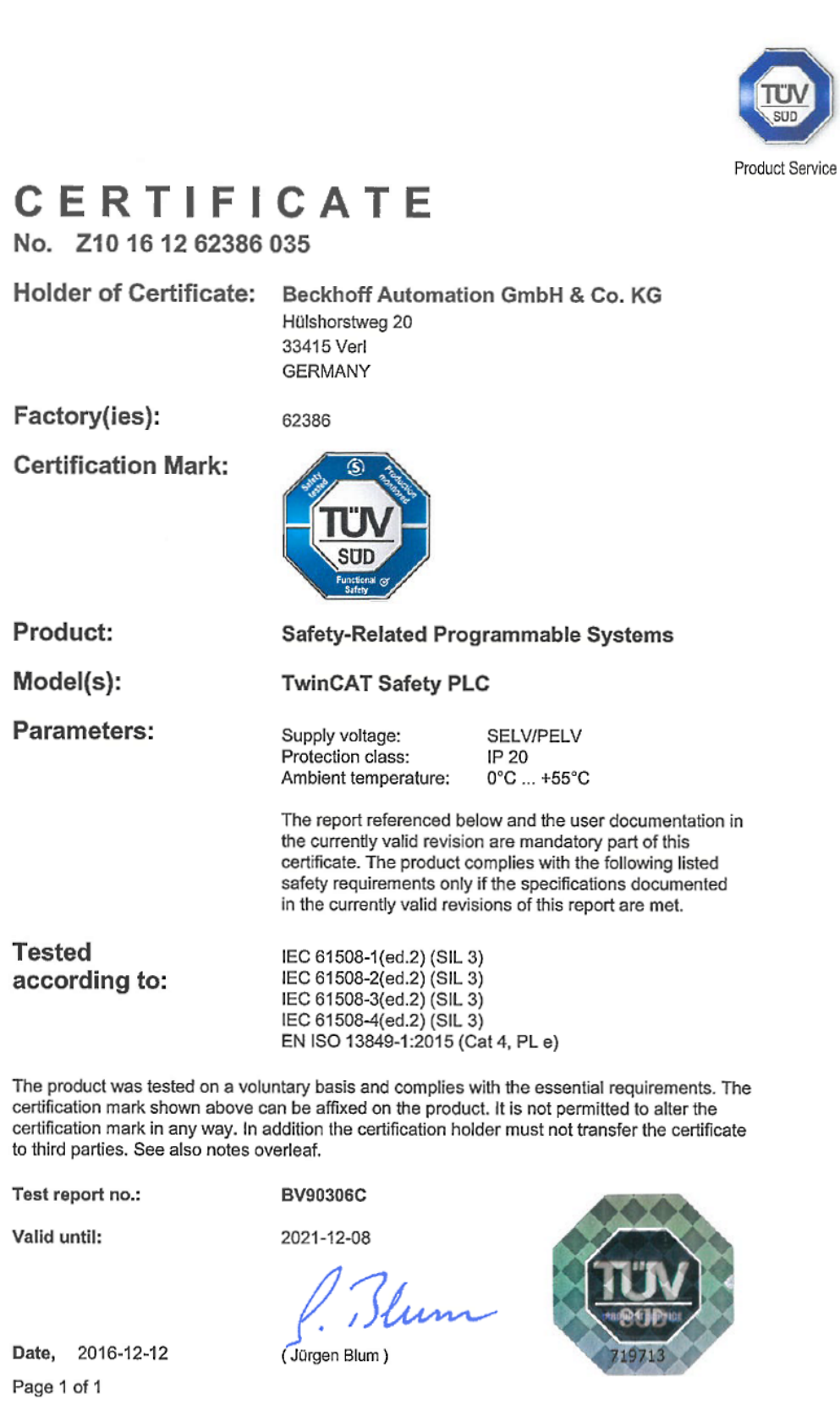

TÜV SÜD Product Service GmbH · Zertifizierstelle · Ridlerstraße 65 · 80339 München · Germany

 $\text{TUV}^{\circledast}$ 

# Abbildungsverzeichnis

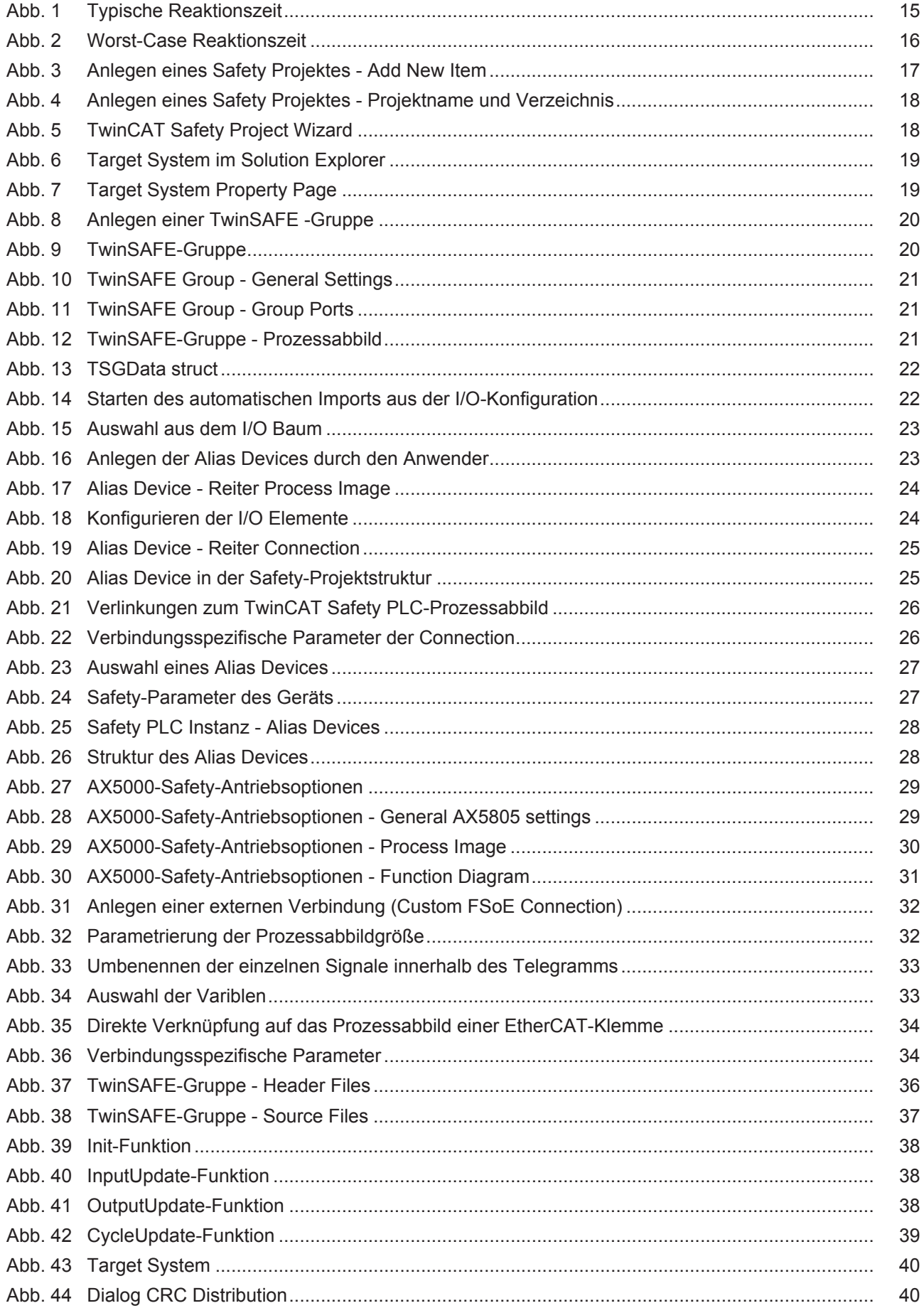

# **BECKHOFF**

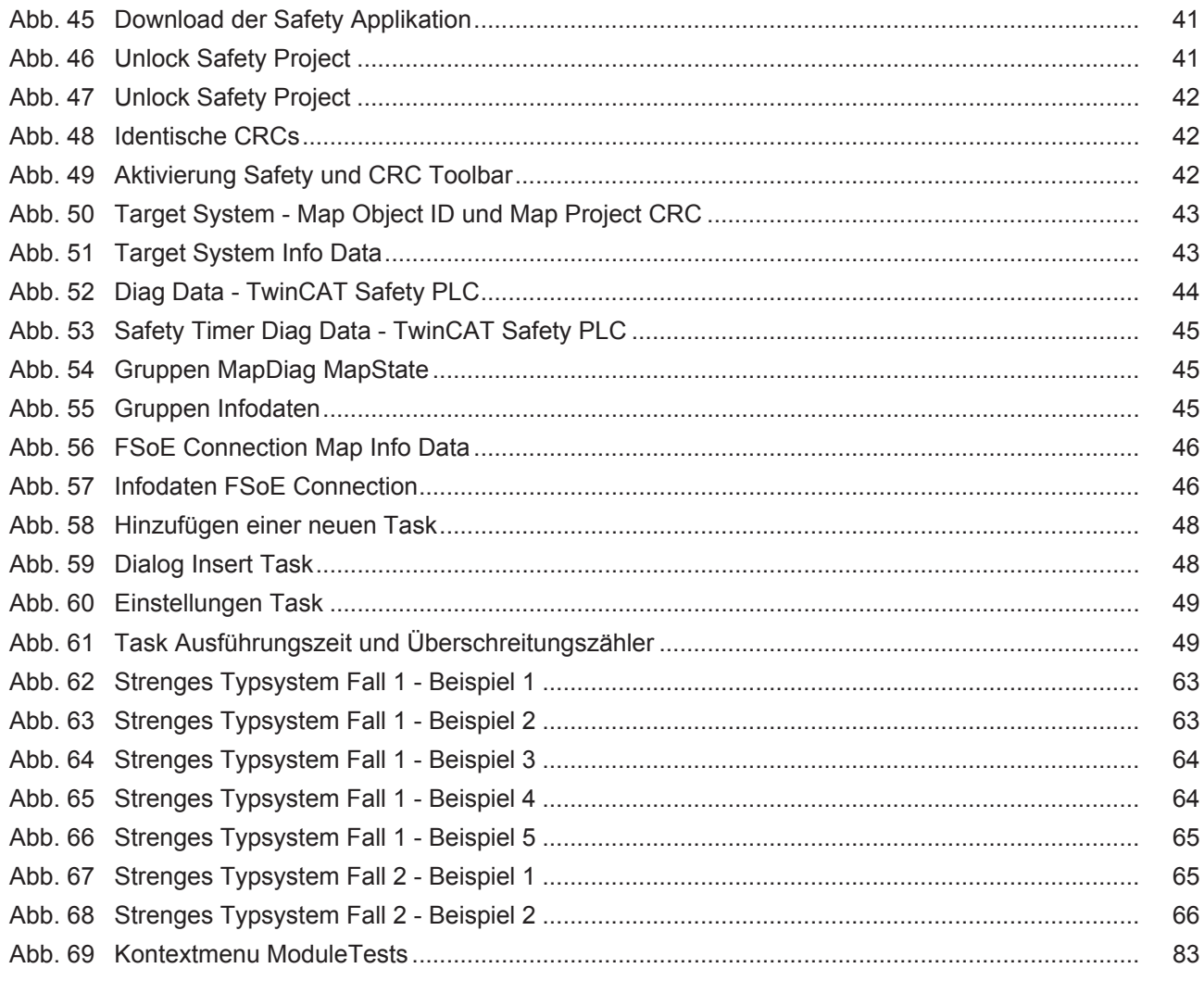